# Package 'azuremlsdk'

September 22, 2020

Type Package

Title Interface to the 'Azure Machine Learning' 'SDK'

Version 1.10.0

URL <https://github.com/azure/azureml-sdk-for-r>

BugReports <https://github.com/azure/azureml-sdk-for-r/issues>

Description Interface to the 'Azure Machine Learning' Software Development Kit ('SDK'). Data scientists can use the 'SDK' to train, deploy, automate, and manage machine learning models on the 'Azure Machine Learning' service. To learn more about 'Azure Machine Learning' visit the website: <https://docs.microsoft.com/en-us/azure/machine-learning/service/overview-what-is-azure-ml>.

Encoding UTF-8

License MIT + file LICENSE

RoxygenNote 7.1.1

**Depends**  $R (= 3.5.0)$ 

**Imports** ggplot2, reticulate  $(>= 1.12)$ , plyr  $(>= 1.8)$ , DT, rstudioapi (>= 0.7), htmltools, servr, shiny, shinycssloaders

Suggests rmarkdown, knitr, testthat, dplyr, jsonlite, foreach, iterators, utils

VignetteBuilder knitr

#### NeedsCompilation no

Author Diondra Peck [cre, aut], Minna Xiao [aut], AzureML R SDK Team [ctb], Microsoft [cph, fnd], Google Inc. [cph] (Examples and Tutorials), The TensorFlow Authors [cph] (Examples and Tutorials), RStudio Inc. [cph] (Examples and Tutorials)

Maintainer Diondra Peck <Diondra.Peck@microsoft.com>

Repository CRAN

Date/Publication 2020-09-22 15:40:07 UTC

# R topics documented:

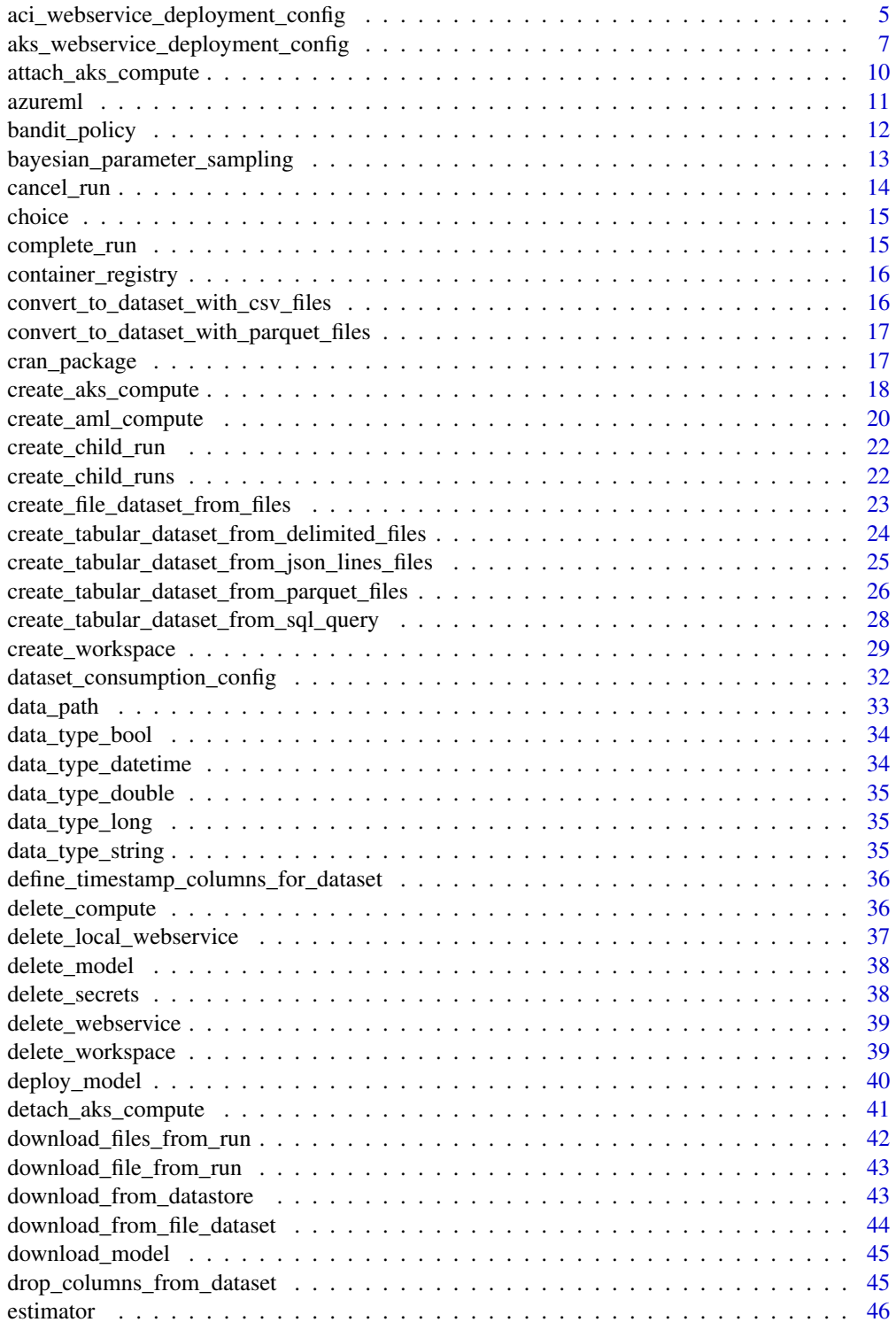

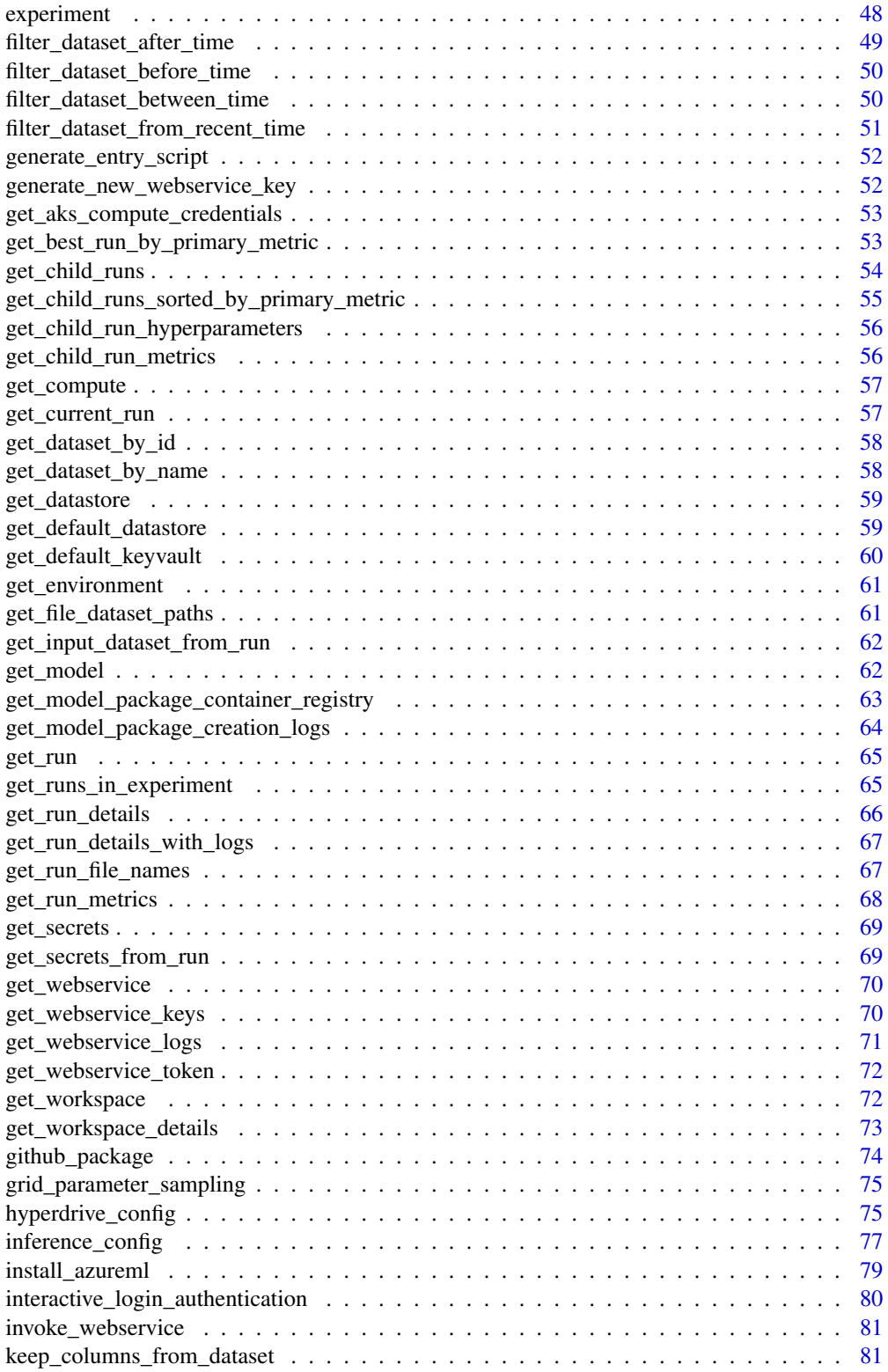

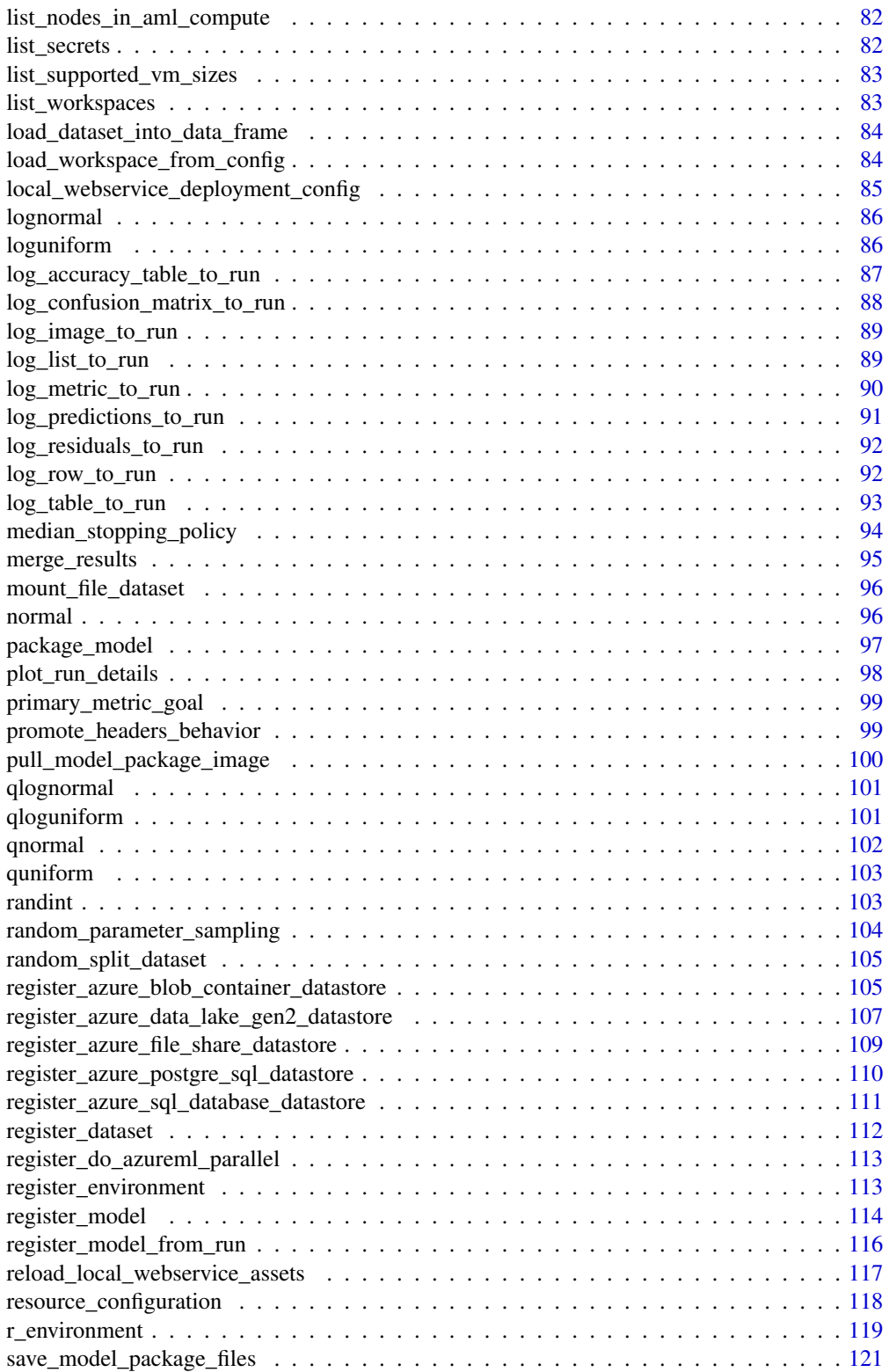

<span id="page-4-0"></span>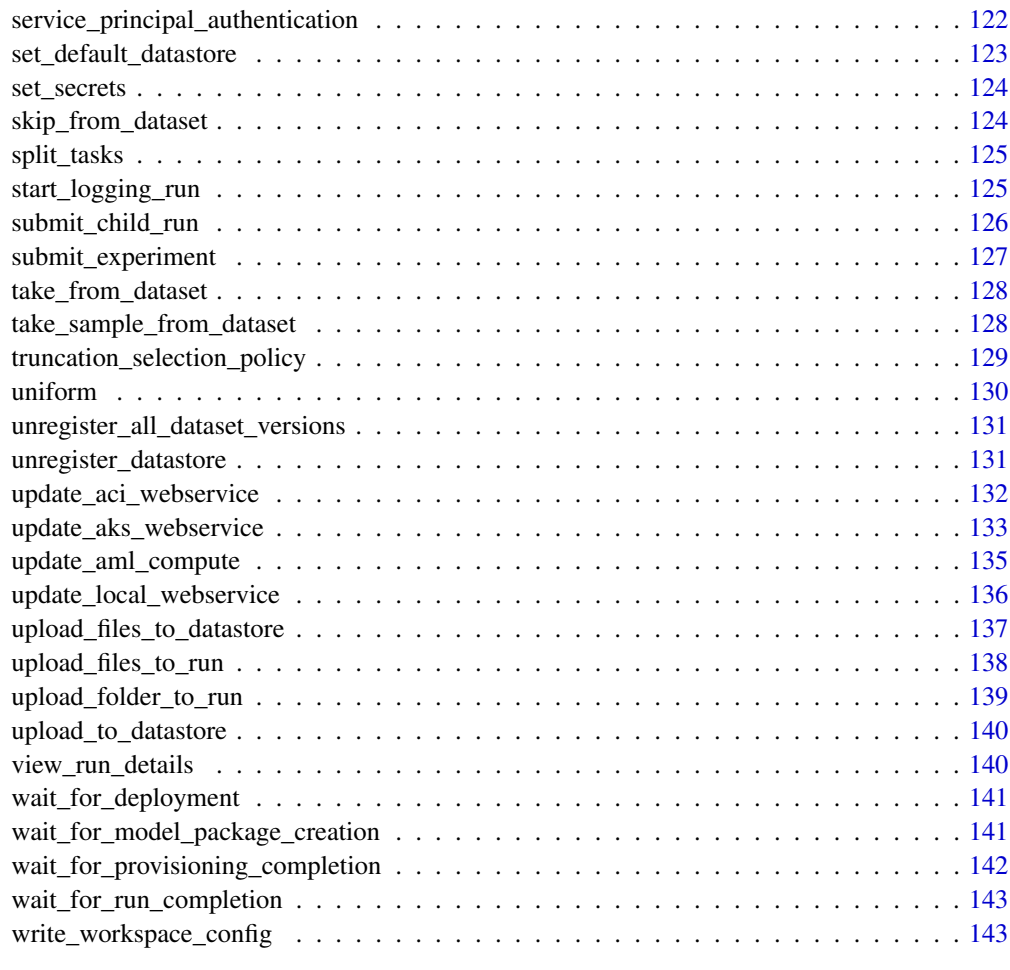

#### **Index** 2003 **[145](#page-144-0)**

aci\_webservice\_deployment\_config

*Create a deployment config for deploying an ACI web service*

# Description

Deploy a web service to Azure Container Instances for testing or debugging. Use ACI for low-scale CPU-based workloads that require less than 48 GB of RAM.

Deploy to ACI if one of the following conditions is true:

- You need to quickly deploy and validate your model. You do not need to create ACI containers ahead of time. They are created as part of the deployment process.
- You are testing a model that is under development.

# Usage

```
aci_webservice_deployment_config(
 cpu_cores = NULL,
 memory\_gb = NULL,tags = NULL,
 properties = NULL,
 description = NULL,
 location = NULL,
 auth_enabled = NULL,
 ssl_enabled = NULL,
 enable_app_insights = NULL,
 ssl_cert_pem_file = NULL,
 ssl_key_pem_file = NULL,
 ssl_cname = NULL,
 dns_name_label = NULL
```

```
)
```
# Arguments

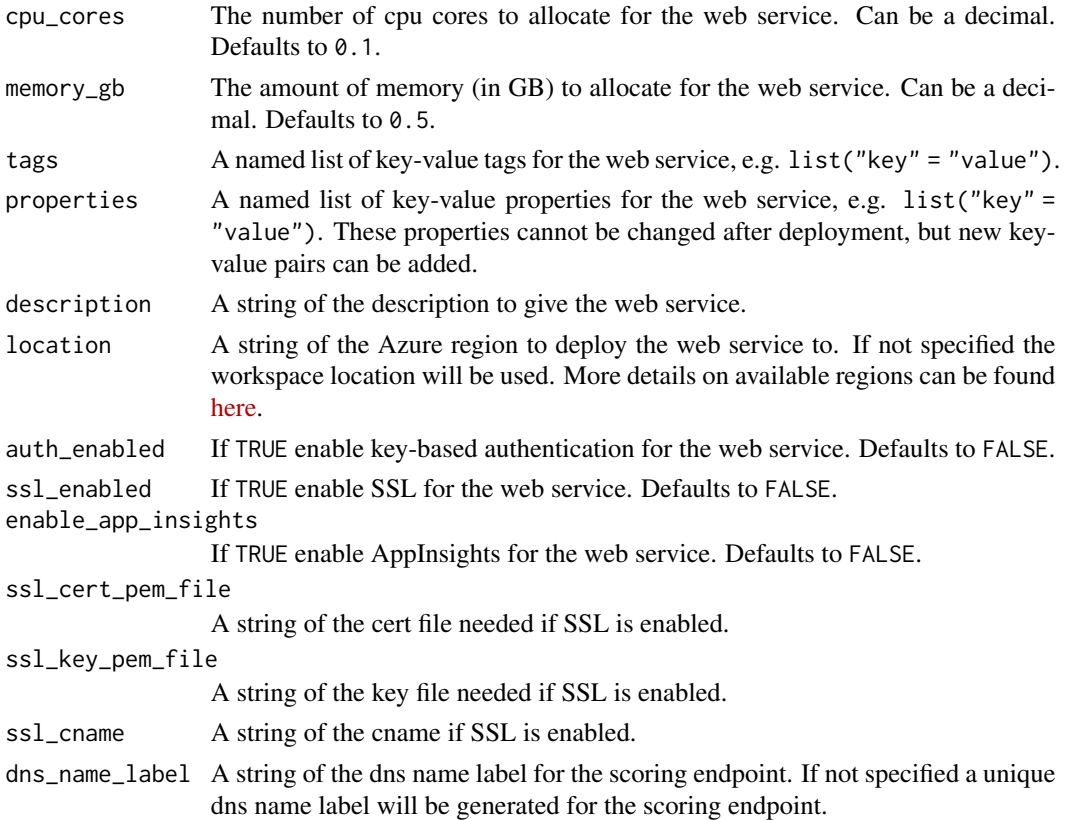

# Value

The AciServiceDeploymentConfiguration object.

<span id="page-6-0"></span>aks\_webservice\_deployment\_config 7

#### See Also

deploy\_model()

#### Examples

```
## Not run:
deployment_config <- aci_webservice_deployment_config(cpu_cores = 1, memory_gb = 1)
```
## End(Not run)

aks\_webservice\_deployment\_config

*Create a deployment config for deploying an AKS web service*

# Description

Deploy a web service to Azure Kubernetes Service for high-scale prodution deployments. Provides fast response time and autoscaling of the deployed service. Using GPU for inference when deployed as a web service is only supported on AKS.

Deploy to AKS if you need one or more of the following capabilities:

- Fast response time
- Autoscaling of the deployed service
- Hardware acceleration options

#### Usage

```
aks_webservice_deployment_config(
  autoscale_enabled = NULL,
  autoscale_min_replicas = NULL,
  autoscale_max_replicas = NULL,
  autoscale_refresh_seconds = NULL,
  autoscale_target_utilization = NULL,
  auth_enabled = NULL,
  cpu_cores = NULL,
 memory\_gb = NULL,enable_app_insights = NULL,
  scoring_timeout_ms = NULL,
  replica_max_concurrent_requests = NULL,
  max_request_wait_time = NULL,
  num_replicas = NULL,
  primary_key = NULL,
  secondary_key = NULL,
  tags = NULL,properties = NULL,
  description = NULL,
```

```
gpu_cores = NULL,
 period_seconds = NULL,
 initial_delay_seconds = NULL,
 timeout_seconds = NULL,
  success_threshold = NULL,
  failure_threshold = NULL,
 namespace = NULL,
  token_auth_enabled = NULL
\mathcal{L}
```
# Arguments

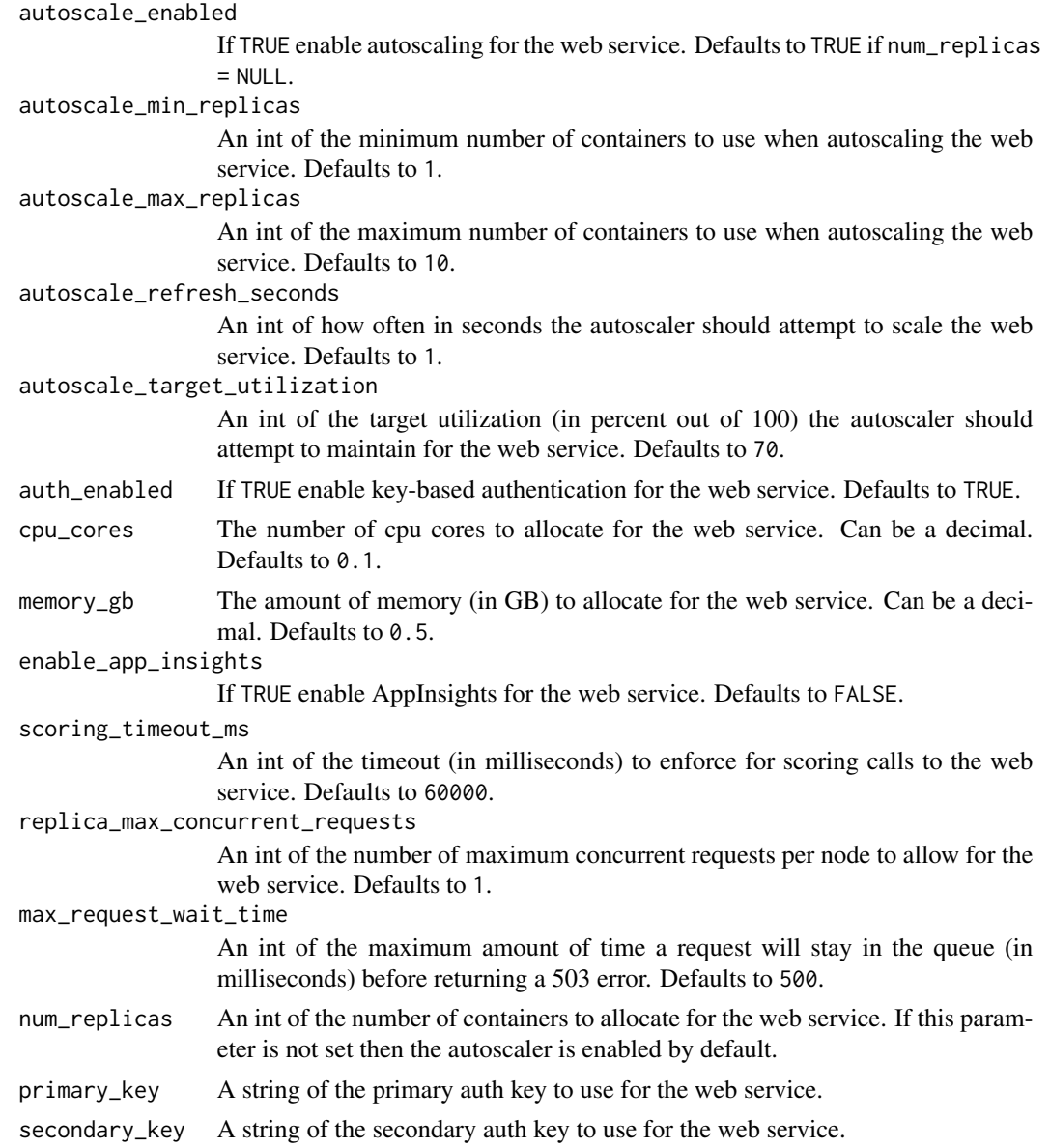

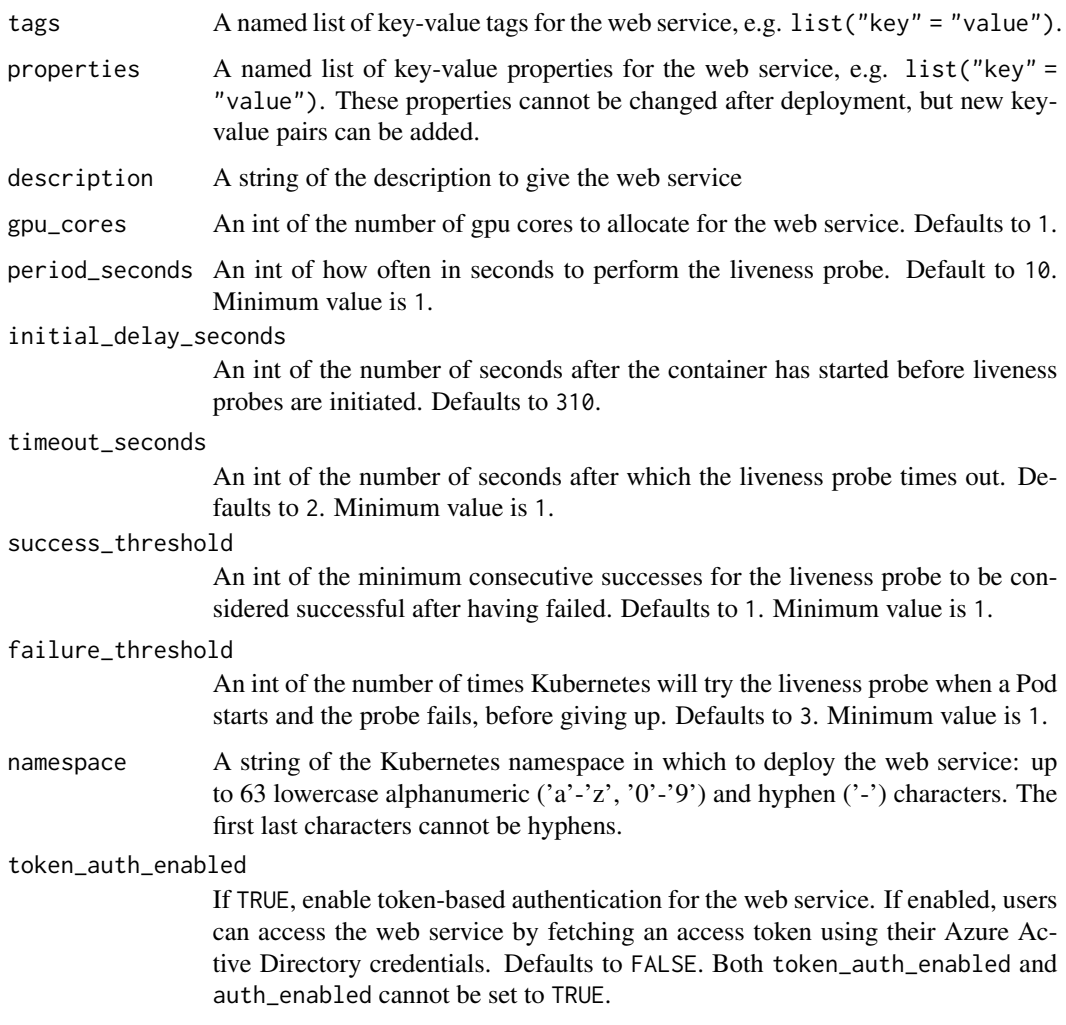

# Details

AKS compute target: When deploying to AKS, you deploy to an AKS cluster that is connected to your workspace. There are two ways to connect an AKS cluster to your workspace:

- Create the AKS cluster using Azure ML (see create\_aks\_compute()).
- Attach an existing AKS cluster to your workspace (see attach\_aks\_compute()).

Pass the AksCompute object to the deployment\_target parameter of deploy\_model().

Token-based authentication: We strongly recommend that you create your Azure ML workspace in the same region as your AKS cluster. To authenticate with a token, the web service will make a call to the region in which your workspace is created. If your workspace's region is unavailable, then you will not be able to fetch a token for your web service, even if your cluster is in a different region than your workspace. This effectively results in token-based auth being unavailable until your workspace's region is available again. In addition, the greater the distance between your cluster's region and your workspace's region, the longer it will take to fetch a token.

# <span id="page-9-0"></span>Value

The AksServiceDeploymentConfiguration object.

# See Also

deploy\_model()

#### Examples

```
## Not run:
deployment_config <- aks_webservice_deployment_config(cpu_cores = 1, memory_gb = 1)
## End(Not run)
```
attach\_aks\_compute *Attach an existing AKS cluster to a workspace*

#### **Description**

If you already have an AKS cluster in your Azure subscription, and it is version 1.12.##, you can attach it to your workspace to use for deployments. The existing AKS cluster can be in a different Azure region than your workspace.

If you want to secure your AKS cluster using an Azure Virtual Network, you must create the virtual network first. For more information, see [Secure Azure ML experimentation and inference jobs](https://docs.microsoft.com/en-us/azure/machine-learning/service/how-to-enable-virtual-network#aksvnet) [within an Azure Virtual Network](https://docs.microsoft.com/en-us/azure/machine-learning/service/how-to-enable-virtual-network#aksvnet)

If you want to re-attach an AKS cluster, for example to to change SSL or other cluster configuration settings, you must first remove the existing attachment with detach\_aks\_compute().

Attaching a cluster will take approximately 5 minutes.

#### Usage

```
attach_aks_compute(
 workspace,
  resource_group,
 cluster_name,
  cluster_purpose = c("FastProd", "DevTest")
)
```
#### Arguments

workspace The Workspace object to attach the AKS cluster to. resource\_group A string of the resource group in which the AKS cluster is located. cluster\_name A string of the name of the AKS cluster.

#### <span id="page-10-0"></span>azureml<sup>11</sup>

cluster\_purpose

The targeted usage of the cluster. The possible values are "DevTest" or "Fast-Prod". This is used to provision Azure Machine Learning components to ensure the desired level of fault-tolerance and QoS. If your cluster has less than 12 virtual CPUs, you will need to specify "DevTest" for this argument. We recommend that your cluster have at least 2 virtual CPUs for dev/test usage.

# Value

The AksCompute object.

# Examples

```
ws <- load_workspace_from_config()
compute_target <- attach_aks_compute(ws,
                                     resource_group = 'myresourcegroup',
                                     cluster_name = 'myakscluster')
```
If the cluster has less than 12 virtual CPUs, you will need to also specify the cluster\_purpose parameter in the attach\_aks\_compute() call: cluster\_purpose = 'DevTest'.

# See Also

detach\_aks\_compute()

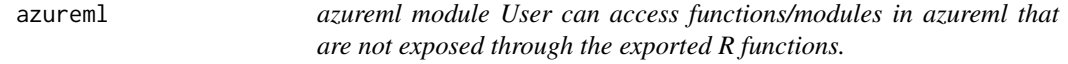

# Description

azureml module User can access functions/modules in azureml that are not exposed through the exported R functions.

#### Usage

azureml

# Format

An object of class python.builtin.module (inherits from python.builtin.object) of length 5.

<span id="page-11-0"></span>

# Description

Bandit is an early termination policy based on slack factor/slack amount and evaluation interval. The policy early terminates any runs where the primary metric is not within the specified slack factor/slack amount with respect to the best performing training run.

#### Usage

```
bandit_policy(
  slack_factor = NULL,
  slack_amount = NULL,
  evaluation_interval = 1L,
  delay_evaluation = 0L
\lambda
```
#### Arguments

slack\_factor A double of the ratio of the allowed distance from the best performing run. slack\_amount A double of the absolute distance allowed from the best performing run. evaluation\_interval An integer of the frequency for applying policy. delay\_evaluation

An integer of the number of intervals for which to delay the first evaluation.

# Value

The BanditPolicy object.

# Details

The Bandit policy takes the following configuration parameters:

- slack\_factor or slack\_amount: The slack allowed with respect to the best performing training run. slack\_factor specifies the allowable slack as a ration. slack\_amount specifies the allowable slack as an absolute amount, instead of a ratio.
- evaluation\_interval: Optional. The frequency for applying the policy. Each time the training script logs the primary metric counts as one interval.
- delay\_evaluation: Optional. The number of intervals to delay the policy evaluation. Use this parameter to avoid premature termination of training runs. If specified, the policy applies every multiple of evaluation\_interval that is greater than or equal to delay\_evaluation.

<span id="page-12-0"></span>Any run that doesn't fall within the slack factor or slack amount of the evaluation metric with respect to the best performing run will be terminated.

Consider a Bandit policy with slack\_factor = 0.2 and evaluation\_interval = 100. Assume that run X is the currently best performing run with an AUC (performance metric) of 0.8 after 100 intervals. Further, assume the best AUC reported for a run is Y. This policy compares the value (Y  $+ Y \times 0.2$ ) to 0.8, and if smaller, cancels the run. If delay\_evaluation = 200, then the first time the policy will be applied is at interval 200.

Now, consider a Bandit policy with slack\_amount  $= 0.2$  and evaluation\_interval  $= 100$ . If run 3 is the currently best performing run with an AUC (performance metric) of 0.8 after 100 intervals, then any run with an AUC less than  $0.6 (0.8 -0.2)$  after 100 iterations will be terminated. Similarly, the delay\_evaluation can also be used to delay the first termination policy evaluation for a specific number of sequences.

#### Examples

```
# In this example, the early termination policy is applied at every interval
# when metrics are reported, starting at evaluation interval 5. Any run whose
# best metric is less than (1 / (1 + 0.1)) or 91\% of the best performing run will
# be terminated
## Not run:
early_termination_policy = bandit_policy(slack_factor = 0.1,
                                         evaluation_interval = 1L,
                                         delay_evaluation = 5L)
```
## End(Not run)

bayesian\_parameter\_sampling

*Define Bayesian sampling over a hyperparameter search space*

#### Description

Bayesian sampling is based on the Bayesian optimization algorithm and makes intelligent choices on the hyperparameter values to sample next. It picks the sample based on how the previous samples performed, such that the new sample improves the reported primary metric.

#### Usage

```
bayesian_parameter_sampling(parameter_space)
```
#### Arguments

parameter\_space

A named list containing each parameter and its distribution, e.g. list("parameter" = distribution).

#### Value

The BayesianParameterSampling object.

# Details

When you use Bayesian sampling, the number of concurrent runs has an impact on the effectiveness of the tuning process. Typically, a smaller number of concurrent runs can lead to better sampling convergence, since the smaller degree of parallelism increases the number of runs that benefit from previously completed runs.

Bayesian sampling only supports choice(), uniform(), and quniform() distributions over the search space.

Bayesian sampling does not support any early termination policy. When using Bayesian parameter sampling, early\_termination\_policy must be NULL.

### See Also

choice(), uniform(), quniform()

# Examples

```
## Not run:
param_sampling <- bayesian_parameter_sampling(list("learning_rate" = uniform(0.05, 0.1),
                                              "batch_size" = choice(c(16, 32, 64, 128))))
```
## End(Not run)

cancel\_run *Cancel a run*

# Description

Cancel an ongoing run.

#### Usage

cancel\_run(run)

# Arguments

run The Run object.

# Value

TRUE if cancellation was successful, else FALSE.

<span id="page-13-0"></span>

<span id="page-14-0"></span>

# Description

Specify a discrete set of options to sample the hyperparameters from.

# Usage

```
choice(options)
```
# Arguments

options A vector of values to choose from.

# Value

A list of the stochastic expression.

# See Also

random\_parameter\_sampling(), grid\_parameter\_sampling(), bayesian\_parameter\_sampling()

complete\_run *Mark a run as completed.*

# Description

Mark the run as completed. Use for an interactive logging run.

#### Usage

complete\_run(run)

# Arguments

run The Run object.

# Value

None

# See Also

[start\\_logging\\_run\(\)](#page-124-1)

<span id="page-15-0"></span>container\_registry *Specify Azure Container Registry details*

#### Description

Returns a ContainerRegistry object with the details for an Azure Container Registry (ACR). This is needed when a custom Docker image used for training or deployment is located in a private image registry. Provide a ContainerRegistry object to the image\_registry\_details parameter of either r\_environment() or estimator().

#### Usage

```
container_registry(address = NULL, username = NULL, password = NULL)
```
#### Arguments

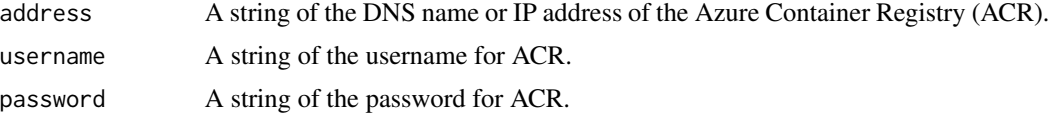

# Value

The ContainerRegistry object.

## See Also

```
r_environment(), estimator()
```
convert\_to\_dataset\_with\_csv\_files *Convert the current dataset into a FileDataset containing CSV files.*

# Description

Convert the current dataset into a FileDataset containing CSV files.

#### Usage

```
convert_to_dataset_with_csv_files(dataset, separator = ",")
```
#### Arguments

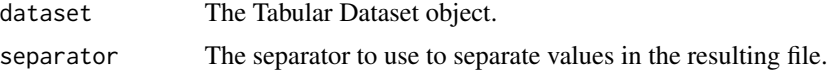

#### <span id="page-16-0"></span>Value

A new FileDataset object with a set of CSV files containing the data in this dataset.

convert\_to\_dataset\_with\_parquet\_files *Convert the current dataset into a FileDataset containing Parquet files.*

# Description

Convert the current dataset into a FileDataset containing Parquet files. The resulting dataset will contain one or more Parquet files, each corresponding to a partition of data from the current dataset. These files are not materialized until they are downloaded or read from.

#### Usage

convert\_to\_dataset\_with\_parquet\_files(dataset)

#### Arguments

dataset The Tabular Dataset object.

#### Value

A new FileDataset object with a set of Parquet files containing the data in this dataset.

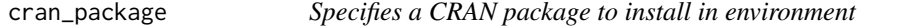

#### Description

Specifies a CRAN package to install in run environment

#### Usage

```
cran_package(name, version = NULL, repo = "https://cloud.r-project.org")
```
#### Arguments

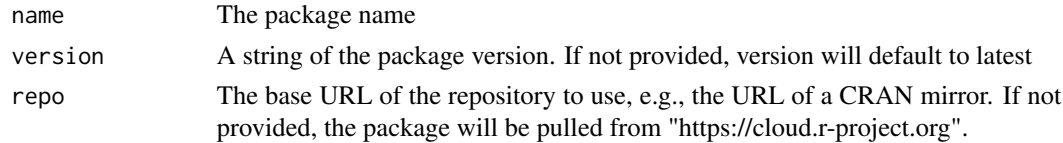

# Value

A named list containing the package specifications

#### Examples

```
pkg1 <- cran_package("ggplot2", version = "3.3.0")
pkg2 <- cran_package("stringr")
pkg3 <- cran_package("ggplot2", version = "0.9.1",
                     repo = "http://cran.us.r-project.org")
env <- r_environment(name = "r_env",
                     cran_packages = list(pkg1, pkg2, pkg3))
```
#### See Also

[r\\_environment\(\)](#page-118-1)

create\_aks\_compute *Create an AksCompute cluster*

# Description

Provision an Azure Kubernetes Service instance (AksCompute) as a compute target for web service deployment. AksCompute is recommended for high-scale production deployments and provides fast response time and autoscaling of the deployed service. Cluster autoscaling isn't supported through the Azure ML R SDK. To change the nodes in the AksCompute cluster, use the UI for the cluster in the Azure portal. Once created, the cluster can be reused for multiple deployments.

#### Usage

```
create_aks_compute(
  workspace,
  cluster_name,
  agent_count = NULL,
  vm_size = NULL,
  ssl_cname = NULL,
  ssl_cert_pem_file = NULL,
  ssl_key_pem_file = NULL,
  location = NULL,
  vnet_resourcegroup_name = NULL,
  vnet_name = NULL,
  subnet_name = NULL,
  service_cidr = NULL,
  dns_service_ip = NULL,
  docker_bridge_cidr = NULL,
  cluster_purpose = c("FastProd", "DevTest")
)
```
<span id="page-17-0"></span>

# Arguments

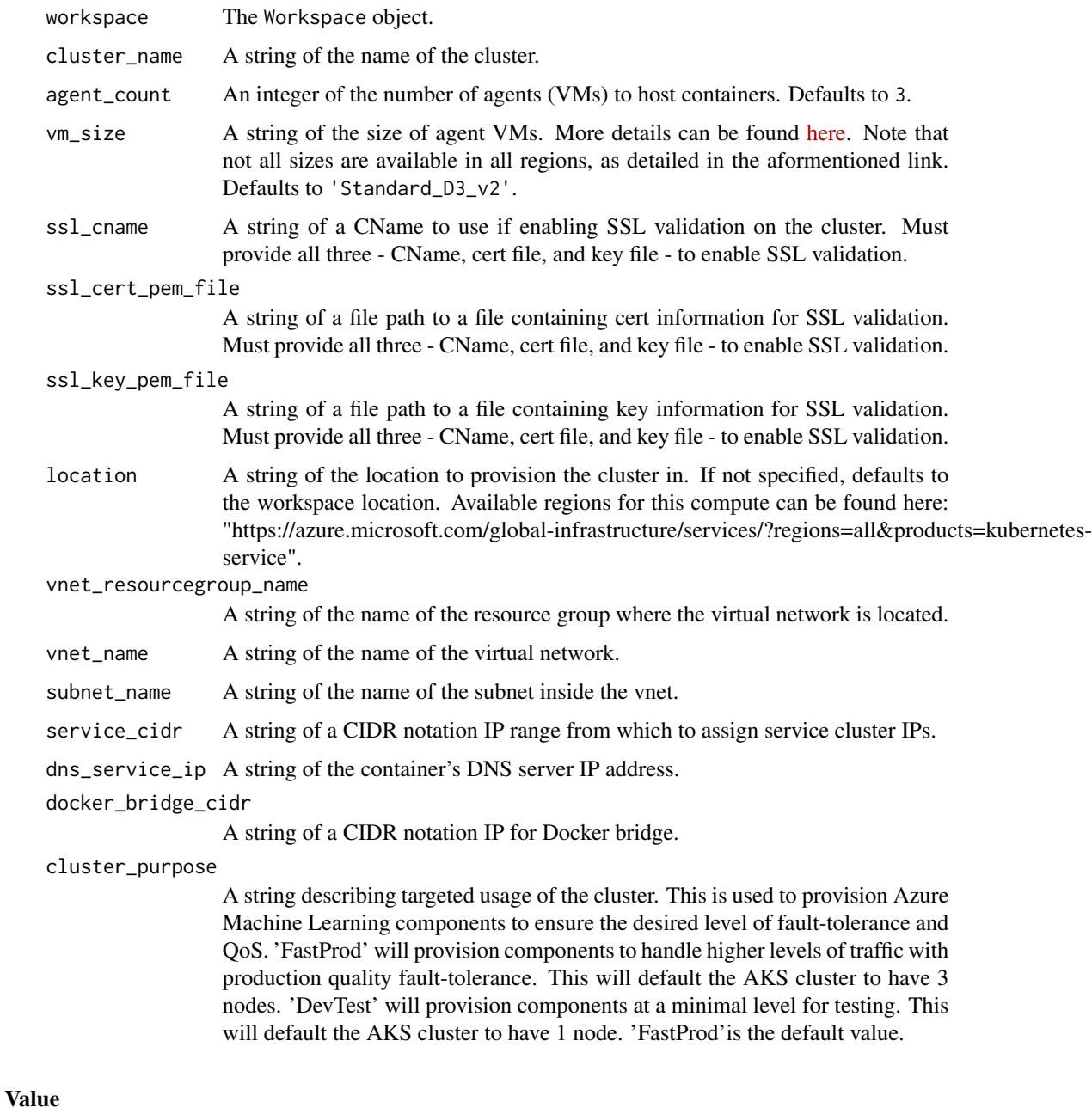

An AksCompute object.

# Details

For more information on using an AksCompute resource within a virtual network, see [Secure Azure](https://docs.microsoft.com/en-us/azure/machine-learning/service/how-to-enable-virtual-network#use-azure-kubernetes-service-aks) [ML experimentation and inference jobs within an Azure Virtual Network.](https://docs.microsoft.com/en-us/azure/machine-learning/service/how-to-enable-virtual-network#use-azure-kubernetes-service-aks)

#### <span id="page-19-0"></span>Examples

```
# Create an AksCompute cluster using the default configuration (you can also
# provide parameters to customize this)
```

```
ws <- load_workspace_from_config()
```

```
compute_target <- create_aks_compute(ws, cluster_name = 'mycluster')
wait_for_provisioning_completion(compute_target)
```
create\_aml\_compute *Create an AmlCompute cluster*

#### Description

Provision Azure Machine Learning Compute (AmlCompute) as a compute target for training. Aml-Compute is a managed-compute infrastructure that allows the user to easily create a single or multinode compute. To create a persistent AmlCompute resource that can be reused across jobs, make sure to specify the vm\_size and max\_nodes parameters. The compute can then be shared with other users in the workspace and is kept between jobs. If min\_nodes = 0, the compute autoscales down to zero nodes when it isn't used, and scales up automatically when a job is submitted.

AmlCompute has default limits, such as the number of cores that can be allocated. For more information, see [Manage and request quotas for Azure resources.](https://docs.microsoft.com/en-us/azure/machine-learning/service/how-to-manage-quotas)

#### Usage

```
create_aml_compute(
  workspace,
  cluster_name,
  vm_size,
  vm_priority = "dedicated",
  min\_nodes = 0,
 max_nodes = NULL,
  idle_seconds_before_scaledown = NULL,
  admin_username = NULL,
  admin_user_password = NULL,
  admin_user_ssh_key = NULL,
  vnet_resourcegroup_name = NULL,
  vnet_name = NULL,
  subnet_name = NULL,
  tags = NULL,description = NULL
)
```
# Arguments

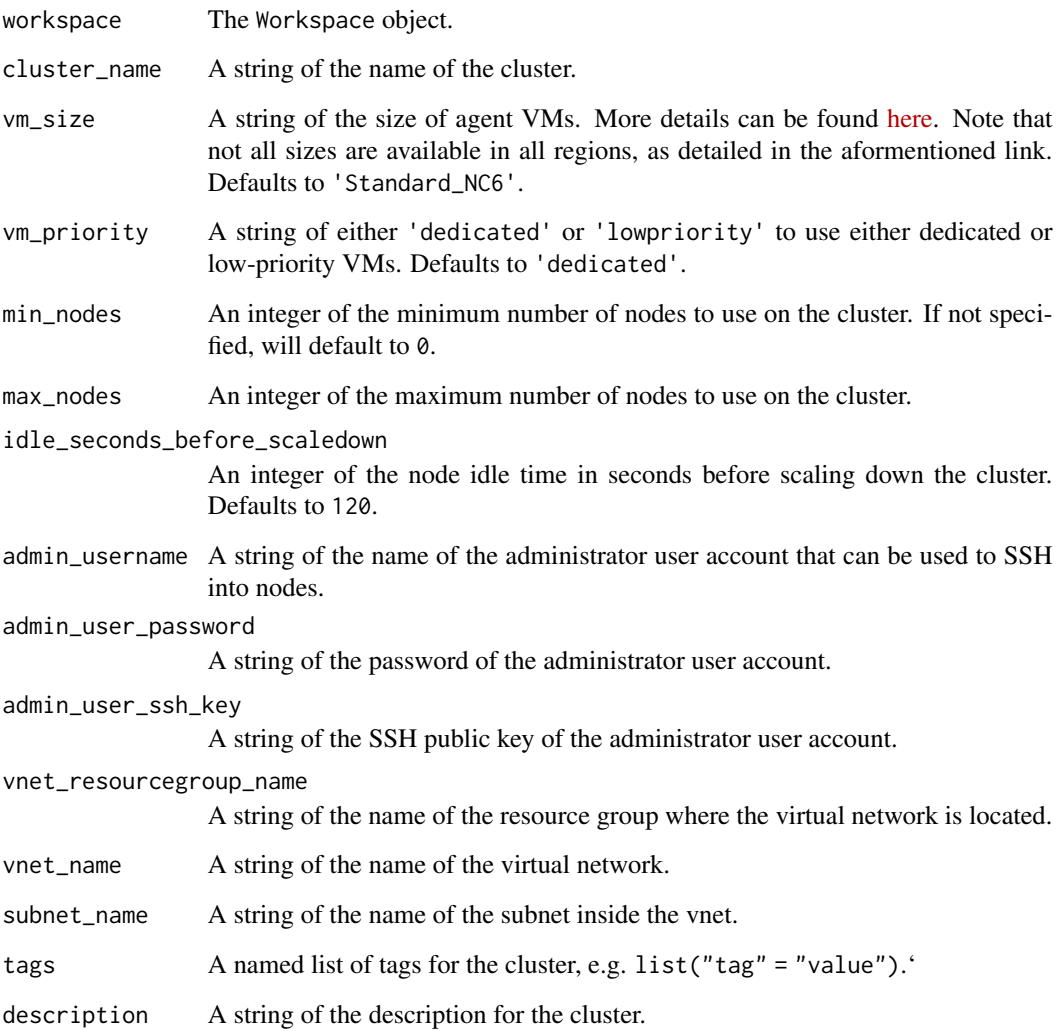

# Value

The AmlCompute object.

# Details

For more information on using an Azure Machine Learning Compute resource in a virtual network, see [Secure Azure ML experimentation and inference jobs within an Azure Virtual Network.](https://docs.microsoft.com/en-us/azure/machine-learning/service/how-to-enable-virtual-network#use-a-machine-learning-compute-instance)

# See Also

wait\_for\_provisioning\_completion()

# Examples

```
## Not run:
ws <- load_workspace_from_config()
compute_target <- create_aml_compute(ws,
                                     cluster_name = 'mycluster',
                                     vm_size = 'STANDARD_D2_V2',
                                     max\_nodes = 1)wait_for_provisioning_completion(compute_target, show_output = TRUE)
## End(Not run)
```
create\_child\_run *Create a child run*

# Description

Create a child run. This is used to isolate part of a run into a subsection.

# Usage

```
create_child_run(parent_run, name = NULL, run_id = NULL, outputs = NULL)
```
# Arguments

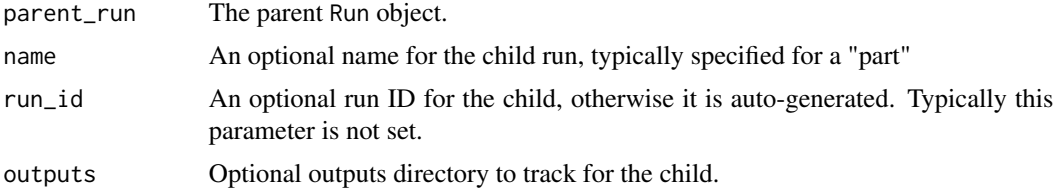

# Value

The child run, a Run object.

create\_child\_runs *Create one or many child runs*

# Description

Create one or many child runs.

#### Usage

```
create_child_runs(parent_run, count = NULL, tag_key = NULL, tag_values = NULL)
```
<span id="page-21-0"></span>

# <span id="page-22-0"></span>Arguments

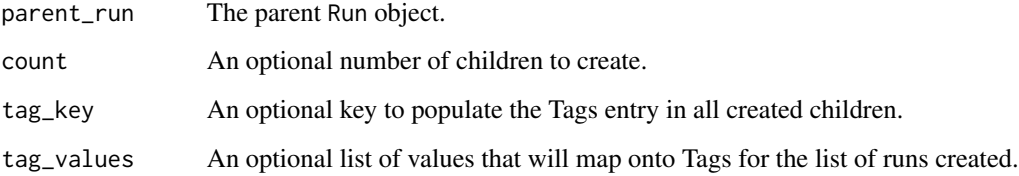

# Value

The list of child runs, Run objects.

<span id="page-22-1"></span>create\_file\_dataset\_from\_files *Create a FileDataset to represent file streams.*

# Description

Create a FileDataset to represent file streams.

# Usage

```
create_file_dataset_from_files(path, validate = TRUE)
```
# Arguments

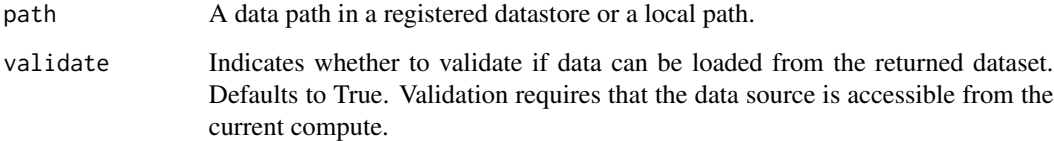

# Value

The FileDataset object

# See Also

[data\\_path](#page-32-1)

<span id="page-23-1"></span><span id="page-23-0"></span>create\_tabular\_dataset\_from\_delimited\_files

*Create an unregistered, in-memory Dataset from delimited files.*

# Description

Create an unregistered, in-memory Dataset from delimited files. Use this method to read delimited text files when you want to control the options used.

# Usage

```
create_tabular_dataset_from_delimited_files(
  path,
  validate = TRUE,
  include_path = FALSE,
  infer_column_types = TRUE,
  set_column_types = NULL,
  separator = ",",header = TRUE,
  partition_format = NULL,
  support_multi_line = FALSE,
  empty_as_string = FALSE
)
```
#### Arguments

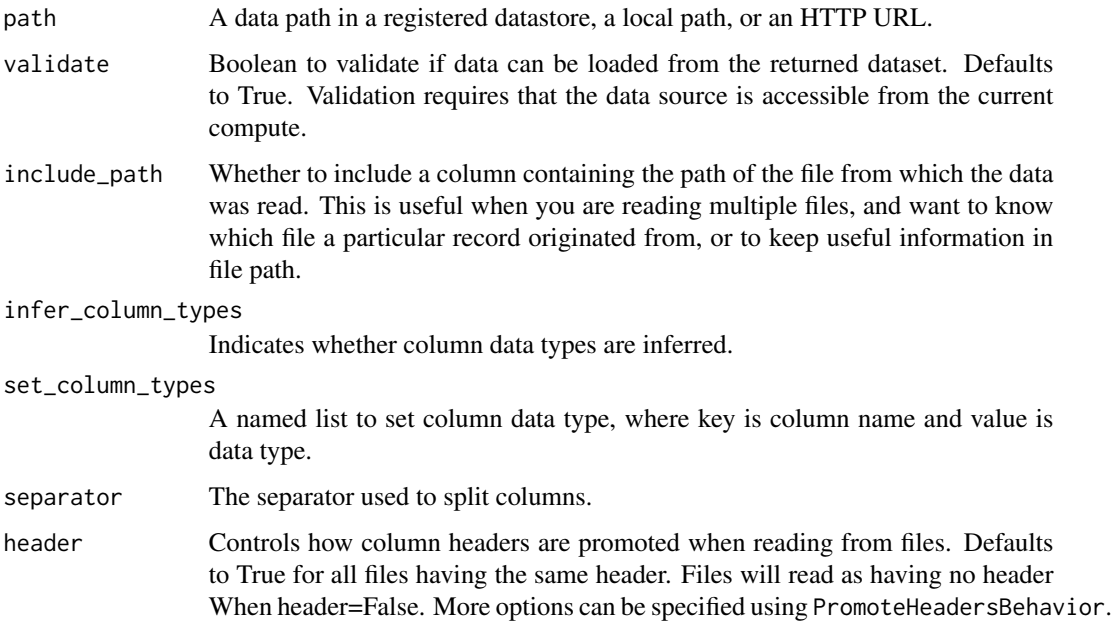

#### <span id="page-24-0"></span>partition\_format

Specify the partition format in path and create string columns from format 'x' and datetime column from format 'x:yyyy/MM/dd/HH/mm/ss', where 'yyyy', 'MM', 'dd', 'HH', 'mm' and 'ss' are used to extrat year, month, day, hour, minute and second for the datetime type. The format should start from the postition of first partition key until the end of file path. For example, given a file path '../USA/2019/01/01/data.csv' and data is partitioned by country and time, we can define '/Country/PartitionDate:yyyy/MM/dd/data.csv' to create columns 'Country' of string type and 'PartitionDate' of datetime type.

#### support\_multi\_line

By default (support multi line=FALSE), all line breaks, including those in quoted field values, will be interpreted as a record break. Reading data this way is faster and more optimized for parallel execution on multiple CPU cores. However, it may result in silently producing more records with misaligned field values. This should be set to TRUE when the delimited files are known to contain quoted line breaks.

#### empty\_as\_string

Specify if empty field values should be loaded as empty strings. The default (FALSE) will read empty field values as nulls. Passing this as TRUE will read empty field values as empty strings. If the values are converted to numeric or datetime then this has no effect, as empty values will be converted to nulls.

#### Value

The Tabular Dataset object.

#### See Also

[data\\_path](#page-32-1)

<span id="page-24-1"></span>create\_tabular\_dataset\_from\_json\_lines\_files

*Create a TabularDataset to represent tabular data in JSON Lines files (http://jsonlines.org/).*

#### **Description**

Create a TabularDataset to represent tabular data in JSON Lines files (http://jsonlines.org/). "from json\_lines\_files" creates a Tabular Dataset object , which defines the operations to load data from JSON Lines files into tabular representation. For the data to be accessible by Azure Machine Learning, the JSON Lines files specified by path must be located in a Datastore or behind public web urls. Column data types are read from data types saved in the JSON Lines files. Providing 'set\_column\_types' will override the data type for the specified columns in the returned Tabular Dataset.

# Usage

```
create_tabular_dataset_from_json_lines_files(
  path,
  validate = TRUE,
  include_path = FALSE,
 set_column_types = NULL,
 partition_format = NULL
)
```
# Arguments

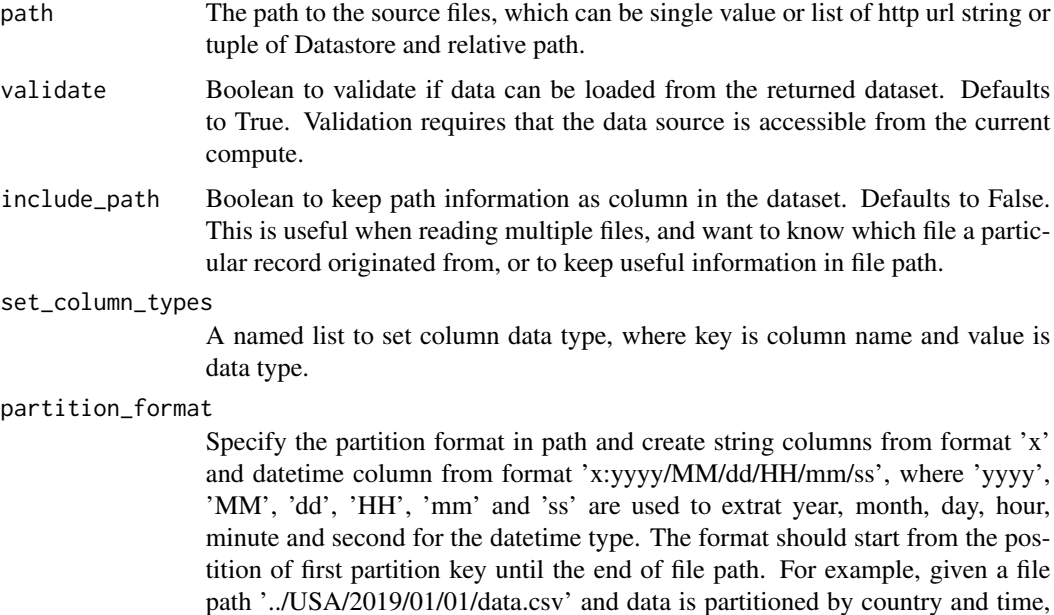

'Country' of string type and 'PartitionDate' of datetime type.

we can define '/Country/PartitionDate:yyyy/MM/dd/data.csv' to create columns

#### Value

The Tabular Dataset object.

#### See Also

[data\\_path](#page-32-1)

<span id="page-25-1"></span>create\_tabular\_dataset\_from\_parquet\_files *Create an unregistered, in-memory Dataset from parquet files.*

<span id="page-25-0"></span>

# Description

Create an unregistered, in-memory Dataset from parquet files.

# Usage

```
create_tabular_dataset_from_parquet_files(
  path,
  validate = TRUE,
  include_path = FALSE,
  set_column_types = NULL,
  partition_format = NULL
)
```
#### Arguments

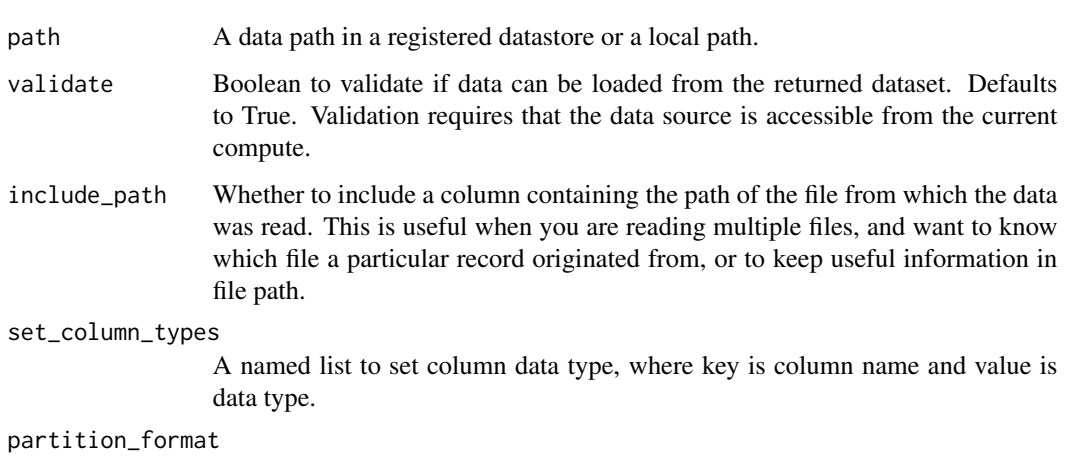

Specify the partition format in path and create string columns from format 'x' and datetime column from format 'x:yyyy/MM/dd/HH/mm/ss', where 'yyyy', 'MM', 'dd', 'HH', 'mm' and 'ss' are used to extrat year, month, day, hour, minute and second for the datetime type. The format should start from the postition of first partition key until the end of file path. For example, given a file path '../USA/2019/01/01/data.csv' and data is partitioned by country and time, we can define '/Country/PartitionDate:yyyy/MM/dd/data.csv' to create columns 'Country' of string type and 'PartitionDate' of datetime type.

# Value

The Tabular Dataset object.

#### See Also

[data\\_path](#page-32-1)

<span id="page-27-1"></span><span id="page-27-0"></span>create\_tabular\_dataset\_from\_sql\_query

*Create a TabularDataset to represent tabular data in SQL databases.*

# **Description**

Create a TabularDataset to represent tabular data in SQL databases. "from\_sql\_query"' creates a Tabular Dataset object , which defines the operations to load data from SQL databases into tabular representation. For the data to be accessible by Azure Machine Learning, the SQL database specified by query must be located in a Datastore and the datastore type must be of a SQL kind. Column data types are read from data types in SQL query result. Providing 'set\_column\_types' will override the data type for the specified columns in the returned Tabular Dataset.

# Usage

```
create_tabular_dataset_from_sql_query(
  query,
  validate = TRUE,
  set_column_types = NULL,
  query_timeout = 30L
)
```
#### Arguments

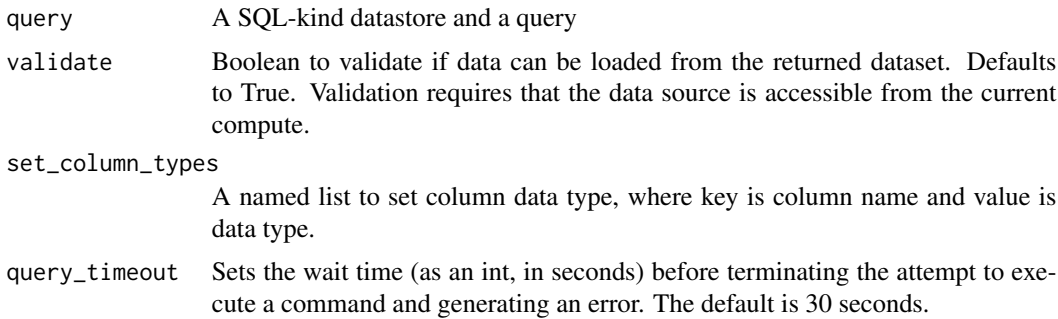

#### Value

A TabularDataset object

#### Examples

```
# create tabular dataset from a SQL database in datastore
datastore <- get_datastore(ws, 'sql-db')
query <- data_path(datastore, 'SELECT * FROM my_table')
tab_ds <- create_tabular_dataset_from_sql_query(query, query_timeout = 10)
```
# use `set\_column\_types` param to set column data types

```
data_types <- list(ID = data_type_string(),Date = data_type_datetime('%d/%m/%Y %I:%M:%S %p'),
                   Count = data_type\_long(),
                   Latitude = data_type_double(),
                   Found = data_type\_bool()
```

```
set_tab_ds <- create_tabular_dataset_from_sql_query(query, set_column_types = data_types)
```
#### See Also

```
data_path() data_type_datetime() data_type_bool() data_type_double() data_type_string()
data_type_long()
```
create\_workspace *Create a new Azure Machine Learning workspace*

#### Description

Create a new Azure Machine Learning workspace. Throws an exception if the workspace already exists or any of the workspace requirements are not satisfied. When you create new workspace, it automatically creates several Azure resources that are used in the workspace:

- Azure Container Registry: Registers Docker containers that you use during training and when you deploy a model. To minimize costs, ACR is lazy-loaded until deployment images are created.
- Azure Storage account: Used as the default datastore for the workspace.
- Azure Application Insights: Stores monitoring information about your models.
- Azure Key Vault: Stores secrets that are used by compute targets and other sensitive information that's needed by the workspace.

#### Usage

```
create_workspace(
  name,
  auth = NULL,subscription_id = NULL,
  resource_group = NULL,
  location = NULL,
  create_resource_group = TRUE,
  friendly_name = NULL,
  storage_account = NULL,
  key\_vault = NULL,app_insights = NULL,
  container_registry = NULL,
  cmk_keyvault = NULL,
  resource_cmk_uri = NULL,
  hbi_workspace = FALSE,
```

```
exist_ok = FALSE,
 show_output = TRUE,
 sku = "basic"\lambda
```
# Arguments

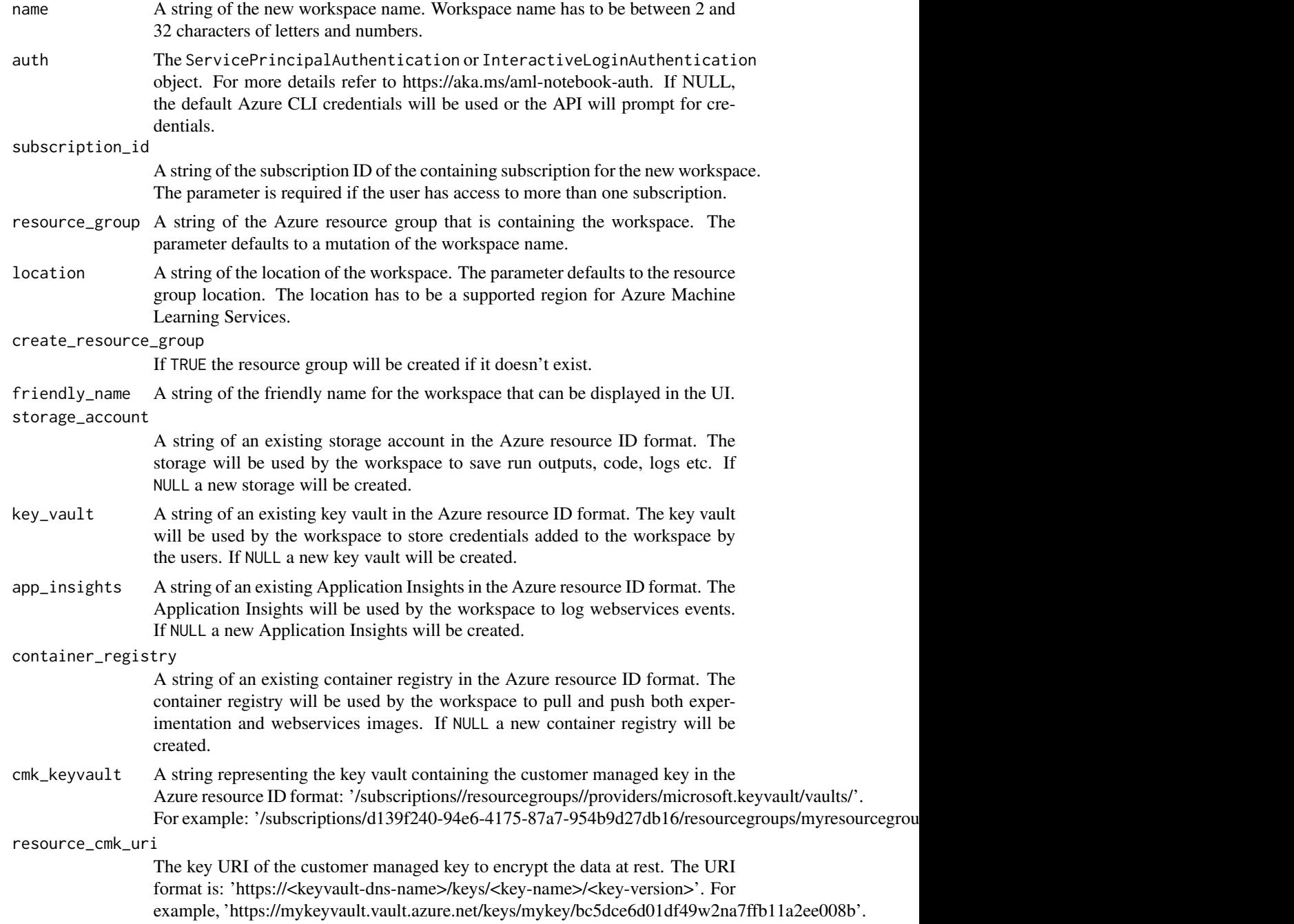

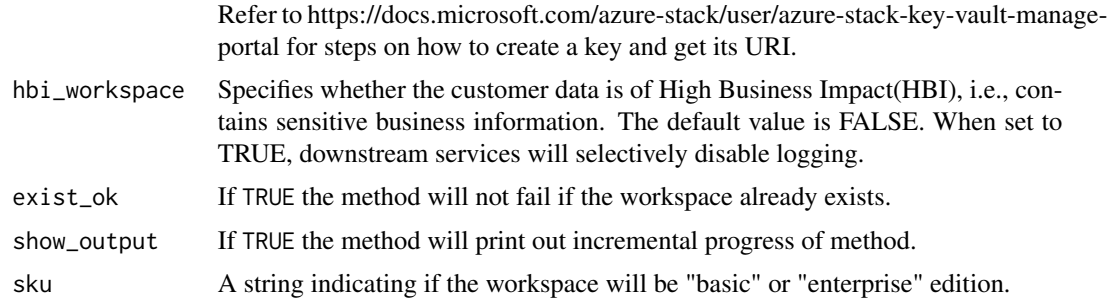

#### Value

The Workspace object.

# Examples

This example requires only minimal specification, and all dependent resources as well as the resource group will be created automatically.

```
ws <- create_workspace(name = 'myworkspace',
                       subscription_id = '<azure-subscription-id>',
                       resource_group = 'myresourcegroup',
                       location = 'eastus2')
```
This example shows how to reuse existing Azure resources by making use of all parameters utilizing the Azure resource ID format. The specific Azure resource IDs can be retrieved through the Azure Portal or SDK. This assumes that the resource group, storage account, key vault, App Insights and container registry already exist.

```
prefix = "subscriptions/<azure-subscription-id>/resourcegroups/myresourcegroup/providers/"
ws <- create_workspace(
       name = 'myworkspace',
       subscription_id = '<azure-subscription-id>',
       resource_group = 'myresourcegroup',
       create_resource_group = FALSE,
       location = 'eastus2',
       friendly_name = 'My workspace',
    storage_account = paste0(prefix, 'microsoft.storage/storageaccounts/mystorageaccount'),
       key_vault = paste0(prefix, 'microsoft.keyvault/vaults/mykeyvault'),
    app_insights = paste0(prefix, 'microsoft.insights/components/myappinsights'),
       container_registry = paste0(
         prefix,
         'microsoft.containerregistry/registries/mycontainerregistry'))
```
# See Also

[get\\_workspace\(\)](#page-71-1) [service\\_principal\\_authentication\(\)](#page-121-1) [interactive\\_login\\_authentication\(\)](#page-79-1)

```
dataset_consumption_config
```
*Represent how to deliver the dataset to a compute target.*

# Description

Represent how to deliver the dataset to a compute target.

# Usage

```
dataset_consumption_config(
 name,
 dataset,
 mode = "direct",path_on_compute = NULL
)
```
# Arguments

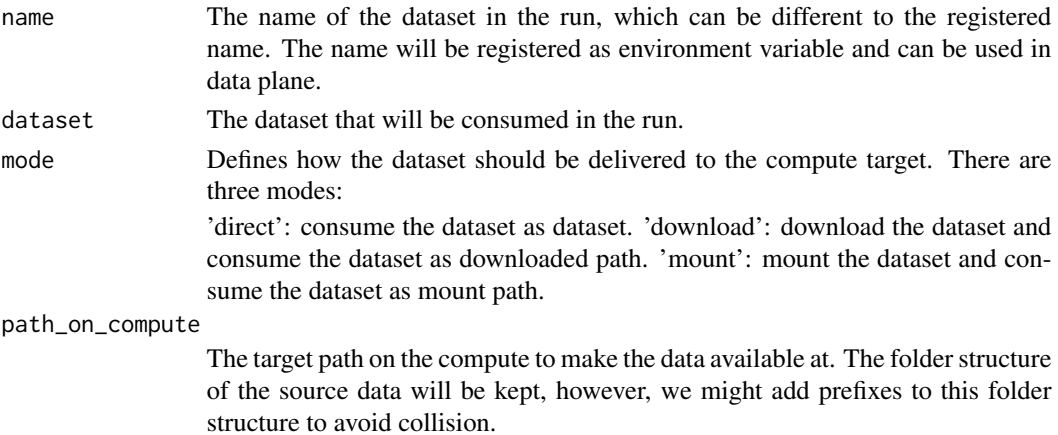

# Value

The DatasetConsumptionConfig object.

#### Examples

```
est <- estimator(source_directory = ".",
                 entry_script = "train.R",
           inputs = list(dataset_consumption_config('mydataset', dataset, mode = 'download')),
                 compute_target = compute_target)
```
# See Also

[estimator](#page-45-1)

<span id="page-32-1"></span><span id="page-32-0"></span>

# Description

The path represented by DataPath object can point to a directory or a data artifact (blob, file).

#### Usage

```
data_path(datastore, path_on_datastore = NULL, name = NULL)
```
#### Arguments

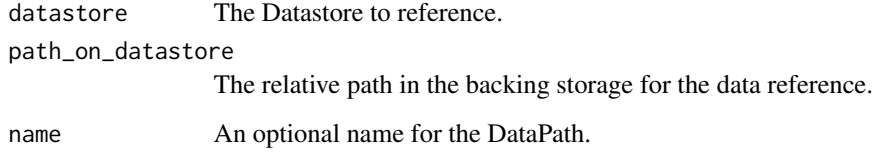

#### Value

The DataPath object.

#### Examples

```
my_data <- register_azure_blob_container_datastore(
   workspace = ws,
   datastore_name = blob_datastore_name,
   container_name = ws_blob_datastore$container_name,
   account_name = ws_blob_datastore$account_name,
   account_key = ws_blob_datastore$account_key,
   create_if_not_exists = TRUE)
```
datapath <- data\_path(my\_data, <path\_on\_my\_datastore>) dataset <- create\_file\_dataset\_from\_files(datapath)

# See Also

[create\\_file\\_dataset\\_from\\_files](#page-22-1) [create\\_tabular\\_dataset\\_from\\_parquet\\_files](#page-25-1) create\_tabular\_dataset\_from [create\\_tabular\\_dataset\\_from\\_json\\_lines\\_files](#page-24-1) [create\\_tabular\\_dataset\\_from\\_sql\\_query](#page-27-1)

<span id="page-33-2"></span><span id="page-33-0"></span>

# Description

Configure conversion to bool.

#### Usage

data\_type\_bool()

# Value

Converted DataType object.

<span id="page-33-1"></span>data\_type\_datetime *Configure conversion to datetime.*

# Description

Configure conversion to datetime.

#### Usage

```
data_type_datetime(formats = NULL)
```
#### Arguments

formats Formats to try for datetime conversion. For example %d-%m-%Y for data in "day-month-year", and %Y-%m-%dT%H:%M:%S.%f for "combined date an time representation" according to ISO 8601.

- %Y: Year with 4 digits
- %y: Year with 2 digits
- %m: Month in digits
- %b: Month represented by its abbreviated name in 3 letters, like Aug
- %B: Month represented by its full name, like August
- %d: Day in digits
- %H: Hour as represented in 24-hour clock time
- %I: Hour as represented in 12-hour clock time
- %M: Minute in 2 digits
- %S: Second in 2 digits
- %f: Microsecond
- %p: AM/PM designator
- %z: Timezone, for example: -0700

Format specifiers will be inferred if not specified. Inference requires that the data source is accessible from current compute.

# <span id="page-34-0"></span>Value

Converted DataType object.

<span id="page-34-1"></span>data\_type\_double *Configure conversion to 53-bit double.*

# Description

Configure conversion to 53-bit double.

# Usage

data\_type\_double()

# Value

Converted DataType object.

<span id="page-34-3"></span>data\_type\_long *Configure conversion to 64-bit integer.*

# Description

Configure conversion to 64-bit integer.

# Usage

```
data_type_long()
```
# Value

Converted DataType object.

<span id="page-34-2"></span>data\_type\_string *Configure conversion to string.*

# Description

Configure conversion to string.

# Usage

```
data_type_string()
```
# Value

Converted DataType object.

<span id="page-35-0"></span>define\_timestamp\_columns\_for\_dataset *Define timestamp columns for the dataset.*

# Description

Define timestamp columns for the dataset. The method defines columns to be used as timestamps. Timestamp columns on a dataset make it possible to treat the data as time-series data and enable additional capabilities. When a dataset has both fine\_grain\_timestamp and coarse\_grain\_timestamp defined specified, the two columns should represent the same timeline.

# Usage

```
define_timestamp_columns_for_dataset(
  dataset,
  fine_grain_timestamp,
  coarse_grain_timestamp = NULL,
  validate = FALSE
\lambda
```
#### Arguments

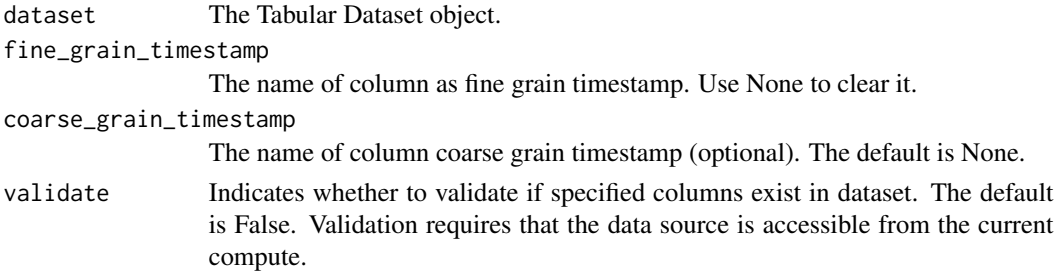

#### Value

The Tabular Dataset with timestamp columns defined.

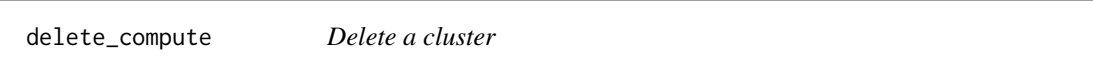

# Description

Remove the compute object from its associated workspace and delete the corresponding cloudbased resource.

#### Usage

```
delete_compute(cluster)
```
### Arguments

cluster The AmlCompute or AksCompute object.

## Value

None

# Examples

```
## Not run:
ws <- load_workspace_from_config()
compute_target <- get_compute(ws, cluster_name = 'mycluster')
delete_compute(compute_target)
## End(Not run)
```
delete\_local\_webservice

*Delete a local web service from the local machine*

## Description

Delete a local web service from the local machine. This function call is not asynchronous; it runs until the service is deleted.

# Usage

```
delete_local_webservice(webservice, delete_cache = TRUE, delete_image = FALSE)
```
# Arguments

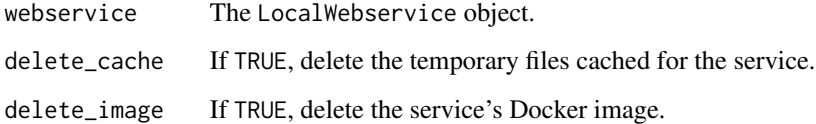

# Value

None

## Description

Delete the registered model from its associated workspace. Note that you cannot delete a registered model that is being used by an active web service deployment.

## Usage

delete\_model(model)

## Arguments

model The Model object.

# Value

None

<span id="page-37-0"></span>delete\_secrets *Delete secrets from a keyvault*

## Description

Delete secrets from the keyvault associated with the workspace for a specified set of secret names.

### Usage

```
delete_secrets(keyvault, secrets)
```
# Arguments

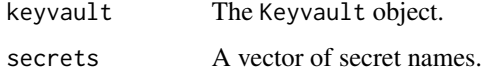

### Value

None

delete\_webservice *Delete a web service from a given workspace*

#### Description

Delete a deployed ACI or AKS web service from the given workspace. This function call is not asynchronous; it runs until the resource is deleted.

To delete a LocalWebservice see delete\_local\_webservice().

#### Usage

delete\_webservice(webservice)

### Arguments

webservice The AciWebservice or AksWebservice object.

### Value

None

delete\_workspace *Delete a workspace*

## Description

Delete the Azure Machine Learning workspace resource. delete\_workspace() can also delete the workspace's associated resources.

### Usage

```
delete_workspace(
  workspace,
  delete_dependent_resources = FALSE,
  no_wait = FALSE
)
```
## Arguments

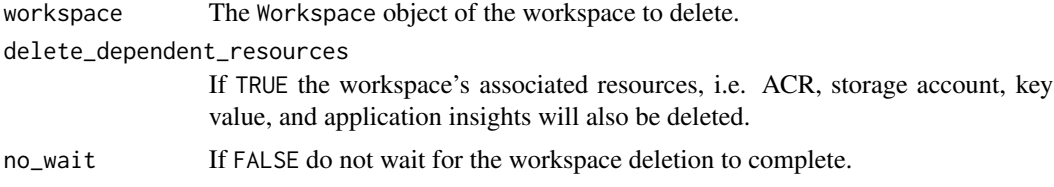

None

deploy\_model *Deploy a web service from registered model(s)*

# Description

Deploy a web service from zero or more registered models. Types of web services that can be deployed are LocalWebservice, which will deploy a model locally, and AciWebservice and AksWebservice, which will deploy a model to Azure Container Instances (ACI) and Azure Kubernetes Service (AKS), respectively.The type of web service deployed will be determined by the deployment\_config specified. Returns a Webservice object corresponding to the deployed web service.

## Usage

```
deploy_model(
 workspace,
 name,
 models,
  inference_config,
  deployment_config = NULL,
  deployment_target = NULL
\mathcal{L}
```
#### Arguments

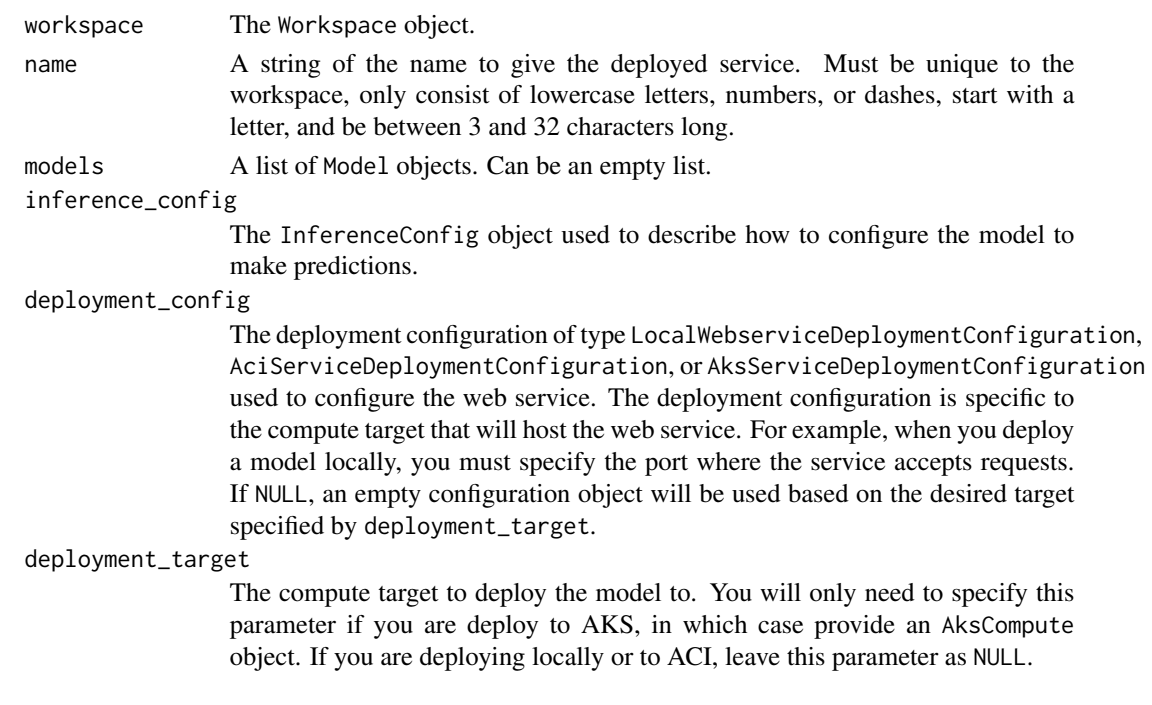

The LocalWebservice, AciWebservice, or AksWebservice object.

#### Details

If you encounter any issue in deploying your web service, please visit this [troubleshooting guide.](https://docs.microsoft.com/en-us/azure/machine-learning/service/how-to-troubleshoot-deployment)

# See Also

inference\_config(), aci\_webservice\_deployment\_config(), aks\_webservice\_deployment\_config(), local\_webservice\_deployment\_config()

#### Examples

```
## Not run:
ws <- load_workspace_from_config()
model <- get_model(ws, name = "my_model")
r_env <- r_environment(name = "r_env")
inference_config <- inference_config(entry_script = "score.R",
                                     source_directory = ".",
                                     environment = r_{env}deployment_config <- aci_webservice_deployment_config(cpu_cores = 1, memory_gb = 1)
service <- deploy_model(ws,
                        name = "my_webservice",
                        models = list(model),
                        inference_config = inference_config,
                        deployment_config = deployment_config)
wait_for_deployment(service, show_output = TRUE)
```
## End(Not run)

detach\_aks\_compute *Detach an AksCompute cluster from its associated workspace*

#### Description

Detach the AksCompute cluster from its associated workspace. No underlying cloud resource will be deleted; the association will just be removed.

#### Usage

```
detach_aks_compute(cluster)
```
#### Arguments

cluster The AksCompute object.

#### Value

None

<span id="page-41-0"></span>download\_files\_from\_run

*Download files from a run*

# Description

Download files from the run record. You can download any files that were uploaded to the run record via upload\_files\_to\_run() or upload\_folder\_to\_run(), or any files that were written out to the ./outputs or ./logs folders during a run.

### Usage

```
download_files_from_run(
  run,
 prefix = NULL,
 output_directory = NULL,
 output_paths = NULL,
 batch_size = 100L
)
```
## Arguments

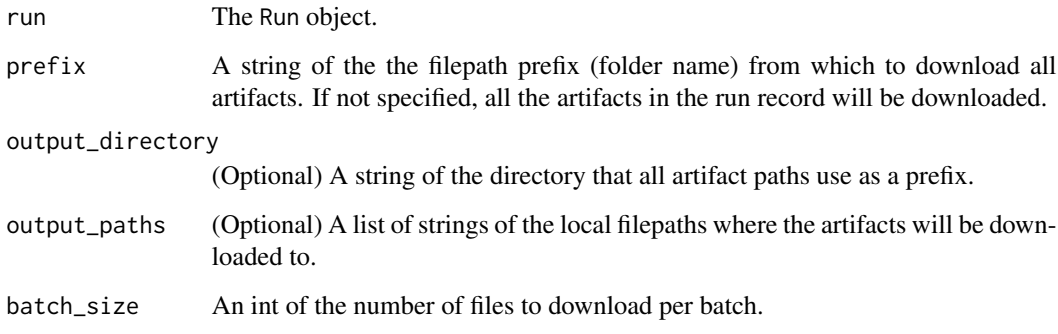

# Value

None

# See Also

[download\\_file\\_from\\_run\(\)](#page-42-0)

<span id="page-42-0"></span>download\_file\_from\_run

*Download a file from a run*

### Description

Download a file from the run record. You can download any file that was uploaded to the run record via upload\_files\_to\_run() or upload\_folder\_to\_run(), or any file that was written out to the ./outputs or ./logs folders during a run.

You can see what files are available to download from the run record by calling get\_run\_file\_names().

## Usage

```
download_file_from_run(run, name, output_file_path = NULL)
```
#### Arguments

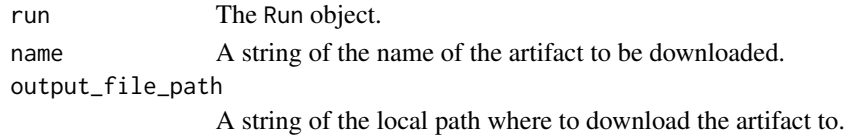

#### Value

None

#### See Also

[download\\_files\\_from\\_run\(\)](#page-41-0)

download\_from\_datastore

*Download data from a datastore to the local file system*

#### Description

Download data from the datastore to the local file system.

#### Usage

```
download_from_datastore(
  datastore,
  target_path,
 prefix = NULL,overwrite = FALSE,
  show_progress = TRUE
)
```
#### Arguments

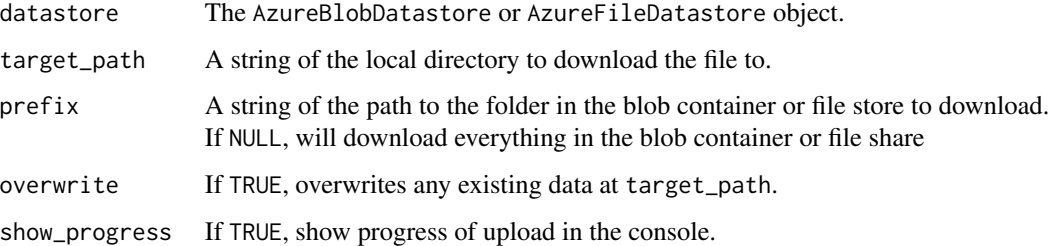

### Value

An integer of the number of files successfully downloaded.

download\_from\_file\_dataset

*Download file streams defined by the dataset as local files.*

## Description

Download file streams defined by the dataset as local files. If target\_path starts with a /, then it will be treated as an absolute path. If it doesn't start with a /, then it will be treated as a relative path relative to the current working directory.

## Usage

```
download_from_file_dataset(dataset, target_path = NULL, overwrite = FALSE)
```
## Arguments

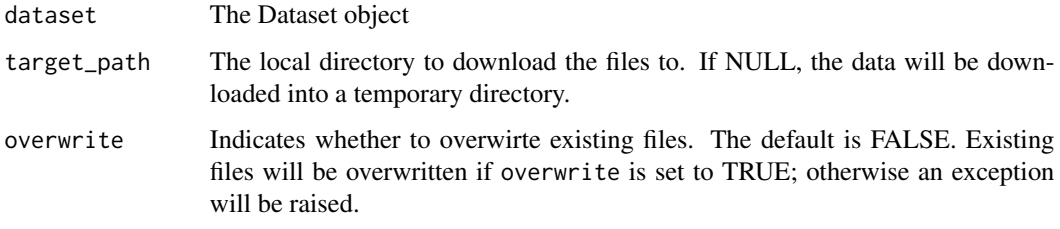

# Value

A list of file paths for each file downloaded.

## Description

Download a registered model to the target\_dir of your local file system.

#### Usage

```
download_model(model, target_dir = ".", exist_ok = FALSE)
```
#### Arguments

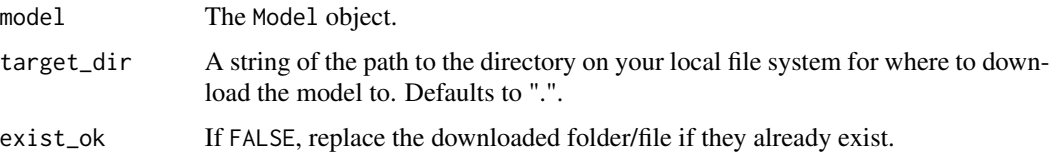

## Value

A string of the path to the file or folder of the downloaded model.

## Examples

```
## Not run:
ws <- load_workspace_from_config()
model <- get_model(ws, name = "my_model", version = 2)
download_model(model, target_dir = tempdir(), exist_ok = TRUE)
```
## End(Not run)

drop\_columns\_from\_dataset

*Drop the specified columns from the dataset.*

## Description

Drop the specified columns from the dataset. If a timeseries column is dropped, the corresponding capabilities will be dropped for the returned dataset as well.

### Usage

drop\_columns\_from\_dataset(dataset, columns)

46 estimator

#### **Arguments**

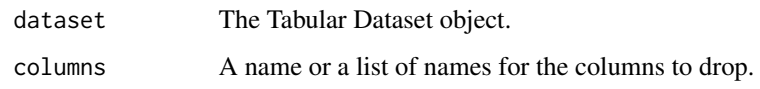

#### Value

A new TabularDataset object with the specified columns dropped.

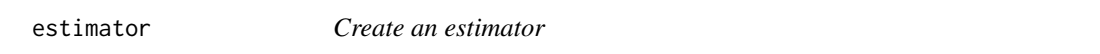

#### Description

An Estimator wraps run configuration information for specifying details of executing an R script. Running an Estimator experiment (using submit\_experiment()) will return a ScriptRun object and execute your training script on the specified compute target.

To define the environment to use for training, you can either directly provide the environmentrelated parameters (e.g. cran\_packages, custom\_docker\_image) to estimator(), or you can provide an Environment object to the environment parameter. For more information on the predefined Docker images that are used for training if custom\_docker\_image is not specified, see the documentation [here.](https://azure.github.io/azureml-sdk-for-r/reference/r_environment.html#predefined-docker-images)

### Usage

```
estimator(
  source_directory,
  compute_target = NULL,
  vm\_size = NULL,vm_priority = NULL,
  entry_script = NULL,
  script_params = NULL,
  cran_packages = NULL,
  github_packages = NULL,
  custom_url_packages = NULL,
  custom_docker_image = NULL,
  image_registry_details = NULL,
  use\_gpu = FALSE,environment_variables = NULL,
  shm_size = NULL,
  max_run_duration_seconds = NULL,
  environment = NULL,
  inputs = NULL
)
```
#### estimator and the setting of the setting of the setting of the setting of the setting of the setting of the setting of the setting of the setting of the setting of the setting of the setting of the setting of the setting o

#### Arguments

source\_directory A string of the local directory containing experiment configuration and code files needed for the training job. compute\_target The AmlCompute object for the compute target where training will happen. vm\_size A string of the VM size of the compute target that will be created for the training job. The list of available VM sizes are listed [here.](https://docs.microsoft.com/azure/cloud-services/cloud-services-sizes-specs) Provide this parameter if you want to create AmlCompute as the compute target at run time, instead of providing an existing cluster to the compute\_target parameter. If vm\_size is specified, a single-node cluster is automatically created for your run and is deleted automatically once the run completes. vm\_priority A string of either 'dedicated' or 'lowpriority' to specify the VM priority of the compute target that will be created for the training job. Defaults to 'dedicated'. This takes effect only when the vm\_size parameter is specified. entry\_script A string representing the relative path to the file used to start training. script\_params A named list of the command-line arguments to pass to the training script specified in entry\_script. cran\_packages A list of cran\_package objects to be installed. github\_packages A list of github\_package objects to be installed. custom\_url\_packages A character vector of packages to be installed from local directory or custom URL. custom\_docker\_image A string of the name of the Docker image from which the image to use for training will be built. If not set, a predefined image will be used as the base image. To use an image from a private Docker repository, you will also have to specify the image\_registry\_details parameter. image\_registry\_details A ContainerRegistry object of the details of the Docker image registry for the custom Docker image. use\_gpu Indicates whether the environment to run the experiment should support GPUs. If TRUE, a predefined GPU-based Docker image will be used in the environment. If FALSE, a predefined CPU-based image will be used. Predefined Docker images (CPU or GPU) will only be used if the custom\_docker\_image parameter is not set. environment\_variables A named list of environment variables names and values. These environment variables are set on the process where the user script is being executed. shm\_size A string for the size of the Docker container's shared memory block. For more information, see [Docker run reference.](https://docs.docker.com/engine/reference/run/) If not set, a default value of '2g' is used. max\_run\_duration\_seconds An integer of the maximum allowed time for the run. Azure ML will attempt to automatically cancel the run if it takes longer than this value.

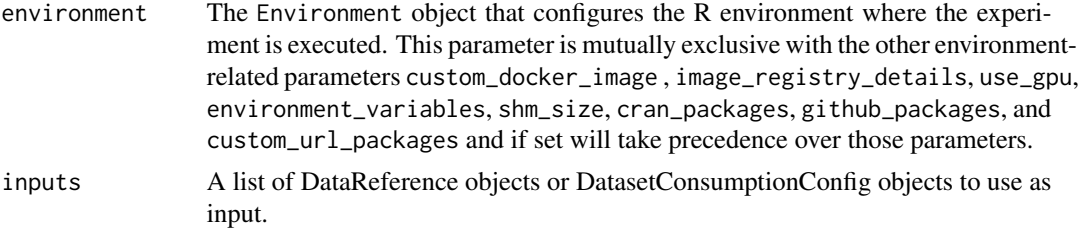

The Estimator object.

# Examples

```
r_env <- r_environment(name = "r-env",
                      cran_packages = list(cran_package("dplyr"),
                                            cran_package("ggplot2")))
est <- estimator(source_directory = ".",
                 entry_script = "train.R",
                 compute_target = compute_target,
                 environment = r_{env}
```
# See Also

[r\\_environment\(\)](#page-118-0), [container\\_registry\(\)](#page-15-0), [submit\\_experiment\(\)](#page-126-0), [dataset\\_consumption\\_config\(\)](#page-31-0), [cran\\_package\(\)](#page-16-0)

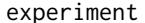

**Create an Azure Machine Learning experiment** 

### Description

An experiment is a grouping of many runs from a specified script.

### Usage

experiment(workspace, name)

### Arguments

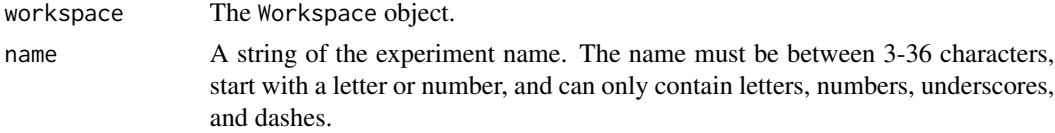

### Value

The Experiment object.

filter\_dataset\_after\_time 49

# See Also

submit\_experiment()

## Examples

## Not run: ws <- load\_workspace\_from\_config() exp <- experiment(ws, name = 'myexperiment')

## End(Not run)

filter\_dataset\_after\_time *Filter Tabular Dataset with time stamp columns after a specified start time.*

## Description

Filter Tabular Dataset with time stamp columns after a specified start time.

#### Usage

```
filter_dataset_after_time(dataset, start_time, include_boundary = TRUE)
```
## Arguments

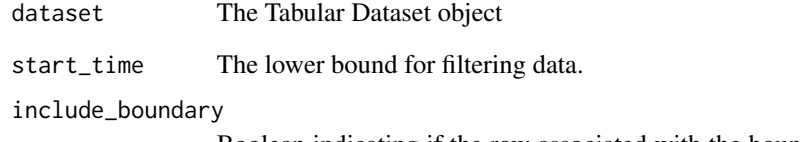

Boolean indicating if the row associated with the boundary time (start\_time) should be included.

### Value

The filtered Tabular Dataset

```
filter_dataset_before_time
```
*Filter Tabular Dataset with time stamp columns before a specified end time.*

## Description

Filter Tabular Dataset with time stamp columns before a specified end time.

# Usage

```
filter_dataset_before_time(dataset, end_time, include_boundary = TRUE)
```
## Arguments

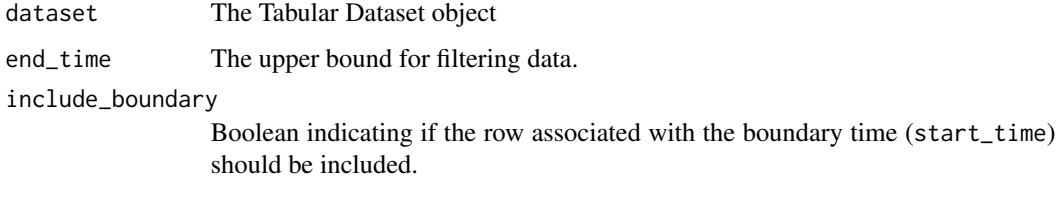

### Value

The filtered Tabular Dataset

filter\_dataset\_between\_time

*Filter Tabular Dataset between a specified start and end time.*

# Description

Filter Tabular Dataset between a specified start and end time.

# Usage

```
filter_dataset_between_time(
  dataset,
  start_time,
  end_time,
  include_boundary = TRUE
\mathcal{E}
```
# Arguments

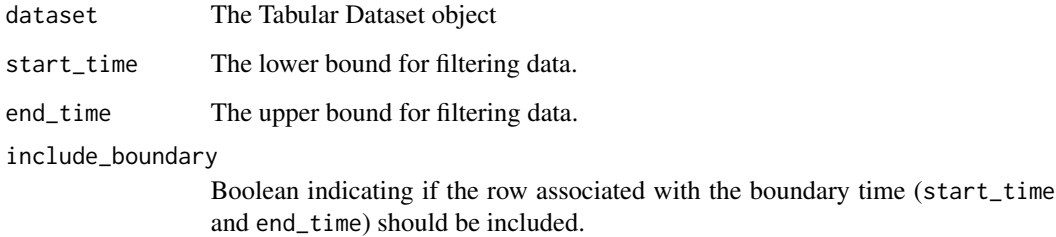

# Value

The filtered Tabular Dataset

filter\_dataset\_from\_recent\_time *Filter Tabular Dataset to contain only the specified duration (amount) of recent data.*

# Description

Filter Tabular Dataset to contain only the specified duration (amount) of recent data.

#### Usage

```
filter_dataset_from_recent_time(dataset, time_delta, include_boundary = TRUE)
```
## Arguments

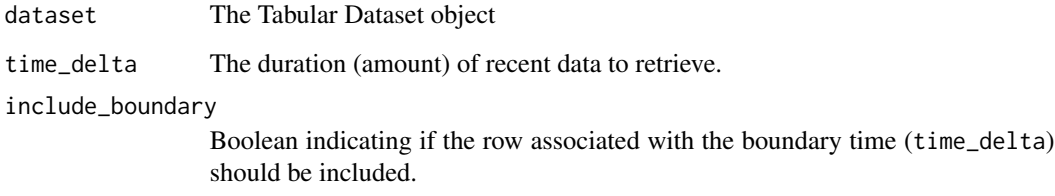

### Value

The filtered Tabular Dataset

generate\_entry\_script *Generates the control script for the experiment.*

## Description

Generates the control script for the experiment.

### Usage

```
generate_entry_script(source_directory)
```
### Arguments

source\_directory

The directory which contains all the files needed for the experiment.

generate\_new\_webservice\_key

*Regenerate one of a web service's keys*

## Description

Regenerate either the primary or secondary authentication key for an AciWebservice or AksWebservice.The web service must have been deployed with key-based authentication enabled.

Not supported for LocalWebservice deployments.

### Usage

generate\_new\_webservice\_key(webservice, key\_type)

#### Arguments

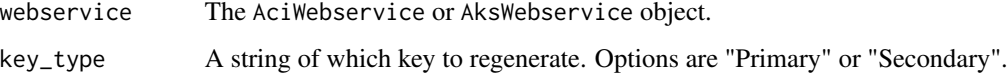

# Value

None

get\_aks\_compute\_credentials

*Get the credentials for an AksCompute cluster*

#### Description

Retrieve the credentials for an AksCompute cluster.

#### Usage

get\_aks\_compute\_credentials(cluster)

#### Arguments

cluster The AksCompute object.

#### Value

Named list of the cluster details.

get\_best\_run\_by\_primary\_metric

*Return the best performing run amongst all completed runs*

#### Description

Find and return the run that corresponds to the best performing run amongst all the completed runs.

The best performing run is identified solely based on the primary metric parameter specified in the HyperDriveConfig (primary\_metric\_name). The PrimaryMetricGoal governs whether the minimum or maximum of the primary metric is used. To do a more detailed analysis of all the run metrics launched by this HyperDrive run, use get\_child\_run\_metrics(). Only one of the runs is returned from get\_best\_run\_by\_primary\_metric(), even if several of the runs launched by this HyperDrive run reached the same best metric.

### Usage

```
get_best_run_by_primary_metric(
  hyperdrive_run,
  include_failed = TRUE,
  include_canceled = TRUE
)
```
### Arguments

hyperdrive\_run The HyperDriveRun object. include\_failed If TRUE, include the failed runs. include\_canceled If TRUE, include the canceled runs.

# Value

The Run object.

get\_child\_runs *Get all children for the current run selected by specified filters*

## Description

Get all children for the current run selected by specified filters.

## Usage

```
get_child_runs(
 parent_run,
  recursive = FALSE,
  tags = NULL,properties = NULL,
  type = NULL,
  status = NULL
)
```
# Arguments

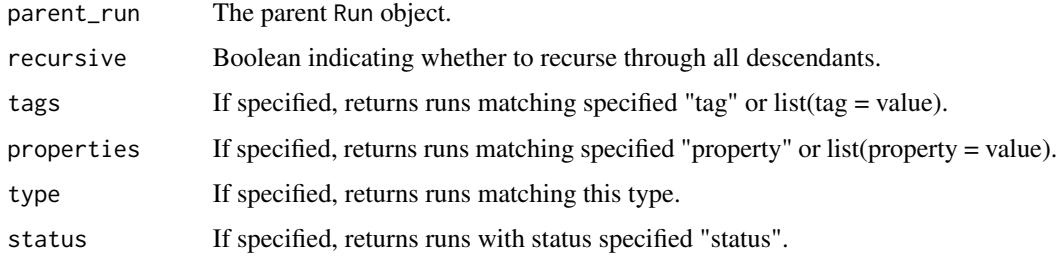

### Value

A list of child runs, Run objects.

get\_child\_runs\_sorted\_by\_primary\_metric

*Get the child runs sorted in descending order by best primary metric*

## Description

Return a list of child runs of the HyperDrive run sorted by their best primary metric. The sorting is done according to the primary metric and its goal: if it is maximize, then the child runs are returned in descending order of their best primary metric. If reverse = TRUE, the order is reversed. Each child in the result has run id, hyperparameters, best primary metric value, and status.

Child runs without the primary metric are discarded when discard\_no\_metric = TRUE. Otherwise, they are appended to the list behind other child runs with the primary metric. Note that the reverse option has no impact on them.

## Usage

```
get_child_runs_sorted_by_primary_metric(
  hyperdrive_run,
  top = 0L,reverse = FALSE,
 discard_no_metric = FALSE
)
```
# Arguments

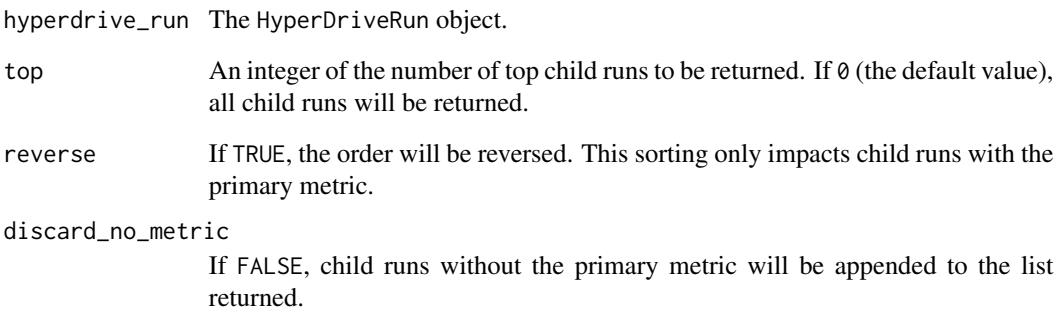

### Value

The named list of child runs.

get\_child\_run\_hyperparameters

*Get the hyperparameters for all child runs*

### Description

Return the hyperparameters for all the child runs of the HyperDrive run.

# Usage

get\_child\_run\_hyperparameters(hyperdrive\_run)

## Arguments

hyperdrive\_run The HyperDriveRun object.

### Value

The named list of hyperparameters where element name is the run\_id, e.g. list("run\_id" = hyperparameters).

get\_child\_run\_metrics *Get the metrics from all child runs*

# Description

Return the metrics from all the child runs of the HyperDrive run.

#### Usage

get\_child\_run\_metrics(hyperdrive\_run)

### Arguments

hyperdrive\_run The HyperDriveRun object.

### Value

The named list of metrics where element name is the run\_id, e.g.  $list("run_id" = metrics)$ .

#### Description

Returns an AmlCompute or AksCompute object for an existing compute resource. If the compute target doesn't exist, the function will return NULL.

#### Usage

```
get_compute(workspace, cluster_name)
```
#### Arguments

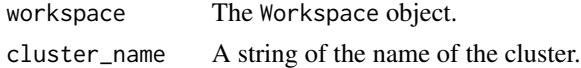

### Value

The AmlCompute or AksCompute object.

#### Examples

```
## Not run:
ws <- load_workspace_from_config()
compute_target <- get_compute(ws, cluster_name = 'mycluster')
```
## End(Not run)

get\_current\_run *Get the context object for a run*

#### Description

This function is commonly used to retrieve the authenticated run object inside of a script to be submitted for execution via submit\_experiment(). Note that the logging functions (log\_\* methods, upload\_files\_to\_run(), upload\_folder\_to\_run()) will by default log the specified metrics or files to the run returned from get\_current\_run().

#### Usage

```
get_current_run(allow_offline = TRUE)
```
#### Arguments

allow\_offline If TRUE, allow the service context to fall back to offline mode so that the training script can be tested locally without submitting a job with the SDK.

The Run object.

get\_dataset\_by\_id *Get Dataset by ID.*

## Description

Get a Dataset which is saved to the workspace using its ID.

## Usage

get\_dataset\_by\_id(workspace, id)

## Arguments

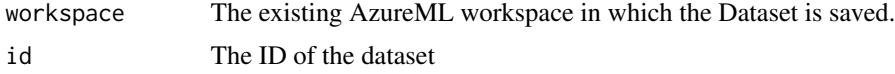

### Value

The Dataset object

get\_dataset\_by\_name *Get a registered Dataset from the workspace by its registration name.*

# Description

Get a registered Dataset from the workspace by its registration name.

### Usage

```
get_dataset_by_name(workspace, name, version = "latest")
```
#### Arguments

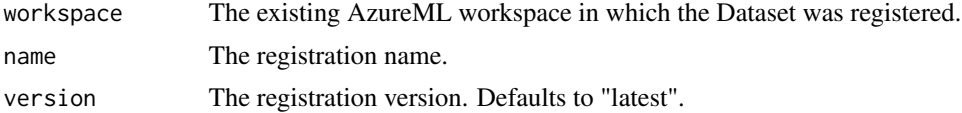

### Value

The registered Dataset object.

get\_datastore *Get an existing datastore*

## Description

Get the corresponding datastore object for an existing datastore by name from the given workspace.

#### Usage

get\_datastore(workspace, datastore\_name)

#### Arguments

workspace The Workspace object. datastore\_name A string of the name of the datastore.

#### Value

The azureml.data.azure\_sql\_database.AzureBlobDatastore, azureml.data.azure\_sql\_database.AzureFileData azureml.data.azure\_sql\_database.AzureSqlDatabaseDatastore, azureml.data.azure\_data\_lake\_datastore.Az azureml.data.azure\_postgre\_sql\_datastore.AzurePostgreSqlDatastore, or azureml.data.azure\_sql\_database object.

get\_default\_datastore *Get the default datastore for a workspace*

#### **Description**

Returns the default datastore associated with the workspace.

When you create a workspace, an Azure blob container and Azure file share are registered to the workspace with the names workspaceblobstore and workspacefilestore, respectively. They store the connection information of the blob container and the file share that is provisioned in the storage account attached to the workspace. The workspaceblobstore is set as the default datastore, and remains the default datastore unless you set a new datastore as the default with set\_default\_datastore().

### Usage

get\_default\_datastore(workspace)

#### Arguments

workspace The Workspace object.

The default Datastore object.

# Examples

Get the default datastore for the datastore:

ws <- load\_workspace\_from\_config() ds <- get\_default\_datastore(ws)

If you have not changed the default datastore for the workspace, the following code will return the same datastore object as the above example:

```
ws <- load_workspace_from_config()
ds <- get_datastore(ws, datastore_name = 'workspaceblobstore')
```
#### See Also

[set\\_default\\_datastore\(\)](#page-122-0)

get\_default\_keyvault *Get the default keyvault for a workspace*

#### Description

Returns a Keyvault object representing the default [Azure Key Vault](https://docs.microsoft.com/en-us/azure/key-vault/key-vault-overview) associated with the workspace.

### Usage

get\_default\_keyvault(workspace)

## Arguments

workspace The Workspace object.

# Value

The Keyvault object.

### See Also

[set\\_secrets\(\)](#page-123-0) [get\\_secrets\(\)](#page-68-0) [list\\_secrets\(\)](#page-81-0) [delete\\_secrets\(\)](#page-37-0)

get\_environment *Get an existing environment*

### Description

Returns an Environment object for an existing environment in the workspace.

#### Usage

get\_environment(workspace, name, version = NULL)

#### Arguments

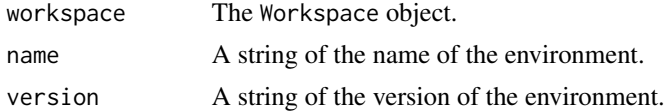

#### Value

The Environment object.

#### Examples

```
## Not run:
ws <- load_workspace_from_config()
env <- get_environment(ws, name = 'myenv', version = '1')
```
## End(Not run)

### get\_file\_dataset\_paths

*Get a list of file paths for each file stream defined by the dataset.*

### Description

Get a list of file paths for each file stream defined by the dataset. The file paths are relative paths for local files when the file srteam are downloaded or mounted. A common prefix will be removed from the file paths based on how data source was specified to create the dataset.

#### Usage

get\_file\_dataset\_paths(dataset)

#### Arguments

dataset The Dataset object.

A list of file paths.

get\_input\_dataset\_from\_run

*Return the named list for input datasets.*

## Description

Return the named list for input datasets.

## Usage

get\_input\_dataset\_from\_run(name, run = NULL)

## Arguments

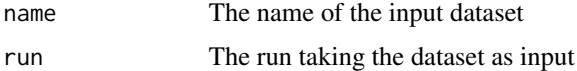

#### Value

A dataset object corresponding to the "name"

get\_model *Get a registered model*

## Description

Returns a Model object for an existing model that has been previously registered to the given workspace.

### Usage

```
get_model(
 workspace,
 name = NULL,
  id = NULL,tags = NULL,properties = NULL,
 version = NULL,
  run_id = NULL\mathcal{E}
```
# Arguments

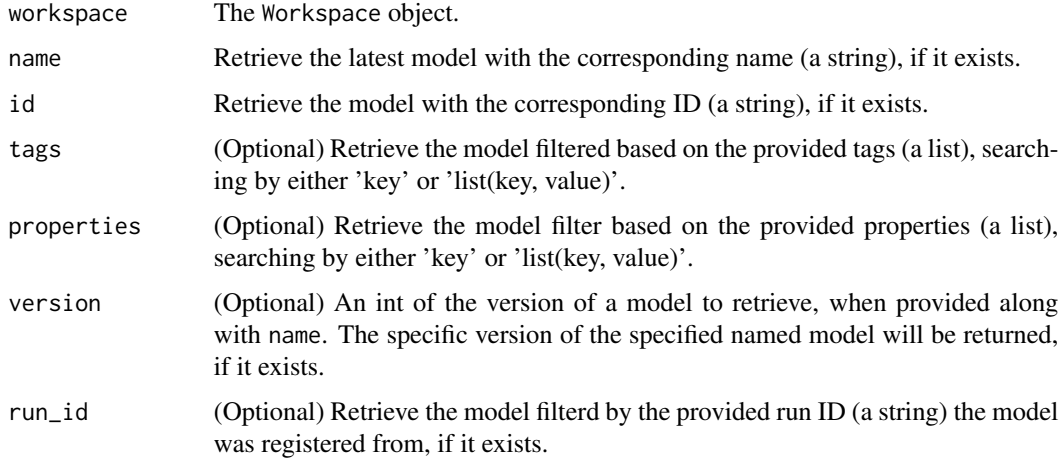

# Value

The Model object.

get\_model\_package\_container\_registry

*Get the Azure container registry that a packaged model uses*

## Description

Return a ContainerRegistry object for where the image (or base image, for Dockerfile packages) is stored in an Azure container registry.

### Usage

get\_model\_package\_container\_registry(package)

# Arguments

package The ModelPackage object.

### Value

The ContainerRegistry object.

### See Also

container\_registry()

### Examples

```
# Given a ModelPackage object,
# get the container registry information
## Not run:
container_registry <- get_model_package_container_registry(package)
address <- container_registry$address
username <- container_registry$username
password <- container_registry$password
## End(Not run)
# To then authenticate Docker with the Azure container registry from
# a shell or command-line session, use the following command, replacing
# <address>, <username>, and <password> with the values retrieved
# from above:
# ```bash
# docker login <address> -u <username> -p <password>
# ```
```
get\_model\_package\_creation\_logs *Get the model package creation logs*

### Description

Retrieve the creation logs from packaging a model with package\_model().

#### Usage

```
get_model_package_creation_logs(package, decode = TRUE, offset = 0)
```
#### Arguments

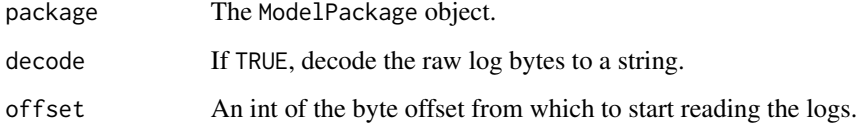

#### Value

A string or character vector of package creation logs.

# Description

Given the associated experiment and run ID, return the run object for a previously submitted/tracked run.

# Usage

```
get_run(experiment, run_id)
```
## Arguments

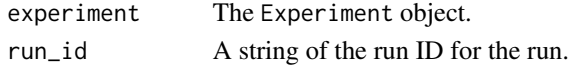

# Value

The Run object.

get\_runs\_in\_experiment

*Return a generator of the runs for an experiment*

## Description

Return a generator of the runs for an experiment, in reverse chronological order.

## Usage

```
get_runs_in_experiment(
  experiment,
  type = NULL,
  tags = NULL,properties = NULL,
  include_children = FALSE
)
```
## Arguments

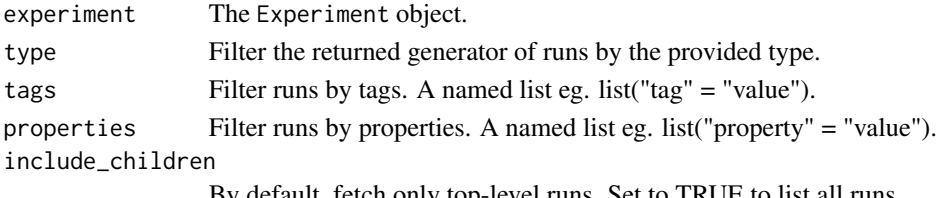

The list of runs matching supplied filters.

<span id="page-65-0"></span>get\_run\_details *Get the details of a run*

#### Description

Get the definition, status information, current log files, and other details of the run.

### Usage

get\_run\_details(run)

### Arguments

run The Run object.

#### Details

The returned list contains the following named elements:

- *runId*: ID of the run.
- *target*: The compute target of the run.
- *status*: The run's current status.
- *startTimeUtc*: UTC time of when the run was started, in ISO8601.
- *endTimeUtc*: UTC time of when the run was finished (either Completed or Failed), in ISO8601. This element does not exist if the run is still in progress.
- *properties*: Immutable key-value pairs associated with the run.
- *logFiles*: Log files from the run.

# Value

A named list of the details for the run.

#### See Also

[get\\_run\\_details\\_with\\_logs\(\)](#page-66-0)

<span id="page-66-0"></span>get\_run\_details\_with\_logs

*Get the details of a run along with the log files' contents*

### Description

Get the details of a run along with the log files' contents

#### Usage

get\_run\_details\_with\_logs(run)

#### Arguments

run The Run object.

### Value

A named list of the run details and log file contents.

### See Also

[get\\_run\\_details\(\)](#page-65-0)

get\_run\_file\_names *List the files that are stored in association with a run*

# Description

Get the list of files stored in a run record.

### Usage

```
get_run_file_names(run)
```
#### Arguments

run The Run object.

### Value

A list of strings of the paths for existing artifacts in the run record.

### See Also

[download\\_file\\_from\\_run\(\)](#page-42-0) [download\\_files\\_from\\_run\(\)](#page-41-0)

get\_run\_metrics *Get the metrics logged to a run*

## Description

Retrieve the metrics logged to a run that were logged with the log\_\*() methods.

### Usage

```
get_run_metrics(
  run,
  name = NULL,recursive = FALSE,
  run_type = NULL,
  populate = FALSE
\overline{\phantom{a}}
```
# Arguments

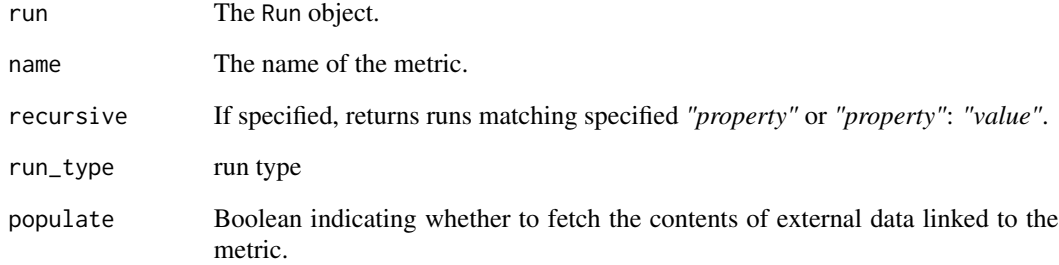

# Value

A named list of the metrics associated with the run, e.g. list("metric\_name" = metric).

# Examples

```
ws <- load_workspace_from_config()
exp <- experiment(ws, name = 'myexperiment')
run <- get_run(exp, run_id = "myrunid")
metrics <- get_run_metrics(run)
```
<span id="page-68-0"></span>

#### Description

Returns the secret values from the keyvault associated with the workspace for a given set of secret names. For runs submitted using submit\_experiment(), you can use get\_secrets\_from\_run() instead, as that method shortcuts workspace instantiation (since a submitted run is aware of its workspace).

#### Usage

get\_secrets(keyvault, secrets)

#### Arguments

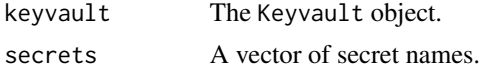

### Value

A named list of found and not found secrets, where element name corresponds to the secret name. If a secret was not found, the corresponding element will be NULL.

get\_secrets\_from\_run *Get secrets from the keyvault associated with a run's workspace*

#### Description

From within the script of a run submitted using submit\_experiment(), you can use get\_secrets\_from\_run() to get secrets that are stored in the keyvault of the associated workspace.

Note that this method is slightly different than get\_secrets(), which first requires you to instantiate the workspace object. Since a submitted run is aware of its workspace, get\_secrets\_from\_run() shortcuts workspace instantiation and returns the secret value directly.

Be careful not to expose the secret(s) values by writing or printing them out.

#### Usage

```
get_secrets_from_run(run, secrets)
```
# Arguments

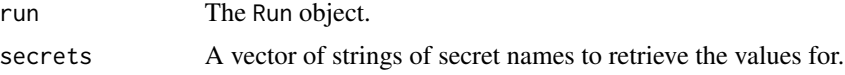

A named list of found and not found secrets. If a secret was not found, the corresponding element will be NULL.

### See Also

[set\\_secrets\(\)](#page-123-0)

get\_webservice *Get a deployed web service*

### Description

Return the corresponding Webservice object of a deployed web service from a given workspace.

#### Usage

get\_webservice(workspace, name)

#### Arguments

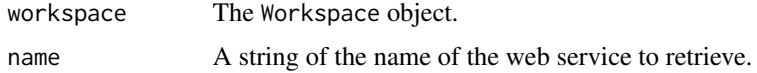

#### Value

The LocalWebservice, AciWebservice, or AksWebservice object.

get\_webservice\_keys *Retrieve auth keys for a web service*

#### Description

Get the authentication keys for a web service that is deployed with key-based authentication enabled. In order to enable key-based authentication, set the auth\_enabled = TRUE parameter when you are creating or updating a deployment (either aci\_webservice\_deployment\_config() or aks\_webservice\_deployment\_config() for creation and update\_aci\_webservice() or update\_aks\_webservice() for updating). Note that key-based auth is enabled by default for AksWebservice but not for AciWebservice.

To check if a web service has key-based auth enabled, you can access the following boolean property from the Webservice object: service\$auth\_enabled

Not supported for LocalWebservice deployments.

# Usage

get\_webservice\_keys(webservice)

## Arguments

webservice The AciWebservice or AksWebservice object.

### Value

A list of two strings corresponding to the primary and secondary authentication keys.

### See Also

generate\_new\_webservice\_key()

get\_webservice\_logs *Retrieve the logs for a web service*

### Description

You can get the detailed Docker engine log messages from your web service deployment. You can view the logs for local, ACI, and AKS deployments.

For example, if your web service deployment fails, you can inspect the logs to help troubleshoot.

### Usage

get\_webservice\_logs(webservice, num\_lines = 5000L)

## Arguments

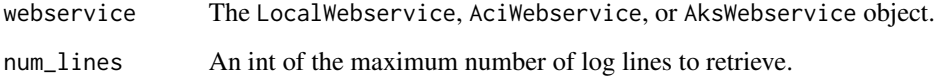

### Value

A string of the logs for the web service.

get\_webservice\_token *Retrieve the auth token for a web service*

### Description

Get the authentication token, scoped to the current user, for a web service that was deployed with token-based authentication enabled. Token-based authentication requires clients to use an Azure Active Directory account to request an authentication token, which is used to make requests to the deployed service. Only available for AKS deployments.

In order to enable token-based authentication, set the token\_auth\_enabled = TRUE parameter when you are creating or updating a deployment (aks\_webservice\_deployment\_config() for creation or update\_aks\_webservice() for updating). Note that you cannot have both key-based authentication and token-based authentication enabled. Token-based authentication is not enabled by default.

To check if a web service has token-based auth enabled, you can access the following boolean property from the Webservice object: service\$token\_auth\_enabled

#### Usage

get\_webservice\_token(webservice)

## Arguments

webservice The AksWebservice object.

### Value

An AksServiceAccessToken object.

get\_workspace *Get an existing workspace*

#### Description

Returns a Workspace object for an existing Azure Machine Learning workspace. Throws an exception if the workpsace doesn't exist or the required fields don't lead to a uniquely identifiable workspace.

#### Usage

```
get_workspace(name, auth = NULL, subscription_id = NULL, resource_group = NULL)
```
### Arguments

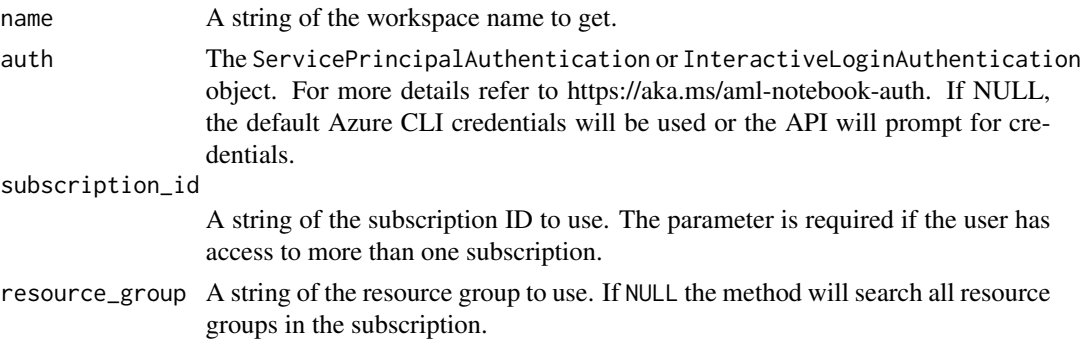

# Value

The Workspace object.

## See Also

[create\\_workspace\(\)](#page-28-0) [service\\_principal\\_authentication\(\)](#page-121-0) [interactive\\_login\\_authentication\(\)](#page-79-0)

get\_workspace\_details *Get the details of a workspace*

# Description

Returns the details of the workspace.

### Usage

get\_workspace\_details(workspace)

# Arguments

workspace The Workspace object.

# Value

Named list of the workspace details.

# Details

The returned named list contains the following elements:

- *id*: URI pointing to the workspace resource, containing subscription ID, resource group, and workspace name.
- *name*: Workspace name.
- *location*: Workspace region.
- *type*: URI of the format "{providerName}/workspaces".
- *workspaceid*: Workspace ID.
- *description*: Workspace description.
- *friendlyName*: Workspace friendly name.
- *creationTime*: Time the workspace was created, in ISO8601.
- *containerRegistry*: Workspace container registry.
- *keyVault*: Workspace key vault.
- *applicationInsights*: Workspace App Insights.
- *identityPrincipalId*: Workspace identity principal ID.
- *identityTenantId*: Workspace tenant ID.
- *identityType*: Workspace identity type.
- *storageAccount*: Workspace storage account.

### github\_package *Specifies a Github package to install in environment*

### Description

Specifies a Github package to install in run environment

# Usage

```
github_package(repository, auth_token = NULL)
```
# Arguments

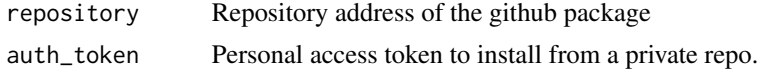

# Value

A named list containing the package specifications

### Examples

pkg1 <- github\_package("Azure/azureml-sdk-for-r")

env <- r\_environment(name = "r\_env", github\_packages = list(pkg1))

# See Also

[r\\_environment\(\)](#page-118-0)

grid\_parameter\_sampling

*Define grid sampling over a hyperparameter search space*

# Description

Grid sampling performs a simple grid search over all feasible values in the defined search space. It can only be used with hyperparameters specified using choice().

### Usage

grid\_parameter\_sampling(parameter\_space)

# **Arguments**

parameter\_space

A named list containing each parameter and its distribution, e.g. list("parameter" = distribution).

#### Value

The GridParameterSampling object.

### See Also

choice()

# Examples

```
## Not run:
param_sampling <- grid_parameter_sampling(list("num_hidden_layers" = choice(c(1, 2, 3)),
                                               "batch_size" = choice(c(16, 32))))## End(Not run)
```
hyperdrive\_config *Create a configuration for a HyperDrive run*

### Description

The HyperDrive configuration includes information about hyperparameter space sampling, termination policy, primary metric, estimator, and the compute target to execute the experiment runs on.

To submit the HyperDrive experiment, pass the HyperDriveConfig object returned from this method to submit\_experiment().

## Usage

```
hyperdrive_config(
  hyperparameter_sampling,
  primary_metric_name,
  primary_metric_goal,
  max_total_runs,
 max_concurrent_runs = NULL,
  max_duration_minutes = 10080L,
  policy = NULL,
  estimator = NULL
)
```
#### Arguments

hyperparameter\_sampling The hyperparameter sampling space. Can be a RandomParameterSampling, GridParameterSampling, or BayesianParameterSampling object. primary\_metric\_name A string of the name of the primary metric reported by the experiment runs. primary\_metric\_goal The PrimaryMetricGoal object. This parameter determines if the primary metric is to be minimized or maximized when evaluating runs. max\_total\_runs An integer of the maximum total number of runs to create. This is the upper bound; there may be fewer runs when the sample space is smaller than this value. If both max\_total\_runs and max\_duration\_minutes are specified, the hyperparameter tuning experiment terminates when the first of these two thresholds is reached. max\_concurrent\_runs An integer of the maximum number of runs to execute concurrently. If NULL, all runs are launched in parallel. The number of concurrent runs is gated on the resources available in the specified compute target. Hence, you need to ensure that the compute target has the available resources for the desired concurrency. max\_duration\_minutes An integer of the maximum duration of the HyperDrive run. Once this time is exceeded, any runs still executing are cancelled. If both max\_total\_runs and max\_duration\_minutes are specified, the hyperparameter tuning experiment terminates when the first of these two thresholds is reached. policy The early termination policy to use. Can be either a BanditPolicy, MedianStoppingPolicy, or TruncationSelectionPolicy object. If NULL (the default), no early termination policy will be used. The MedianStoppingPolicy with delay\_evaluation of  $= 5$  is a good termination policy to start with. These are conservative settings that can provide 25%-35% savings with no loss on primary metric (based on our evaluation data). estimator The Estimator object.

### Value

The HyperDriveConfig object.

inference\_config 77

#### See Also

submit\_experiment()

#### Examples

```
## Not run:
# Load the workspace
ws <- load_workspace_from_config()
# Get the compute target
compute_target <- get_compute(ws, cluster_name = 'mycluster')
# Define the primary metric goal
goal = primary_metric_goal("MAXIMIZE")
# Define the early termination policy
early_termination_policy = median_stopping_policy(evaluation_interval = 1L,
                                                   delay_evaluation = 5L)
# Create the estimator
est <- estimator(source_directory = '.',
                 entry_script = 'train.R',
                 compute_target = compute_target)
# Create the HyperDrive configuration
hyperdrive_run_config = hyperdrive_config(
                                   hyperparameter_sampling = param_sampling,
                                   primary_metric_name = 'accuracy',
                                   primary_metric_goal = goal,
                                   max_total_runs = 100,
                                   max_concurrent_runs = 4,
                                   policy = early_termination_policy,
                                   estimator = est)
# Submit the HyperDrive experiment
exp <- experiment(ws, name = 'myexperiment')
run = submit_experiment(exp, hyperdrive_run_config)
## End(Not run)
```
inference\_config *Create an inference configuration for model deployments*

#### Description

The inference configuration describes how to configure the model to make predictions. It references your scoring script (entry\_script) and is used to locate all the resources required for the deployment. Inference configurations use Azure Machine Learning environments (see r\_environment()) to define the software dependencies needed for your deployment.

#### Usage

```
inference_config(
  entry_script,
  source_directory = ".",
  description = NULL,
  environment = NULL
\lambda
```
### Arguments

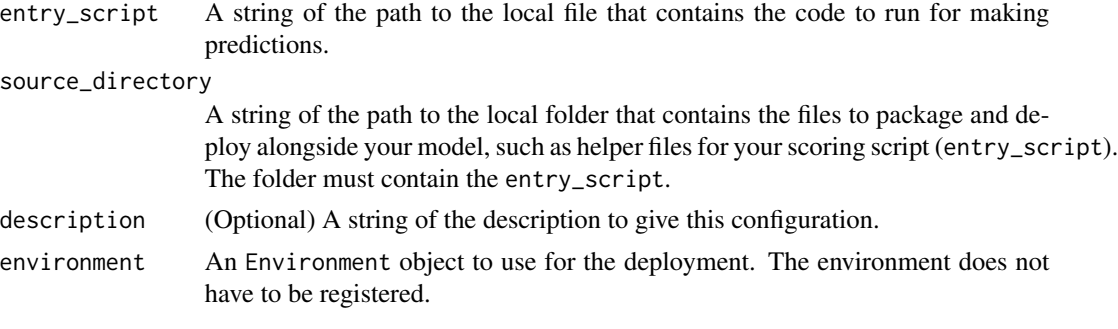

# Value

The InferenceConfig object.

### Defining the entry script

To deploy a model, you must provide an entry script that accepts requests, scores the requests by using the model, and returns the results. The entry script is specific to your model. It must understand the format of the incoming request data, the format of the data expected by your model, and the format of the data returned to clients. If the request data is in a format that is not usable by your model, the script can transform it into an acceptable format. It can also transform the response before returning it to the client.

The entry script must contain an init() method that loads your model and then returns a function that uses the model to make a prediction based on the input data passed to the function. Azure ML runs the init() method once, when the Docker container for your web service is started. The prediction function returned by init() will be run every time the service is invoked to make a prediction on some input data. The inputs and outputs of this prediction function typically use JSON for serialization and deserialization.

To locate the model in your entry script (when you load the model in the script's init() method), use AZUREML\_MODEL\_DIR, an environment variable containing the path to the model location. The environment variable is created during service deployment, and you can use it to find the location of your deployed model(s).

To get the path to a file in a model, combine the environment variable with the filename you're looking for. The filenames of the model files are preserved during registration and deployment.

Single model example:

model\_path <- file.path(Sys.getenv("AZUREML\_MODEL\_DIR"), "my\_model.rds")

# install\_azureml 79

Multiple model example:

```
model1_path <- file.path(Sys.getenv("AZUREML_MODEL_DIR"), "my_model/1/my_model.rds")
```
# See Also

```
r_environment(), deploy_model()
```
install\_azureml *Install azureml sdk package*

# Description

Install azureml sdk package

# Usage

```
install_azureml(
 version = "1.10.0",
 envname = "r-reticulate",
 conda_python_version = "3.6",
 restart_session = TRUE,
 remove_existing_env = FALSE
)
```
# Arguments

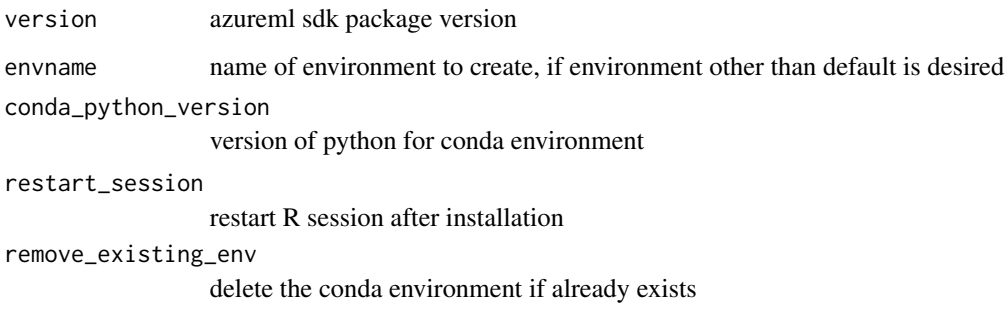

# Value

None

<span id="page-79-0"></span>interactive\_login\_authentication

*Manages authentication and acquires an authorization token in interactive login workflows.*

### Description

Interactive login authentication is suitable for local experimentation on your own computer, and is the default authentication model when using Azure Machine Learning SDK. The constructor of the class will prompt you to login. The constructor then will save the credentials for any subsequent attempts. If you are already logged in with the Azure CLI or have logged-in before, the constructor will load the existing credentials without prompt.

### Usage

```
interactive_login_authentication(
  force = FALSE,tenant_id = NULL,
  cloud = "AzureCloud"
)
```
### Arguments

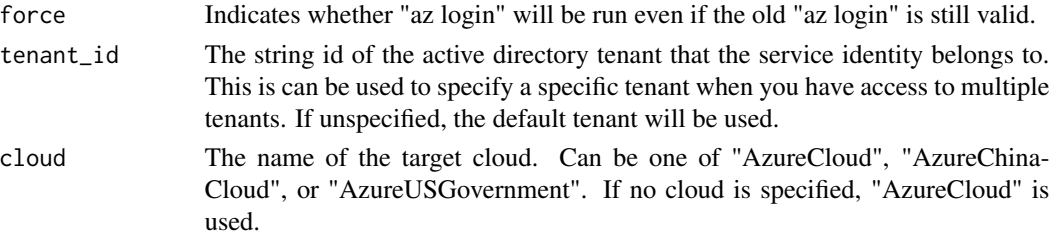

### Value

InteractiveLoginAuthentication object

### Examples

```
interactive_auth <- interactive_login_authentication(tenant_id="your-tenant-id")
```

```
ws <- get_workspace("<your workspace name>",
                    "<your subscription ID>",
                    "<your resource group>",
                    auth = interactive_auth)
```
### See Also

[get\\_workspace\(\)](#page-71-0) [service\\_principal\\_authentication\(\)](#page-121-0)

invoke\_webservice *Call a web service with the provided input*

#### Description

Invoke the web service with the provided input and to receive predictions from the deployed model. The structure of the provided input data needs to match what the service's scoring script and model expect. See the "Details" section of inference\_config().

#### Usage

invoke\_webservice(webservice, input\_data)

#### Arguments

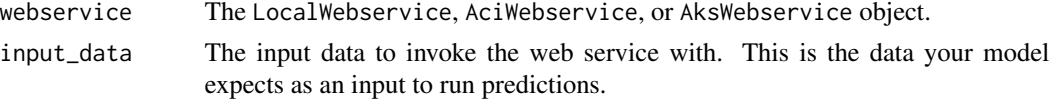

#### Details

Instead of invoking the web service using invoke\_webservice(), you can also consume the web service using the service's REST API. If you've enabled key-based authentication for your service, you will need to provide a service key as a token in your request header (see get\_webservice\_keys()). If you've enabled token-based authentication, you will need to provide an JWT token as a bearer token in your request header (see get\_webservice\_token()).

To get the REST API address for the service's scoring endpoint, you can access the following property from the Webservice object: service\$scoring\_uri

#### Value

A named list of the result of calling the web service. This will return the predictions run from your model.

keep\_columns\_from\_dataset

*Keep the specified columns and drops all others from the dataset.*

#### **Description**

Keep the specified columns and drops all others from the dataset. If a timeseries column is dropped, the corresponding capabilities will be dropped for the returned dataset as well.

### Usage

```
keep_columns_from_dataset(dataset, columns, validate = FALSE)
```
## Arguments

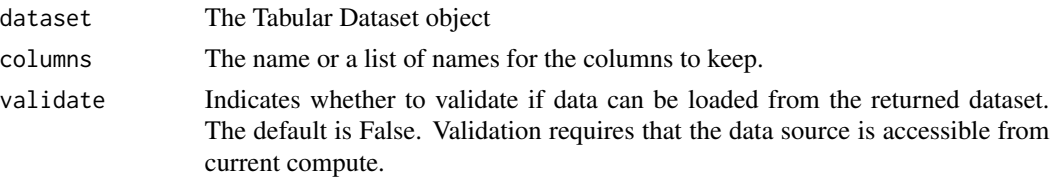

# Value

A new Tabular Dataset object with only the specified columns kept.

list\_nodes\_in\_aml\_compute

*Get the details (e.g IP address, port etc) of all the compute nodes in the compute target*

# Description

Get the details (e.g IP address, port etc) of all the compute nodes in the compute target

#### Usage

list\_nodes\_in\_aml\_compute(cluster)

# Arguments

cluster cluster object

## Value

Details of all the compute nodes in the cluster in data frame

list\_secrets *List the secrets in a keyvault*

# Description

Returns the list of secret names for all the secrets in the keyvault associated with the workspace.

# Usage

```
list_secrets(keyvault)
```
# Arguments

keyvault The Keyvault object.

# Value

A list of secret names.

```
list_supported_vm_sizes
```
*List the supported VM sizes in a region*

## Description

List the supported VM sizes in a region

#### Usage

```
list_supported_vm_sizes(workspace, location = NULL)
```
#### **Arguments**

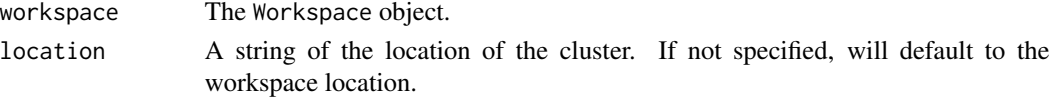

#### Value

A data frame of supported VM sizes in a region with name of the VM, VCPUs, RAM.

list\_workspaces *List all workspaces that the user has access to in a subscription ID*

# Description

List all workspaces that the user has access to in the specified subscription\_id parameter. The list of workspaces can be filtered based on the resource group.

### Usage

```
list_workspaces(subscription_id, resource_group = NULL)
```
#### Arguments

subscription\_id

A string of the specified subscription ID to list the workspaces in.

resource\_group A string of the specified resource group to list the workspaces. If NULL the method will list all the workspaces within the specified subscription in.

# Value

A named list of Workspace objects where element name corresponds to the workspace name.

load\_dataset\_into\_data\_frame

*Load all records from the dataset into a dataframe.*

# Description

Load all records from the dataset into a dataframe.

### Usage

```
load_dataset_into_data_frame(
  dataset,
  on_error = "null",
  out_of_range_datetime = "null"
\mathcal{L}
```
### **Arguments**

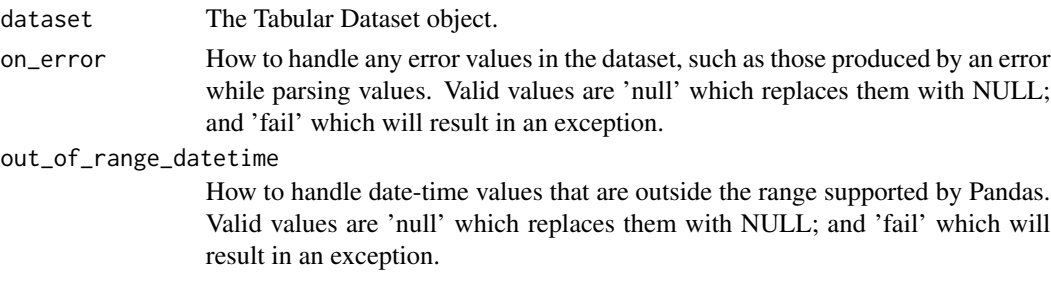

# Value

A data.frame.

load\_workspace\_from\_config

*Load workspace configuration details from a config file*

## Description

Returns a Workspace object for an existing Azure Machine Learning workspace by reading the workspace configuration from a file. The method provides a simple way of reusing the same workspace across multiple files or projects. Users can save the workspace ARM properties using write\_workspace\_config(), and use this method to load the same workspace in different files or projects without retyping the workspace ARM properties.

### Usage

```
load_workspace_from_config(path = NULL, file_name = NULL)
```
### Arguments

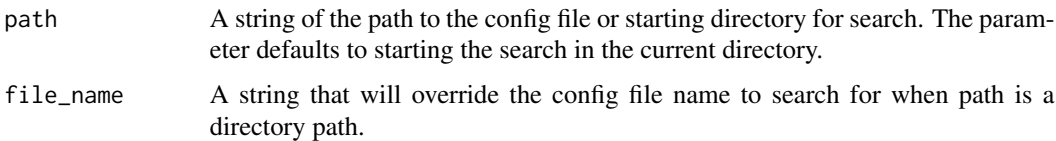

# Value

The Workspace object.

# See Also

[write\\_workspace\\_config\(\)](#page-142-0)

local\_webservice\_deployment\_config

*Create a deployment config for deploying a local web service*

#### Description

You can deploy a model locally for limited testing and troubleshooting. To do so, you will need to have Docker installed on your local machine.

If you are using an Azure Machine Learning Compute Instance for development, you can also deploy locally on your compute instance.

### Usage

```
local_webservice_deployment_config(port = NULL)
```
### Arguments

port An int of the local port on which to expose the service's HTTP endpoint.

# Value

The LocalWebserviceDeploymentConfiguration object.

# Examples

```
## Not run:
deployment_config <- local_webservice_deployment_config(port = 8890)
```
### Description

Specify a normal distribution of the form exp(normal(mu, sigma)).

The logarithm of the return value is normally distributed. When optimizing, this variable is constrained to be positive.

#### Usage

lognormal(mu, sigma)

# Arguments

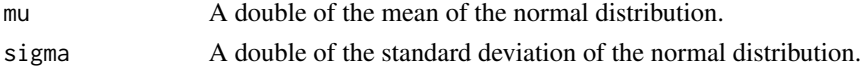

### Value

A list of the stochastic expression.

### See Also

random\_parameter\_sampling(), grid\_parameter\_sampling(), bayesian\_parameter\_sampling()

loguniform *Specify a log uniform distribution*

# Description

Specify a log uniform distribution.

A value is drawn according to exp(uniform(min\_value,max\_value)) so that the logarithm of the return value is uniformly distributed. When optimizing, this variable is constrained to the interval [exp(min\_value), exp(max\_value)].

### Usage

```
loguniform(min_value, max_value)
```
# Arguments

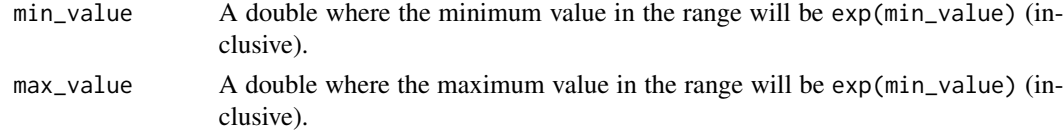

## Value

A list of the stochastic expression.

#### See Also

random\_parameter\_sampling(), grid\_parameter\_sampling(), bayesian\_parameter\_sampling()

log\_accuracy\_table\_to\_run

*Log an accuracy table metric to a run*

### **Description**

The accuracy table metric is a multi-use non-scalar metric that can be used to produce multiple types of line charts that vary continuously over the space of predicted probabilities. Examples of these charts are ROC, precision-recall, and lift curves.

### Usage

```
log_accuracy_table_to_run(name, value, description = "", run = NULL)
```
### Arguments

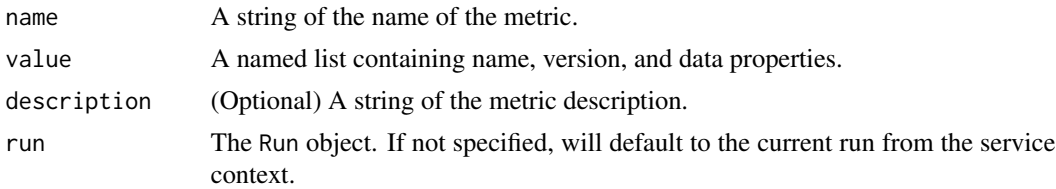

#### Details

The calculation of the accuracy table is similar to the calculation of an ROC curve. An ROC curve stores true positive rates and false positive rates at many different probability thresholds. The accuracy table stores the raw number of true positives, false positives, true negatives, and false negatives at many probability thresholds.

There are two methods used for selecting thresholds: "probability" and "percentile." They differ in how they sample from the space of predicted probabilities.

Probability thresholds are uniformly spaced thresholds between 0 and 1. If NUM POINTS were 5 the probability thresholds would be  $c(0.0, 0.25, 0.5, 0.75, 1.0)$ .

Percentile thresholds are spaced according to the distribution of predicted probabilities. Each threshold corresponds to the percentile of the data at a probability threshold. For example, if NUM\_POINTS were 5, then the first threshold would be at the 0th percentile, the second at the 25th percentile, the third at the 50th, and so on.

The probability tables and percentile tables are both 3D lists where the first dimension represents the class label, the second dimension represents the sample at one threshold (scales with NUM\_POINTS), and the third dimension always has 4 values: TP, FP, TN, FN, and always in that order.

The confusion values (TP, FP, TN, FN) are computed with the one vs. rest strategy. See the following link for more details: https://en.wikipedia.org/wiki/Multiclass\_classification.

 $N = #$  of samples in validation dataset (200 in example),  $M = #$  thresholds  $= #$  samples taken from the probability space (5 in example),  $C = #$  classes in full dataset (3 in example)

Some invariants of the accuracy table:

- $TP + FP + TN + FN = N$  for all thresholds for all classes
- TP + FN is the same at all thresholds for any class
- $TN$  + FP is the same at all thresholds for any class
- Probability tables and percentile tables have shape  $(C, M, 4)$

Note: M can be any value and controls the resolution of the charts. This is independent of the dataset, is defined when calculating metrics, and trades off storage space, computation time, and resolution.

Class labels should be strings, confusion values should be integers, and thresholds should be doubles.

### Value

None

```
log_confusion_matrix_to_run
```

```
Log a confusion matrix metric to a run
```
### **Description**

Log a confusion matrix metric to a run

### Usage

```
log_confusion_matrix_to_run(name, value, description = "", run = NULL)
```
### **Arguments**

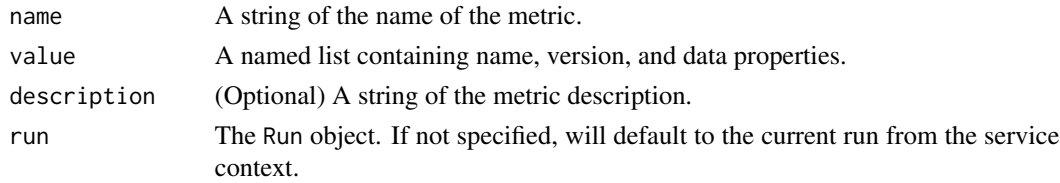

# Value

None

# Description

Log an image to the run with the give metric name. Use  $log\_image_to$ -run() to log an image file or ggplot2 plot to the run. These images will be visible and comparable in the run record.

# Usage

log\_image\_to\_run(name, path = NULL, plot = NULL, description = "", run = NULL)

## Arguments

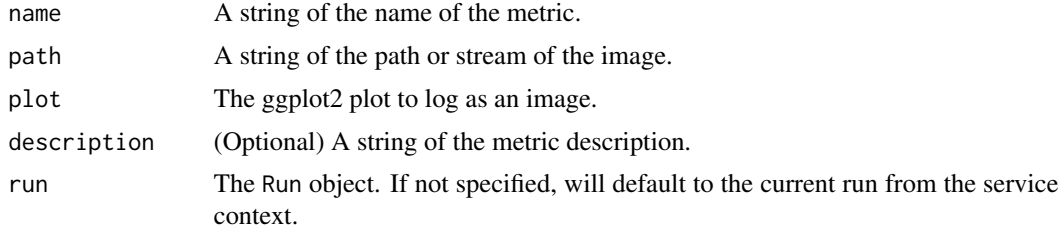

### Value

None

log\_list\_to\_run *Log a vector metric value to a run*

# Description

Log a vector with the given metric name to the run.

## Usage

```
log_list_to_run(name, value, description = "", run = NULL)
```
# Arguments

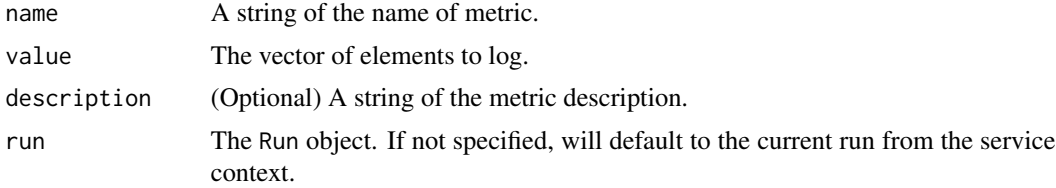

### Value

None

# Examples

log\_list\_to\_run("Accuracies", c(0.6, 0.7, 0.87))

log\_metric\_to\_run *Log a metric to a run*

# Description

Log a numerical or string value with the given metric name to the run. Logging a metric to a run causes that metric to be stored in the run record in the experiment. You can log the same metric multiple times within a run, the result being considered a vector of that metric.

# Usage

```
log_metric_to_run(name, value, run = NULL)
```
## Arguments

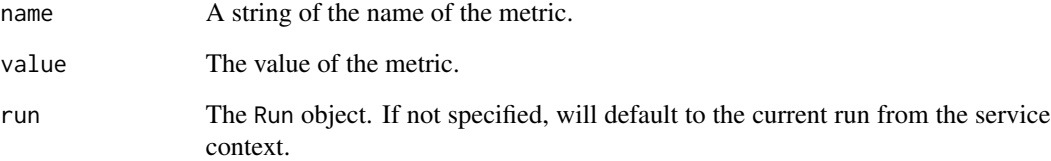

# Value

None

# Examples

log\_metric\_to\_run("Accuracy", 0.95)

log\_predictions\_to\_run

*Log a predictions metric to a run*

# Description

log\_predictions\_to\_run() logs a metric score that can be used to compare the distributions of true target values to the distribution of predicted values for a regression task.

The predictions are binned and standard deviations are calculated for error bars on a line chart.

# Usage

```
log_predictions_to_run(name, value, description = "", run = NULL)
```
# Arguments

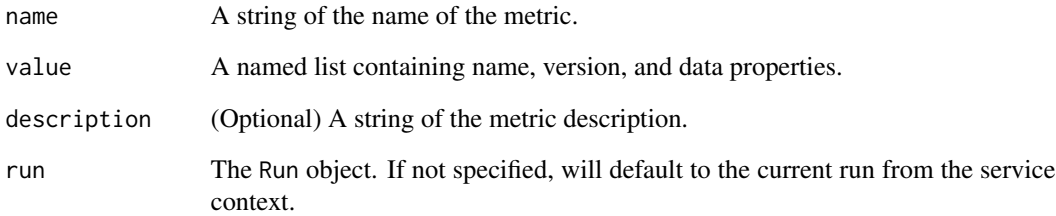

## Value

None

# Examples

```
data <- list("bin_averages" = c(0.25, 0.75),
             "bin\_errors'' = c(0.013, 0.042),
             "bin_counts" = c(56, 34),
             "bin\_edges" = c(0.0, 0.5, 1.0))predictions <- list("schema_type" = "predictions",
                    "schema_version" = "v1","data" = data)
log_predictions_to_run("mypredictions", predictions)
```
log\_residuals\_to\_run *Log a residuals metric to a run*

# Description

log\_residuals\_to\_run() logs the data needed to display a histogram of residuals for a regression task. The residuals are predicted -actual.

There should be one more edge than the number of counts.

#### Usage

```
log_residuals_to_run(name, value, description = "", run = NULL)
```
#### **Arguments**

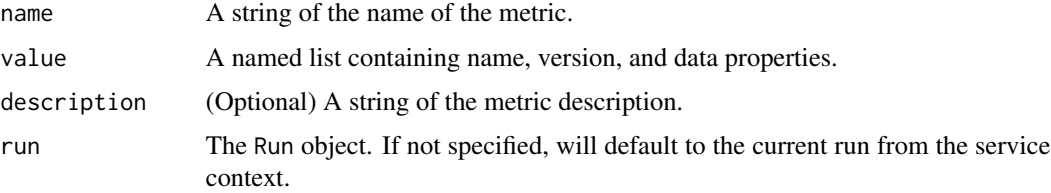

# Value

None

# Examples

```
data <- list("bin_edges" = c(50, 100, 200, 300, 350),
             "bin_counts" = c(0.88, 20, 30, 50.99))
residuals <- list("schema_type" = "residuals",
                    "schema_version" = "v1",
                    "data" = data)
log_predictions_to_run("myresiduals", predictions)
```
log\_row\_to\_run *Log a row metric to a run*

### Description

Using log\_row\_to\_run() creates a metric with multiple columns as described in .... Each named parameter generates a column with the value specified. log\_row\_to\_run() can be called once to log an arbitrary tuple, or multiple times in a loop to generate a complete table.

# Usage

 $log_{10}$ row\_to\_run(name, description = "", run = NULL, ...)

#### Arguments

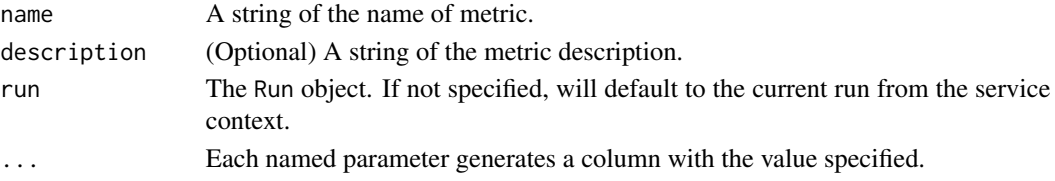

# Value

None

# Examples

Log an arbitrary tuple:

```
log_{10}row_to_run("Y over X", x = 1, y = 0.4)
Log the complete table:
citrus <- c("orange", "lemon", "lime")
sizes <-c(10, 7, 3)for (i in seq_along(citrus)) {
    log_row_to_run("citrus", fruit = citrus[i], size = sizes[i])
}
```
log\_table\_to\_run *Log a table metric to a run*

## Description

Log a table metric with the given metric name to the run. The table value is a named list where each element corresponds to a column of the table.

### Usage

```
log_table_to_run(name, value, description = "", run = NULL)
```
# Arguments

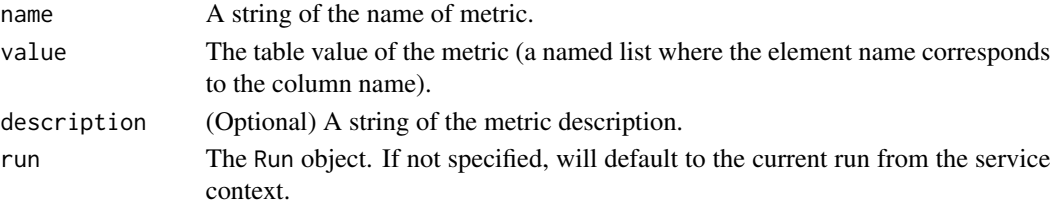

### Value

None

## Examples

```
log_table_to_run("Y over X",
                list("x" = c(1, 2, 3), "y" = c(0.6, 0.7, 0.89)))
```
median\_stopping\_policy

*Define a median stopping policy for early termination of HyperDrive runs*

### Description

Median stopping is an early termination policy based on running averages of primary metrics reported by the runs. This policy computes running averages across all training runs and terminates runs whose performance is worse than the median of the running averages. Specifically, a run will be canceled at interval N if its best primary metric reported up to interval N is worse than the median of the running averages for intervals 1:N across all runs.

#### Usage

```
median_stopping_policy(evaluation_interval = 1L, delay_evaluation = 0L)
```
### Arguments

evaluation\_interval

An integer of the frequency for applying policy.

### delay\_evaluation

An integer of the number of intervals for which to delay the first evaluation.

#### Value

The MedianStoppingPolicy object.

### Details

The median stopping policy takes the following optional configuration parameters:

- evaluation\_interval: Optional. The frequency for applying the policy. Each time the training script logs the primary metric counts as one interval.
- delay\_evaluation: Optional. The number of intervals to delay the policy evaluation. Use this parameter to avoid premature termination of training runs. If specified, the policy applies every multiple of evaluation\_interval that is greater than or equal to delay\_evaluation.

# merge\_results 95

This policy is inspired from the research publication [Google Vizier: A Service for Black-Box Op](https://ai.google/research/pubs/pub46180)[timization.](https://ai.google/research/pubs/pub46180)

If you are looking for a conservative policy that provides savings without terminating promising jobs, you can use a MedianStoppingPolicy with evaluation\_interval = 1 and delay\_evaluation = 5. These are conservative settings that can provide approximately 25%-35% savings with no loss on the primary metric (based on our evaluation data).

### Examples

```
# In this example, the early termination policy is applied at every
# interval starting at evaluation interval 5. A run will be terminated at
# interval 5 if its best primary metric is worse than the median of the
# running averages over intervals 1:5 across all training runs
## Not run:
early_termination_policy = median_stopping_policy(evaluation_interval = 1L,
                                                  delay_evaluation = 5L)
```
## End(Not run)

merge\_results *Combine the results from the parallel training.*

### Description

Combine the results from the parallel training.

### Usage

merge\_results(node\_count, process\_count\_per\_node, run, source\_directory)

### Arguments

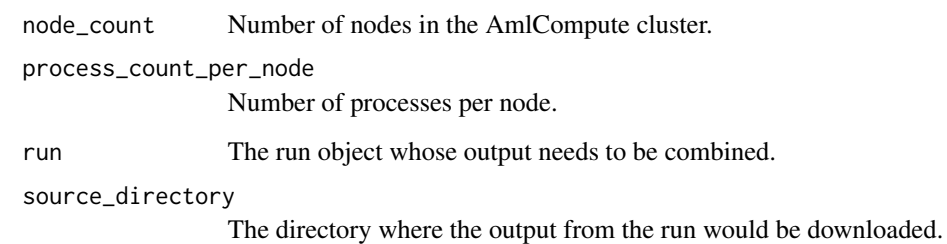

mount\_file\_dataset *Create a context manager for mounting file streams defined by the dataset as local files.*

### Description

Create a context manager for mounting file streams defined by the dataset as local files. A context manager will be returned to manage the lifecycle of the mount. To mount, you will need to enter the context manager and to unmount, exit from the context manager. Mount is only supported on Unix or Unix-like operating systems and libfuse must be present. If you are running inside a docker container, the docker container must be started with the --privileged flag or started with --cap-add SYS\_ADMIN --device /dev/fuse.

## Usage

```
mount_file_dataset(dataset, mount_point = NULL)
```
### Arguments

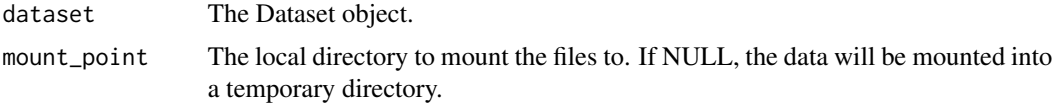

### Value

Returns a context manager for managing the lifecycle of the mount of type azureml.dataprep.fuse.daemon.MountContext

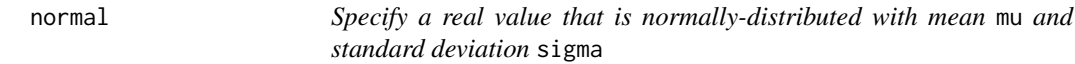

# Description

Specify a real value that is normally-distributed with mean mu and standard deviation sigma. When optimizing, this is an unconstrained variable.

#### Usage

normal(mu, sigma)

#### Arguments

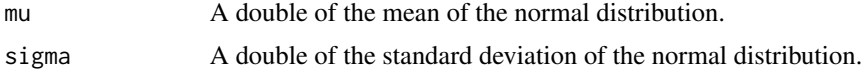

# package\_model 97

# Value

A list of the stochastic expression.

#### See Also

random\_parameter\_sampling(), grid\_parameter\_sampling(), bayesian\_parameter\_sampling()

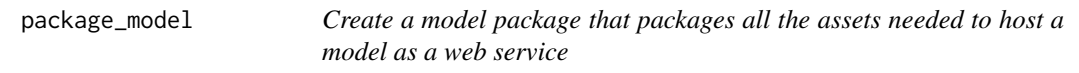

### Description

In some cases, you might want to create a Docker image without deploying the model (for example, if you plan to deploy to Azure App Service). Or you might want to download the image and run it on a local Docker installation. You might even want to download the files used to build the image, inspect them, modify them, and build the image manually.

Model packaging enables you to do these things. package\_model() packages all the assets needed to host a model as a web service and allows you to download either a fully built Docker image or the files needed to build one. There are two ways to use model packaging:

- Download a packaged model: Download a Docker image that contains the model and other files needed to host it as a web service.
- Generate a Dockerfile: Download the Dockerfile, model, entry script, and other assets needed to build a Docker image. You can then inspect the files or make changes before you build the image locally. To use this method, make sure to set generate\_dockerfile = TRUE. With either scenario, you will need to have Docker installed in your development environment.

#### Usage

package\_model(workspace, models, inference\_config, generate\_dockerfile = FALSE)

# Arguments

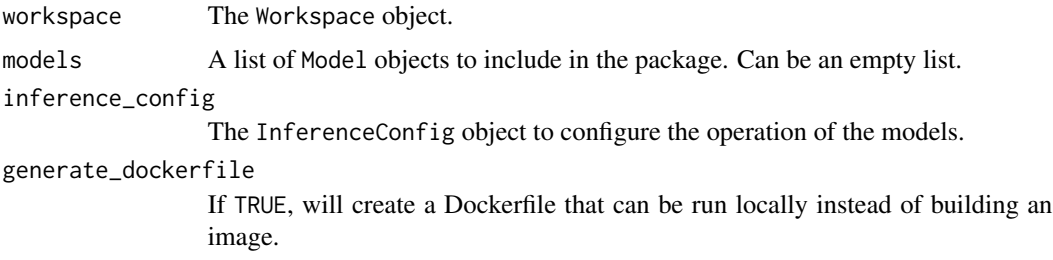

### Value

The ModelPackage object.

# See Also

```
wait_for_model_package_creation(), get_model_package_container_registry(), get_model_package_creation
pull_model_package_image(), save_model_package_files()
```
#### Examples

```
# Package a registered model
## Not run:
ws <- load_workspace_from_config()
model <- get_model(ws, name = "my_model")
r_env <- r_environment(name = "r_env")
inference_config <- inference_config(entry_script = "score.R",
                                     source_directory = ".",
                                     environment = r_env)
package <- package_model(ws,
                         models = list(model),
                         inference_config = inference_config)
wait_for_model_package_creation(show_output = TRUE)
## End(Not run)
```
plot\_run\_details *Generate table of run details*

### Description

Plot a table of run details including

- ID
- Status
- Start Time
- Duration
- Script Name
- Arguments
- Link to Web Portal view
- Errors

### Usage

```
plot_run_details(run)
```
#### Arguments

run The Run object.

# Value

Datatable containing run details

primary\_metric\_goal *Define supported metric goals for hyperparameter tuning*

### Description

A metric goal is used to determine whether a higher value for a metric is better or worse. Metric goals are used when comparing runs based on the primary metric. For example, you may want to maximize accuracy or minimize error.

The primary metric name and goal are specified to hyperdrive\_config() when you configure a HyperDrive run.

#### Usage

```
primary_metric_goal(goal)
```
### Arguments

goal A string of the metric goal (either "MAXIMIZE" or "MINIMIZE").

### Value

The PrimaryMetricGoal object.

promote\_headers\_behavior

*Defines options for how column headers are processed when reading data from files to create a dataset.*

### Description

Defines options for how column headers are processed when reading data from files to create a dataset. These enumeration values are used in the Dataset class method.

### Usage

```
promote_headers_behavior(option)
```
#### Arguments

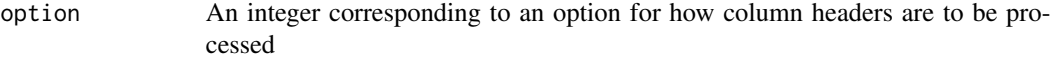

- 0: NO\_HEADERS No column headers are read
- 1: ONLY\_FIRST\_FILE\_HAS\_HEADERS Read headers only from first row of first file, everything else is data.
- 2: COMBINE\_ALL\_FILES\_HEADERS Read headers from first row of each file, combining identically named columns.
- 3: ALL\_FILES\_HAVE\_SAME\_HEADERS Read headers from first row of first file, drops first row from other files.

# Value

The PromoteHeadersBehavior object.

pull\_model\_package\_image

*Pull the Docker image from a* ModelPackage *to your local Docker environment*

# Description

Pull the Docker image from a created ModelPackage to your local Docker environment. The output of this call will display the name of the image. For example: Status: Downloaded newer image for myworkspacef78fd10.azurecr.io/package:20190822181338.

This can only be used with a Docker image ModelPackage (where package\_model() was called with generate\_dockerfile = FALSE).

After you've pulled the image, you can start a local container based on this image using Docker commands.

### Usage

pull\_model\_package\_image(package)

### Arguments

package The ModelPackage object.

### Value

None

# See Also

package\_model()

qlognormal *Specify a normal distribution of the form* round(exp(normal(mu, sigma))  $/q$ ) \* q

### Description

Specify a normal distribution of the form round(exp(normal(mu, sigma)) / q) \* q.

Suitable for a discrete variable with respect to which the objective is smooth and gets smoother with the size of the variable, which is bounded from one side.

### Usage

qlognormal(mu, sigma, q)

### Arguments

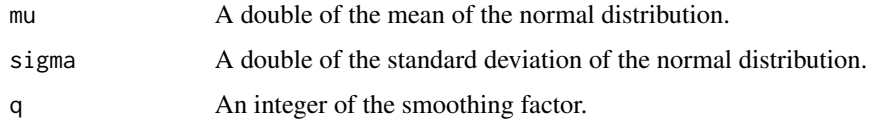

### Value

A list of the stochastic expression.

# See Also

random\_parameter\_sampling(), grid\_parameter\_sampling(), bayesian\_parameter\_sampling()

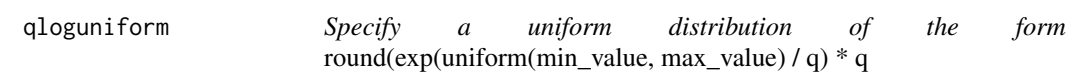

# Description

Specify a uniform distribution of the form round(exp(uniform(min\_value, max\_value) / q) \* q.

This is suitable for a discrete variable with respect to which the objective is "smooth", and gets smoother with the size of the value, but which should be bounded both above and below.

### Usage

qloguniform(min\_value, max\_value, q)

102 qnormal qnormal qnormal qnormal qnormal qnormal qnormal qnormal qnormal qnormal qnormal qnormal qnormal qnormal qnormal qnormal qnormal qnormal qnormal qnormal qnormal qnormal qnormal qnormal qnormal qnormal qnormal qn

# Arguments

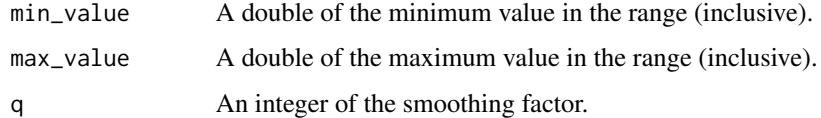

# Value

A list of the stochastic expression.

### See Also

random\_parameter\_sampling(), grid\_parameter\_sampling(), bayesian\_parameter\_sampling()

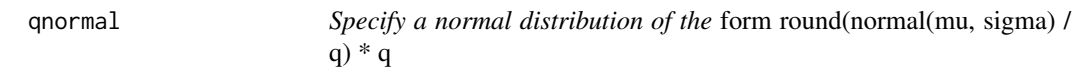

# Description

Specify a normal distribution of the form round(normal(mu, sigma) / q)  $*$  q.

Suitable for a discrete variable that probably takes a value around mu, but is fundamentally unbounded.

### Usage

qnormal(mu, sigma, q)

## Arguments

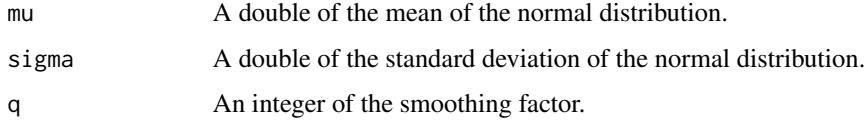

### Value

A list of the stochastic expression.

# See Also

```
random_parameter_sampling(), grid_parameter_sampling(), bayesian_parameter_sampling()
```
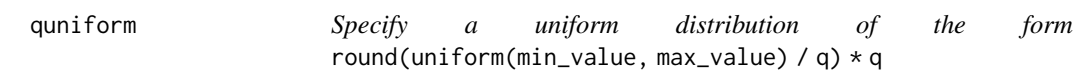

#### Description

Specify a uniform distribution of the form round(uniform(min\_value,max\_value) / q)  $*$  q.

This is suitable for a discrete value with respect to which the objective is still somewhat "smooth", but which should be bounded both above and below.

#### Usage

quniform(min\_value, max\_value, q)

### Arguments

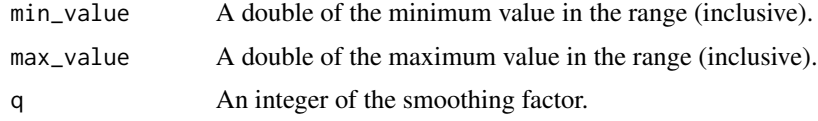

#### Value

A list of the stochastic expression.

### See Also

random\_parameter\_sampling(), grid\_parameter\_sampling(), bayesian\_parameter\_sampling()

randint *Specify a set of random integers in the range* [0, upper)

#### Description

Specify a set of random integers in the range [0, upper) to sample the hyperparameters from.

The semantics of this distribution is that there is no more correlation in the loss function between nearby integer values, as compared with more distant integer values. This is an appropriate distribution for describing random seeds, for example. If the loss function is probably more correlated for nearby integer values, then you should probably use one of the "quantized" continuous distributions, such as either quniform(), qloguniform(), qnormal(), or qlognormal().

#### Usage

randint(upper)

#### Arguments

upper An integer of the upper bound for the range of integers (exclusive).

### Value

A list of the stochastic expression.

#### See Also

random\_parameter\_sampling(), grid\_parameter\_sampling(), bayesian\_parameter\_sampling()

random\_parameter\_sampling

*Define random sampling over a hyperparameter search space*

### Description

In random sampling, hyperparameter values are randomly selected from the defined search space. Random sampling allows the search space to include both discrete and continuous hyperparameters.

#### Usage

```
random_parameter_sampling(parameter_space, properties = NULL)
```
### Arguments

parameter\_space A named list containing each parameter and its distribution, e.g. list("parameter" = distribution). properties A named list of additional properties for the algorithm.

# Value

The RandomParameterSampling object.

### Details

In this sampling algorithm, parameter values are chosen from a set of discrete values or a distribution over a continuous range. Functions you can use include: choice(), randint(), uniform(), quniform(), loguniform(), qloguniform(), normal(), qnormal(), lognormal(), and qlognormal().

#### See Also

```
choice(), randint(), uniform(), quniform(), loguniform(), qloguniform(), normal(), qnormal(),
lognormal(), qlognormal()
```
random\_split\_dataset 105

# Examples

```
## Not run:
param_sampling <- random_parameter_sampling(list("learning_rate" = normal(10, 3),
                                                "keep_probability" = uniform(0.05, 0.1),
                                             "batch_size" = choice(c(16, 32, 64, 128))))
```
## End(Not run)

random\_split\_dataset *Split file streams in the dataset into two parts randomly and approximately by the percentage specified.*

# Description

Split file streams in the dataset into two parts randomly and approximately by the percentage specified.

### Usage

random\_split\_dataset(dataset, percentage, seed = NULL)

#### Arguments

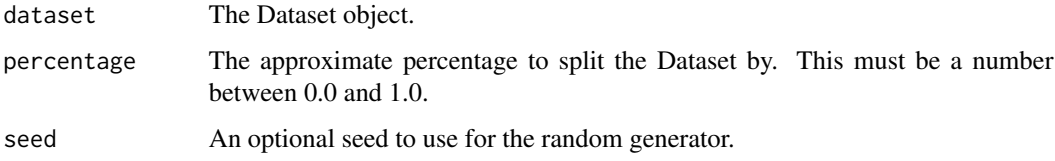

#### Value

A new Dataset object representing the two datasets after the split.

register\_azure\_blob\_container\_datastore *Register an Azure blob container as a datastore*

# Description

Register an Azure blob container as a datastore. You can choose to use either the SAS token or the storage account key.

# Usage

```
register_azure_blob_container_datastore(
 workspace,
  datastore_name,
 container_name,
 account_name,
  sas_token = NULL,
  account_key = NULL,
 protocol = NULL,
 endpoint = NULL,overwrite = FALSE,
 create_if_not_exists = FALSE,
  skip_validation = FALSE,
 blob_cache_timeout = NULL,
  grant_workspace_access = FALSE,
  subscription_id = NULL,
 resource_group = NULL
\mathcal{L}
```
# Arguments

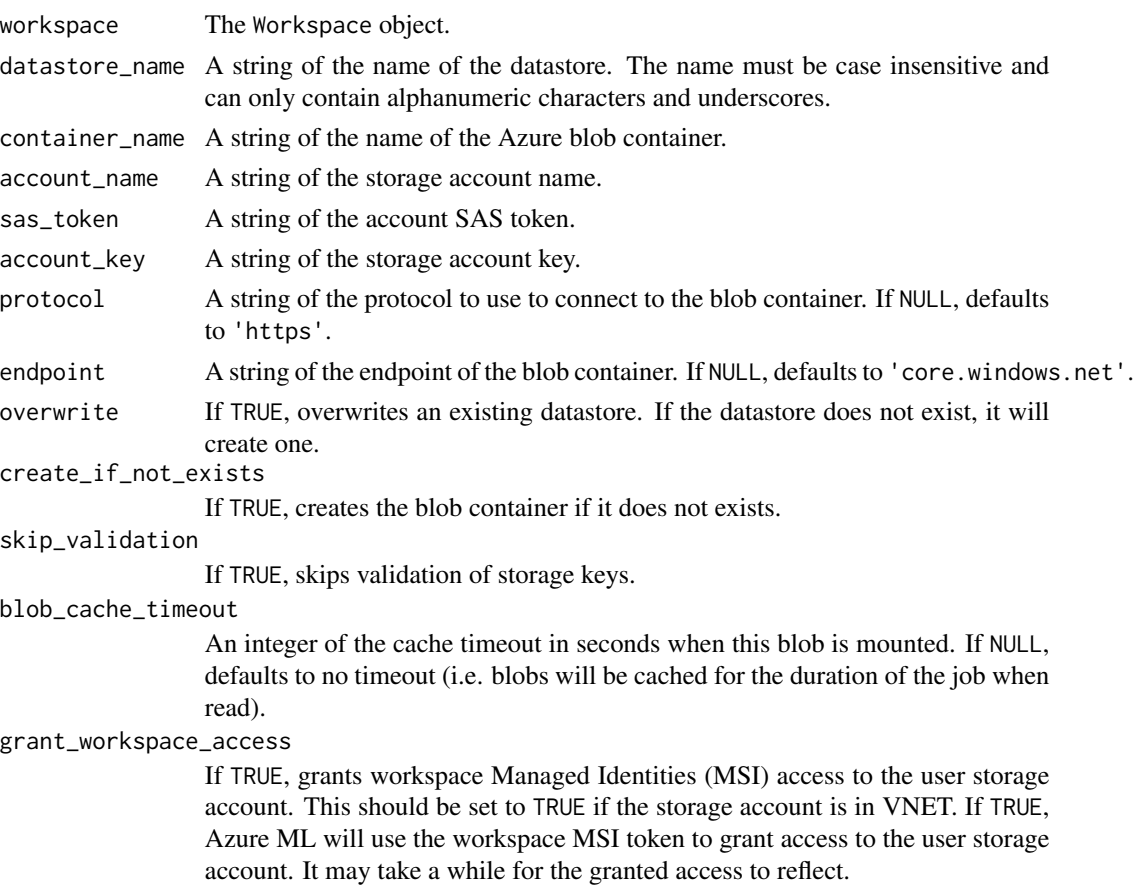

subscription\_id

A string of the subscription id of the storage account.

resource\_group A string of the resource group of the storage account.

### Value

The AzureBlobDatastore object.

## Details

In general we recommend Azure Blob storage over Azure File storage. Both standard and premium storage are available for blobs. Although more expensive, we suggest premium storage due to faster throughput speeds that may improve the speed of your training runs, particularly if you train against a large dataset.

# Examples

```
## Not run:
ws <- load_workspace_from_config()
ds <- register_azure_blob_container_datastore(ws,
                                              datastore_name = 'mydatastore',
                                            container_name = 'myazureblobcontainername',
                                              account_name = 'mystorageaccoutname',
                                              account_key = 'mystorageaccountkey')
```
## End(Not run)

register\_azure\_data\_lake\_gen2\_datastore *Initialize a new Azure Data Lake Gen2 Datastore.*

#### Description

Initialize a new Azure Data Lake Gen2 Datastore.

## Usage

```
register_azure_data_lake_gen2_datastore(
 workspace,
  datastore_name,
  filesystem,
  account_name,
  tenant_id,
  client_id,
  client_secret,
  resource_url = NULL,
  authority\_url = NULL,protocol = NULL,
```

```
endpoint = NULL,
 overwrite = FALSE
\lambda
```
# Arguments

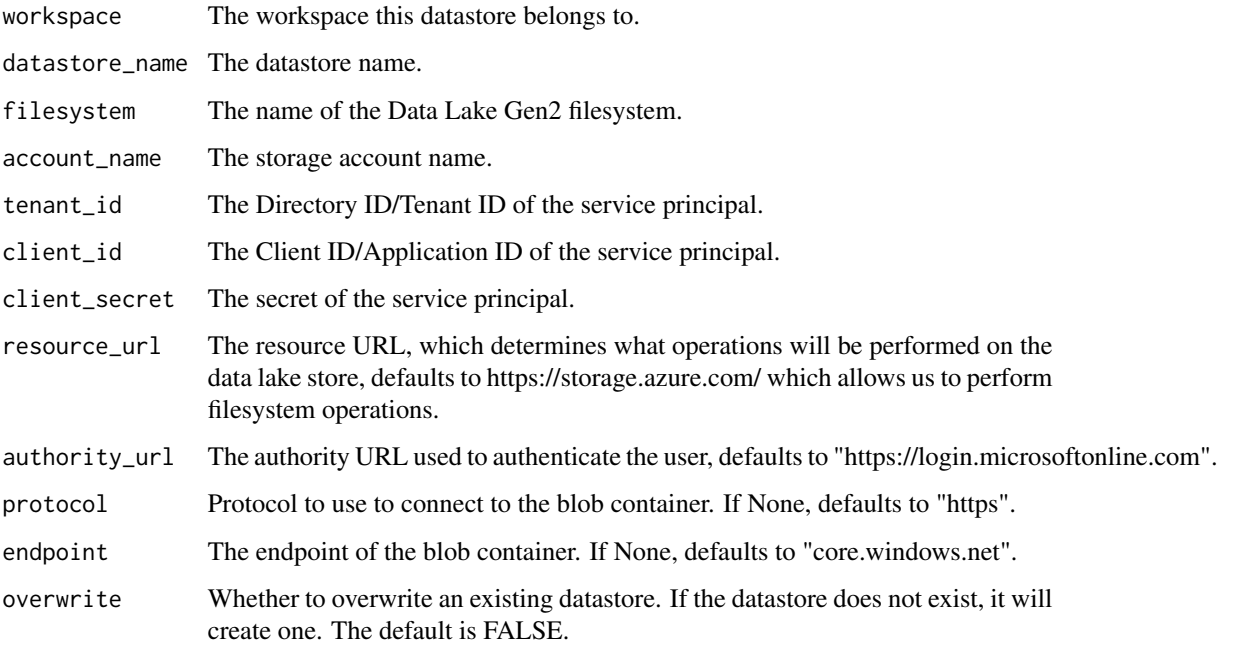

## Value

The azureml.data.azure\_data\_lake\_datastore.AzureDataLakeGen2Datastore object.

# Examples

# Create and register an Azure Data Lake Gen2 Datastore to a workspace.

```
my_adlsgen2_ds <- register_azure_data_lake_gen2_datastore(workspace = your_workspace,
                                        datastore_name = <name for this datastore>,
                                                           filesystem = 'test',
                                        tenant_id = your_workspace$auth$tenant_id,
                                        client_id = your_workspace$auth$service_principal_id,
                                        client_secret = your_workspace$auth$service_principal_password)
```
### See Also

[unregister\\_datastore\(\)](#page-130-0), [get\\_datastore\(\)](#page-58-0)
register\_azure\_file\_share\_datastore *Register an Azure file share as a datastore*

# Description

Register an Azure file share as a datastore. You can choose to use either the SAS token or the storage account key.

### Usage

```
register_azure_file_share_datastore(
 workspace,
 datastore_name,
 file_share_name,
 account_name,
  sas_token = NULL,
 account_key = NULL,
 protocol = NULL,
 endpoint = NULL,
 overwrite = FALSE,
 create_if_not_exists = FALSE,
  skip_validation = FALSE
)
```
# Arguments

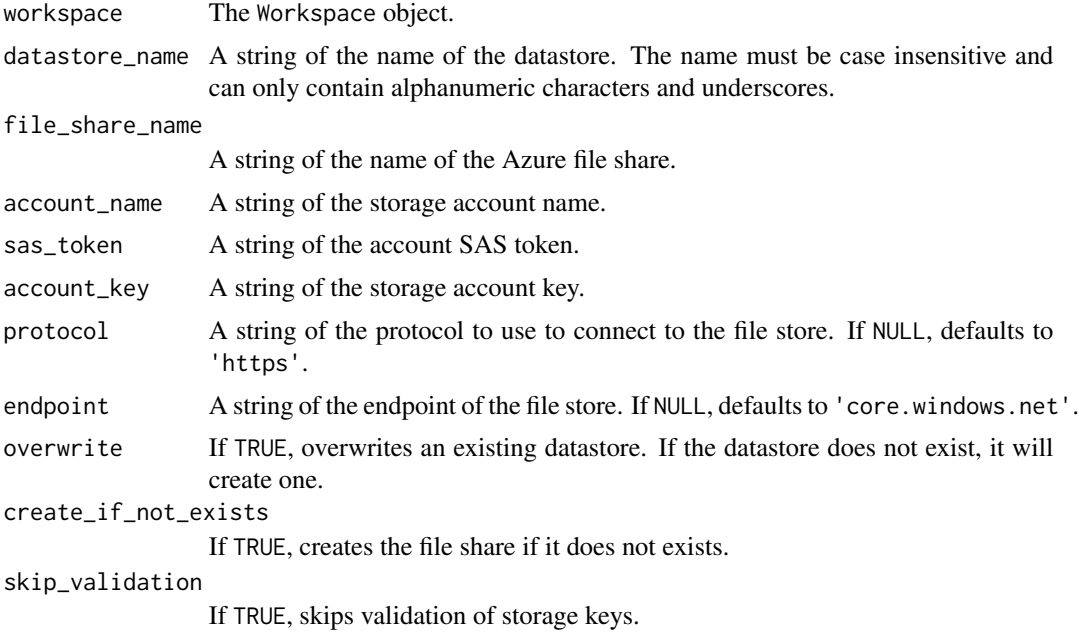

# Value

The AzureFileDatastore object.

### Details

In general we recommend Azure Blob storage over Azure File storage. Both standard and premium storage are available for blobs. Although more expensive, we suggest premium storage due to faster throughput speeds that may improve the speed of your training runs, particularly if you train against a large dataset.

# Examples

```
## Not run:
ws <- load_workspace_from_config()
ds <- register_azure_file_share_datastore(ws,
                                          datastore_name = 'mydatastore',
                                          file_share_name = 'myazurefilesharename',
                                          account_name = 'mystorageaccoutname',
                                          account_key = 'mystorageaccountkey')
```
## End(Not run)

register\_azure\_postgre\_sql\_datastore *Initialize a new Azure PostgreSQL Datastore.*

# Description

Initialize a new Azure PostgreSQL Datastore.

```
register_azure_postgre_sql_datastore(
 workspace,
  datastore_name,
  server_name,
  database_name,
  user_id,
 user_password,
 port_number = NULL,
 endpoint = NULL,overwrite = FALSE
)
```
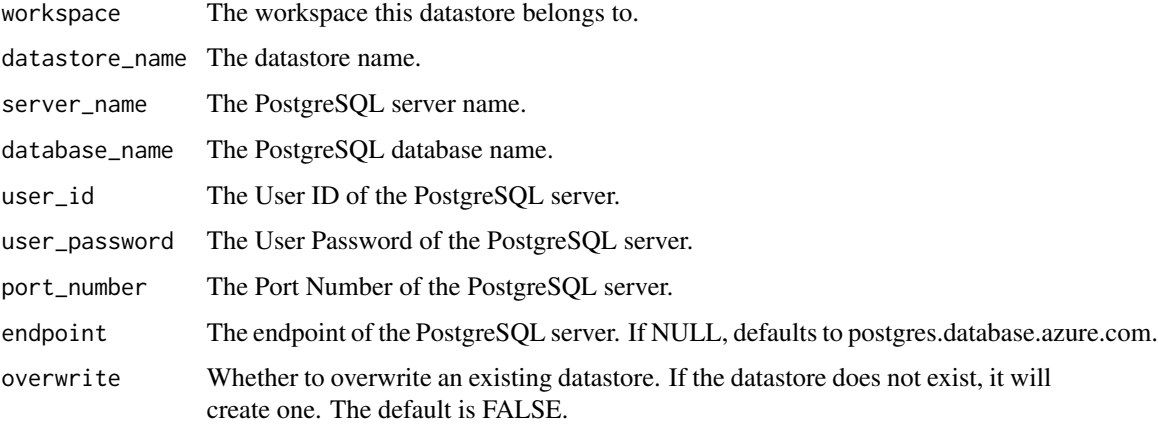

# Value

The azureml.data.azure\_postgre\_sql\_datastore.AzurePostgreSqlDatastore object.

register\_azure\_sql\_database\_datastore *Initialize a new Azure SQL database Datastore.*

# Description

Initialize a new Azure SQL database Datastore.

```
register_azure_sql_database_datastore(
 workspace,
 datastore_name,
  server_name,
 database_name,
  tenant_id,
 client_id,
  client_secret,
  resource_url = NULL,
  authority_url = NULL,
 endpoint = NULL,
 overwrite = FALSE,
 username = NULL,
 password = NULL
\mathcal{E}
```
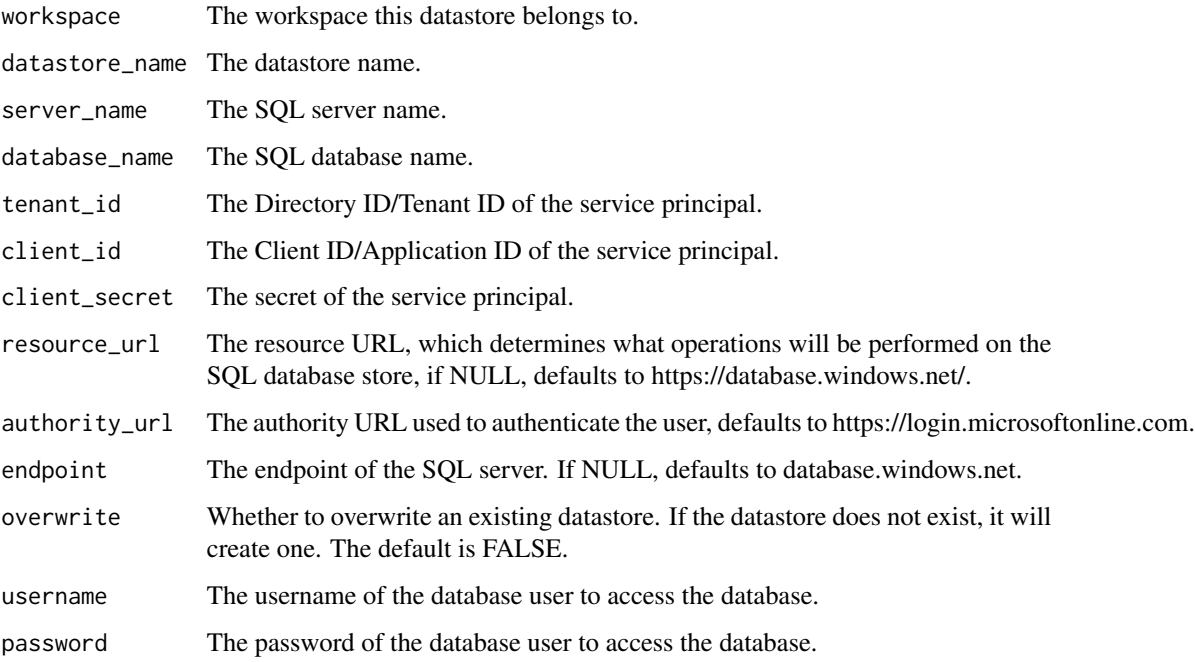

# Value

The azureml.data.azure\_sql\_database\_datastore.AzureSqlDatabaseDatastore object.

register\_dataset *Register a Dataset in the workspace*

# Description

Register the Dataset in the workspace, making it available to other users of the workspace.

```
register_dataset(
 workspace,
 dataset,
 name,
 description = NULL,
 tags = NULL,create_new_version = FALSE
)
```
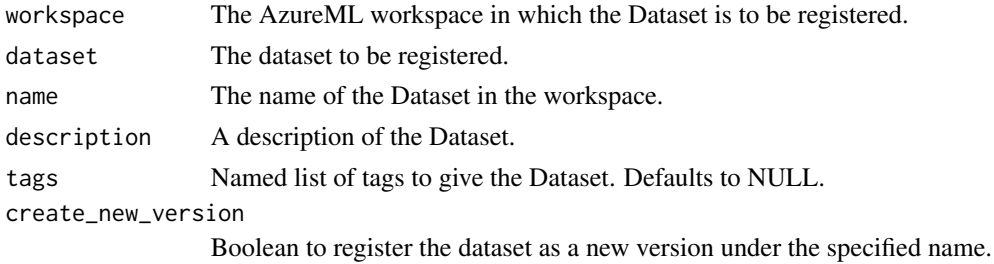

#### Value

The registered Dataset object.

register\_do\_azureml\_parallel *Registers AMLCompute as a parallel backend with the foreach package.*

### Description

Registers AMLCompute as a parallel backend with the foreach package.

### Usage

register\_do\_azureml\_parallel(workspace, compute\_target)

### Arguments

workspace The Workspace object which has the compute\_target. compute\_target The AMLCompute target to use for parallelization.

register\_environment *Register an environment in the workspace*

# Description

The environment is automatically registered with your workspace when you submit an experiment or deploy a web service. You can also manually register the environment with register\_environment(). This operation makes the environment into an entity that is tracked and versioned in the cloud, and can be shared between workspace users.

Whe used for the first time in training or deployment, the environment is registered with the workspace, built, and deployed on the compute target. The environments are cached by the service. Reusing a cached environment takes much less time than using a new service or one that has bee updated.

### Usage

register\_environment(environment, workspace)

### Arguments

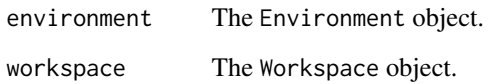

### Value

The Environment object.

#### register\_model *Register a model to a given workspace*

# Description

Register a model to the given workspace. A registered model is a logical container for one or more files that make up your model. For example, if you have a model that's stored in multiple files, you can register them as a single model in your workspace. After registration, you can then download or deploy the registered model and receive all the files that were registered.

Models are identified by name and version. Each time you register a model with the same name as an existing one, your workspace's model registry assumes that it's a new version. The version is incremented, and the new model is registered under the same name.

```
register_model(
  workspace,
 model_path,
 model_name,
  datasets = NULL,
  tags = NULL,properties = NULL,
  description = NULL,
  child_paths = NULL,
  sample_input_dataset = NULL,
  sample_output_dataset = NULL,
  resource_configuration = NULL
)
```
# register\_model 115

# Arguments

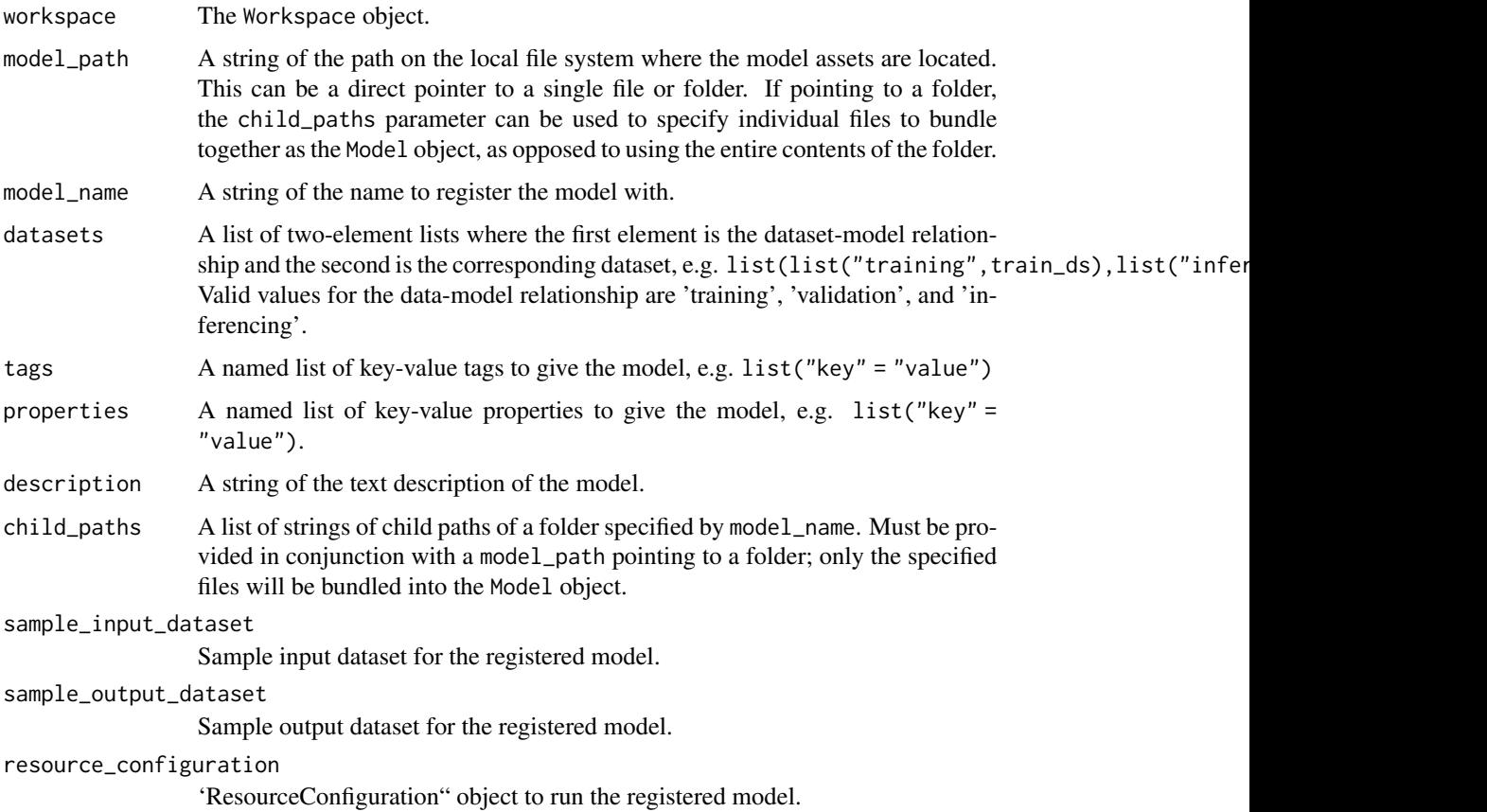

# Value

The Model object.

# Examples

Registering a model from a single file:

```
ws <- load_workspace_from_config()
model <- register_model(ws,
                        model_path = "my_model.rds",
                        model_name = "my_model",
                        datasets = list(list("training", train_dataset)))
```
# See Also

[resource\\_configuration\(\)](#page-117-0)

```
register_model_from_run
```
*Register a model for operationalization.*

# Description

Register a model for operationalization.

# Usage

```
register_model_from_run(
 run,
 model_name,
 model_path = NULL,
 tags = NULL,properties = NULL,
 description = NULL,
 datasets = NULL,
  sample_input_dataset = NULL,
 sample_output_dataset = NULL,
 resource_configuration = NULL
)
```
# Arguments

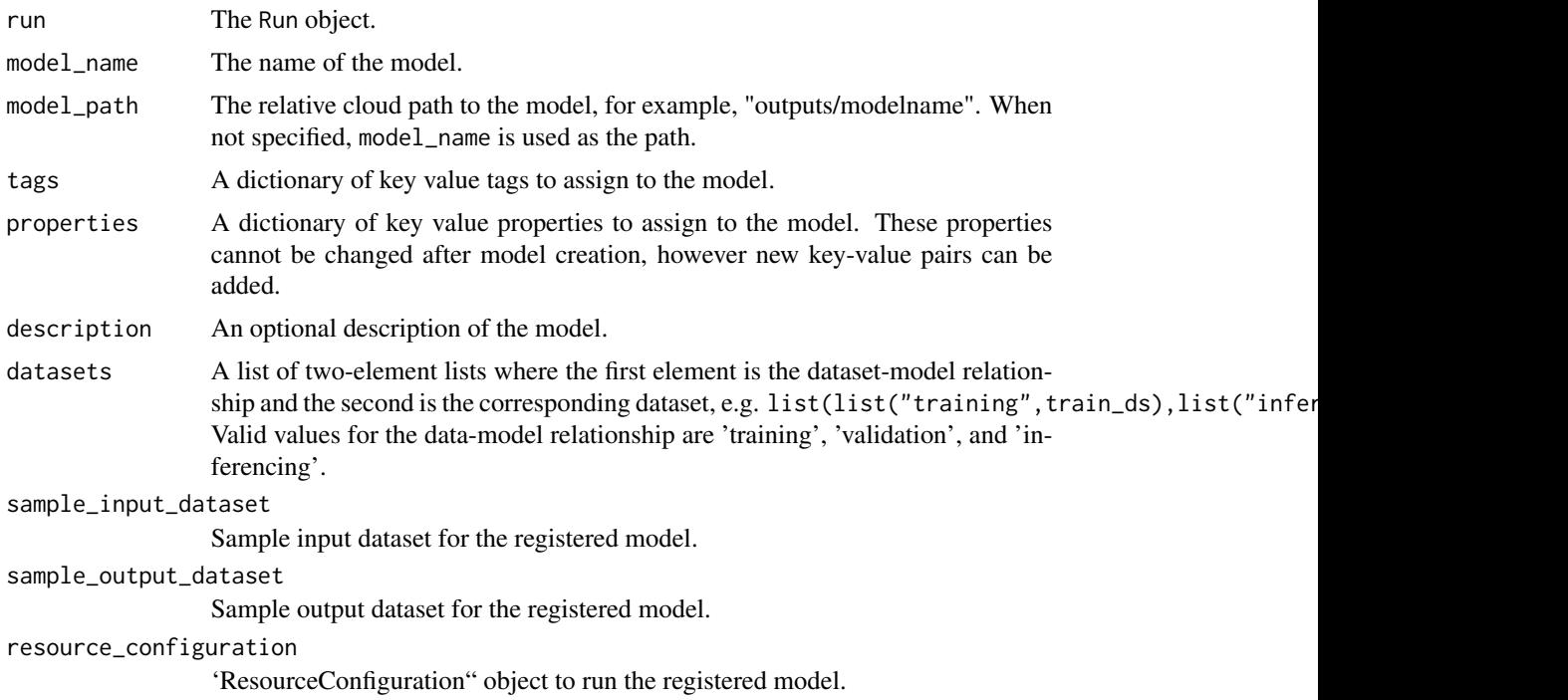

# Value

The registered Model.

### Examples

```
registered_model <- register_model_from_run(run = run,
                                             model_name = "my model",
                                             model_path = 'outputs/model.rds',
                                             tags = list("version" = "0"),
                                datasets = list(list("training", train_dataset),
                                        list("validation", validation_dataset)),
                             resource_configuration = resource_configuration(2, 2, 0))
```
### See Also

[resource\\_configuration\(\)](#page-117-0)

reload\_local\_webservice\_assets

*Reload a local web service's entry script and dependencies*

#### **Description**

This restarts the service's container with copies of updated assets, including the entry script and local dependencies, but it does not rebuild the underlying image. Accordingly, changes to the environment will not be reflected in the reloaded local web service. To handle those changes call update\_local\_webservice() instead.

#### Usage

```
reload_local_webservice_assets(webservice, wait = FALSE)
```
### Arguments

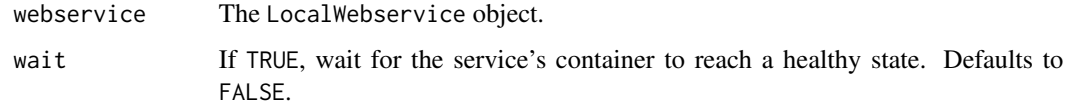

# Value

None

<span id="page-117-0"></span>resource\_configuration

*Initialize the ResourceConfiguration.*

# Description

Initialize the ResourceConfiguration.

# Usage

```
resource_configuration(cpu = NULL, memory_in_gb = NULL, gpu = NULL)
```
# Arguments

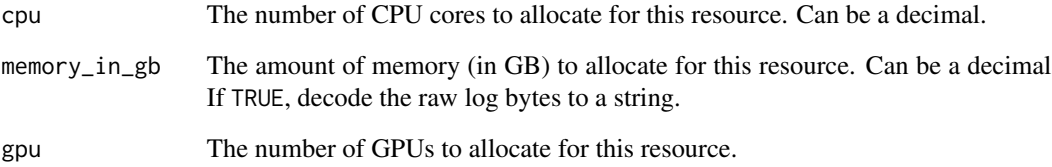

### Value

The ResourceConfiguration object.

# See Also

[register\\_model\\_from\\_run](#page-115-0)

# Examples

```
## Not run:
rc <- resource_configuration(2, 2, 0)
registered_model <- register_model_from_run(run, "my_model_name",
                                            "path_to_my_model",
                                            resource_configuration = rc)
```
## End(Not run)

### Description

Configure the R environment to be used for training or web service deployments. When you submit a run or deploy a model, Azure ML builds a Docker image and creates a conda environment with your specifications from your Environment object within that Docker container.

If the custom\_docker\_image parameter is not set, Azure ML will build a predefined base image (CPU or GPU depending on the use\_gpu flag) and install any R packages specified in the cran\_packages, github\_packages, or custom\_url\_packages parameters.

### Usage

```
r_environment(
  name,
  version = NULL,
 environment_variables = NULL,
  r_version = NULL,
  rscript_path = NULL,
  snapshot_date = NULL,
  cran_packages = NULL,
  github_packages = NULL,
  custom_url_packages = NULL,
  bioconductor_packages = NULL,
  custom_docker_image = NULL,
  image_registry_details = NULL,
  use\_gpu = FALSE,shm_size = NULL
)
```
### Arguments

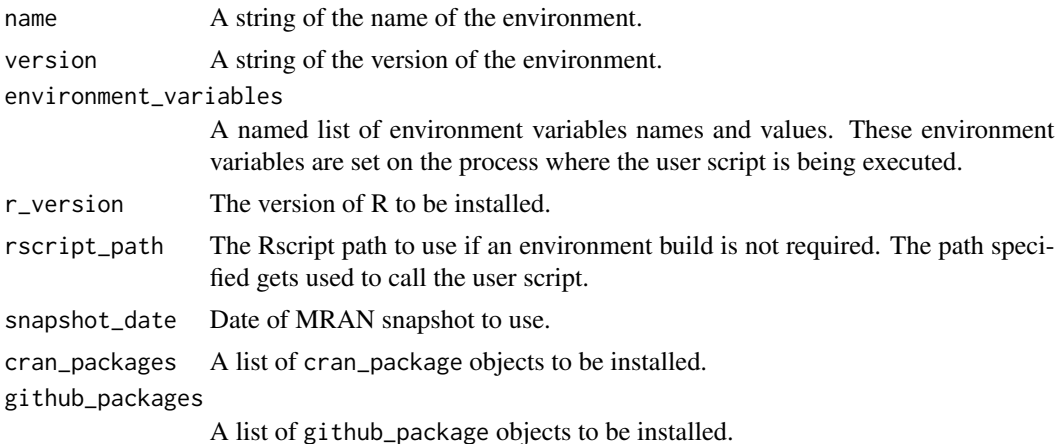

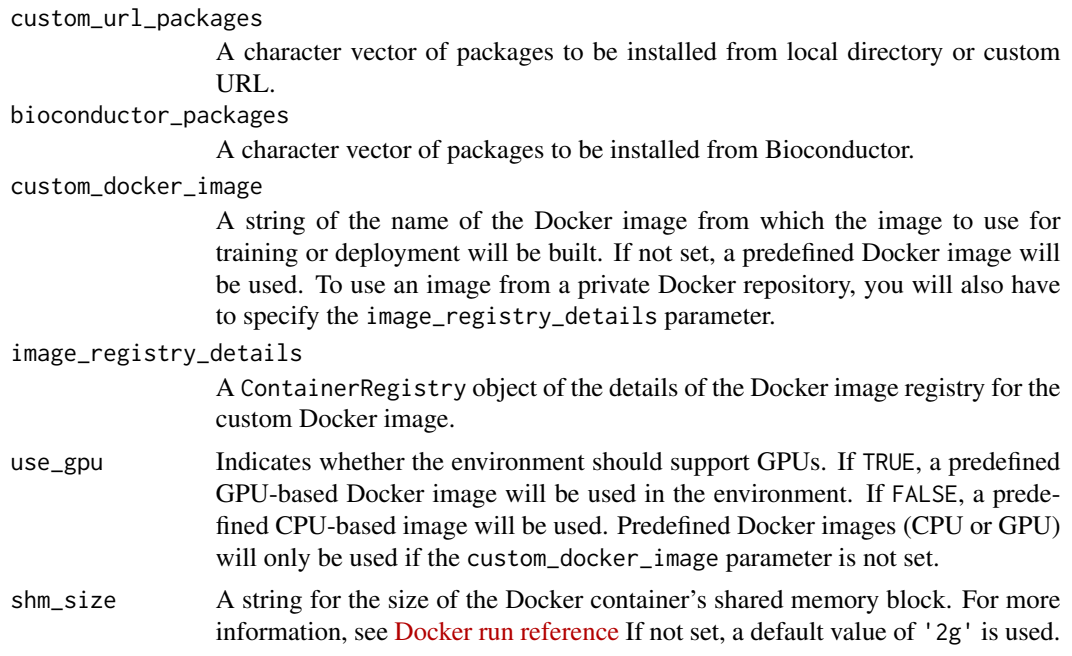

### Value

The Environment object.

#### Details

Once built, the Docker image appears in the Azure Container Registry associated with your workspace, by default. The repository name has the form *azureml/azureml\_<uuid>*. The unique identifier (*uuid*) part corresponds to a hash computed from the environment configuration. This allows the service to determine whether an image corresponding to the given environment already exists for reuse.

If you make changes to an existing environment, such as adding an R package, a new version of the environment is created when you either submit a run, deploy a model, or manually register the environment. The versioning allows you to view changes to the environment over time.

# Predefined Docker images

When submitting a training job or deploying a model, Azure ML runs your training script or scoring script within a Docker container. If no custom Docker image is specified with the custom\_docker\_image parameter, Azure ML will build a predefined CPU or GPU Docker image. The predefine images extend the Ubuntu 16.04 [Azure ML base images](https://github.com/Azure/AzureML-Containers) and include the following dependencies:

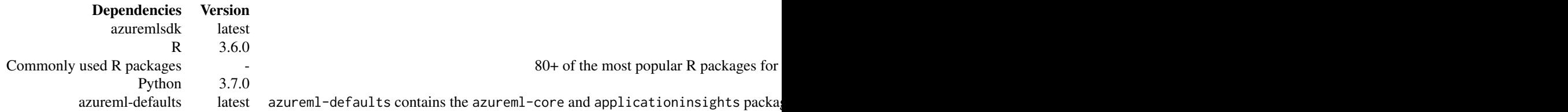

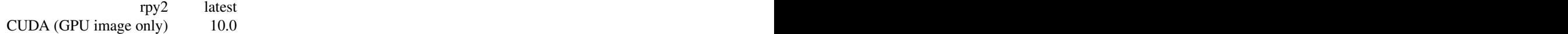

### See Also

```
estimator(), inference_config()
```
# Examples

```
# The following example defines an environment that will build the default
# base CPU image.
## Not run:
r_env <- r_environment(name = 'myr_env',
                       version = '1')
```
## End(Not run)

save\_model\_package\_files

*Save a Dockerfile and dependencies from a* ModelPackage *to your local file system*

#### Description

Download the Dockerfile, model, and other assets needed to build an image locally from a created ModelPackage.

This can only be used with a Dockerfile ModelPackage (where package\_model() was called with generate\_dockerfile = TRUE to indicated that you wanted only the files and not a fully built image).

save\_model\_package\_files() downloads the files needed to build the image to the output\_directory. The Dockerfile included in the saved files references a base image stored in an Azure container registry. When you build the image on your local Docker installation, you will need the address, username, and password to authenticate to the registry. You can get this information using get\_model\_package\_container\_registry().

### Usage

```
save_model_package_files(package, output_directory)
```
# Arguments

package The ModelPackage object.

output\_directory

A string of the local directory that will be created to contain the contents of the package.

# Value

None

# See Also

```
package_model(), get_model_package_container_registry()
```
service\_principal\_authentication

*Manages authentication using a service principle instead of a user identity.*

# Description

Service Principal authentication is suitable for automated workflows like for CI/CD scenarios. This type of authentication decouples the authentication process from any specific user login, and allows for managed access control.

# Usage

```
service_principal_authentication(
  tenant_id,
  service_principal_id,
  service_principal_password,
  cloud = "AzureCloud"
)
```
# Arguments

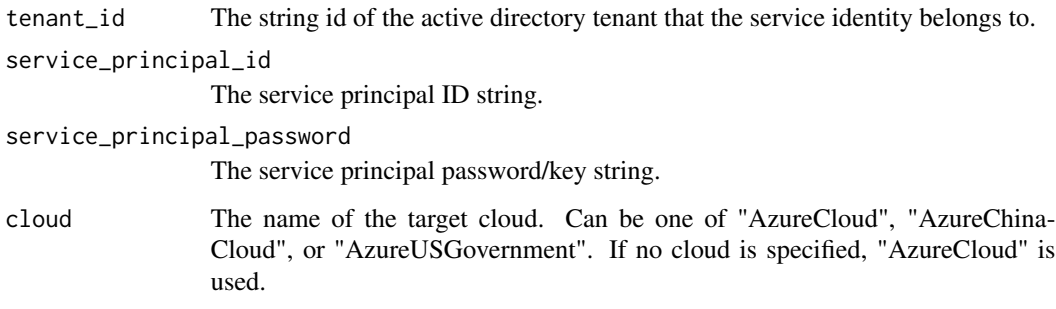

# Value

ServicePrincipalAuthentication object

### Examples

Service principal authentication involves creating an App Registration in Azure Active Directory. First, you generate a client secret, and then you grant your service principal role access to your machine learning workspace. Then, you use the ServicePrincipalAuthentication object to manage your authentication flow.

```
svc_pr_password <- Sys.getenv("AZUREML_PASSWORD")
svc_pr <- service_principal_authentication(tenant_id="my-tenant-id",
                                      service_principal_id="my-application-id",
                                    service_principal_password=svc_pr_password)
```

```
ws <- get_workspace("<your workspace name>",
                     "<your subscription ID>",
                     "<your resource group>",
                    auth = svc_pr)
```
# See Also

[get\\_workspace\(\)](#page-71-0) [interactive\\_login\\_authentication\(\)](#page-79-0)

set\_default\_datastore *Set the default datastore for a workspace*

### Description

Set the default datastore associated with the workspace.

### Usage

set\_default\_datastore(workspace, datastore\_name)

#### Arguments

workspace The Workspace object.

datastore\_name The name of the datastore to be set as default.

# Value

None

### See Also

[get\\_default\\_datastore\(\)](#page-58-0)

### Description

Add a named list of secrets into the keyvault associated with the workspace.

# Usage

```
set_secrets(keyvault, secrets)
```
# Arguments

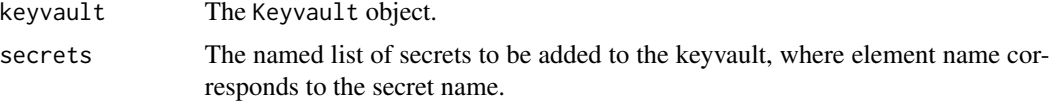

# Value

None

# Examples

```
## Not run:
ws <- load_workspace_from_config()
my_secret <- Sys.getenv("MY_SECRET")
keyvault <- get_default_keyvault(ws)
set_secrets(list("mysecret" = my_secret))
```
## End(Not run)

skip\_from\_dataset *Skip file streams from the top of the dataset by the specified count.*

# Description

Skip file streams from the top of the dataset by the specified count.

# Usage

```
skip_from_dataset(dataset, count)
```
# Arguments

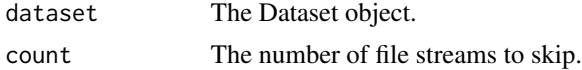

# split\_tasks 125

### Value

A new Dataset object representing the dataset with file streams skipped.

split\_tasks *Splits the job into parallel tasks.*

### Description

Splits the job into parallel tasks.

#### Usage

```
split_tasks(args_list, node_count, process_count_per_node)
```
#### **Arguments**

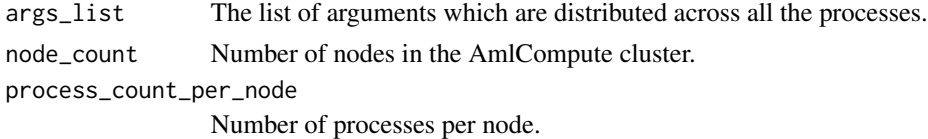

start\_logging\_run *Create an interactive logging run*

### Description

Create an interactive run that allows the user to log metrics and artifacts to a run locally.

Any metrics that are logged during the interactive run session are added to the run record in the experiment. If an output directory is specified, the contents of that directory is uploaded as run artifacts upon run completion.

This method is useful if you would like to add experiment tracking and artifact logging to the corresponding run record in Azure ML for local runs without have to submit an experiment run to a compute target with submit\_experiment().

### Usage

```
start_logging_run(experiment, outputs = NULL, snapshot_directory = NULL)
```
# Arguments

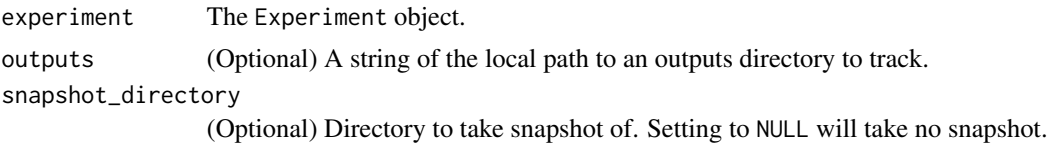

# Value

The Run object of the started run.

# See Also

complete\_run()

# Examples

```
## Not run:
ws <- load_workspace_from_config()
exp <- experiment(ws, name = 'myexperiment')
run <- start_logging_run(exp)
log_metric_to_run("Accuracy", 0.9)
complete_run(run)
```
## End(Not run)

submit\_child\_run *Submit an experiment and return the active child run*

# Description

Submit an experiment and return the active child run.

### Usage

```
submit_child_run(parent_run, config = NULL, tags = NULL)
```
# Arguments

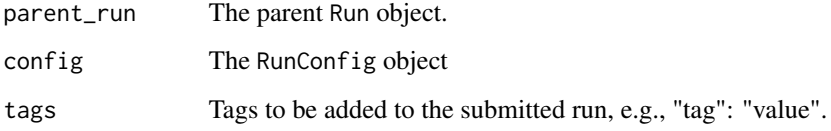

# Value

A Run object.

<span id="page-126-0"></span>

### Description

submit\_experiment() is an asynchronous call to Azure Machine Learning service to execute a trial on local or remote compute. Depending on the configuration, submit\_experiment() will automatically prepare your execution environments, execute your code, and capture your source code and results in the experiment's run history.

To submit an experiment you first need to create a configuration object describing how the experiment is to be run. The configuration depends on the type of trial required. For a script run, provide an Estimator object to the config parameter. For a HyperDrive run for hyperparameter tuning, provide a HyperDriveConfig to config.

#### Usage

submit\_experiment(experiment, config, tags = NULL)

# Arguments

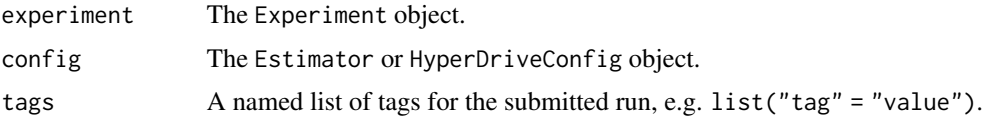

### Value

The ScriptRun or HyperDriveRun object.

# See Also

estimator(), hyperdrive\_config()

#### Examples

```
# This example submits an Estimator experiment
## Not run:
ws <- load_workspace_from_config()
compute_target <- get_compute(ws, cluster_name = 'mycluster')
exp <- experiment(ws, name = 'myexperiment')
est <- estimator(source_directory = '.',
                 entry_script = 'train.R',
                 compute_target = compute_target)
run <- submit_experiment(exp, est)
```
## End(Not run)

# Description

Take a sample of file streams from top of the dataset by the specified count.

### Usage

take\_from\_dataset(dataset, count)

# Arguments

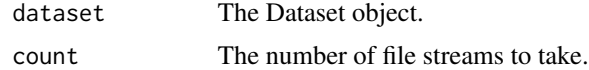

# Value

A new Dataset object representing the sampled dataset.

```
take_sample_from_dataset
```
*Take a random sample of file streams in the dataset approximately by the probability specified.*

# Description

Take a random sample of file streams in the dataset approximately by the probability specified.

# Usage

```
take_sample_from_dataset(dataset, probability, seed = NULL)
```
### Arguments

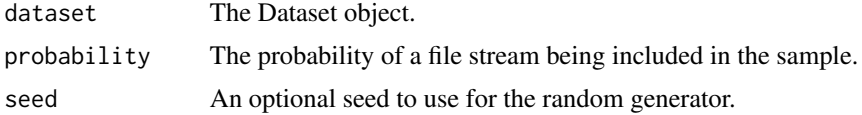

# Value

A new Dataset object representing the sampled dataset.

truncation\_selection\_policy

*Define a truncation selection policy for early termination of Hyper-Drive runs*

### Description

Truncation selection cancels a given percentage of lowest performing runs at each evaluation interval. Runs are compared based on their performance on the primary metric and the lowest  $X\%$  are terminated.

### Usage

```
truncation_selection_policy(
  truncation_percentage,
  evaluation_interval = 1L,
  delay_evaluation = 0L
)
```
#### Arguments

truncation\_percentage

An integer of the percentage of lowest performing runs to terminate at each interval.

evaluation\_interval

An integer of the frequency for applying policy.

delay\_evaluation

An integer of the number of intervals for which to delay the first evaluation.

### Value

The TruncationSelectionPolicy object.

#### Details

This policy periodically cancels the given percentage of runs that rank the lowest for their performance on the primary metric. The policy strives for fairness in ranking the runs by accounting for improving model performance with training time. When ranking a relatively young run, the policy uses the corresponding (and earlier) performance of older runs for comparison. Therefore, runs aren't terminated for having a lower performance because they have run for less time than other runs.

The truncation selection policy takes the following configuration parameters:

- truncation\_percentage: An integer of the percentage of lowest performing runs to terminate at each evaluation interval.
- evaluation\_interval: Optional. The frequency for applying the policy. Each time the training script logs the primary metric counts as one interval.

• delay\_evaluation: Optional. The number of intervals to delay the policy evaluation. Use this parameter to avoid premature termination of training runs. If specified, the policy applies every multiple of evaluation\_interval that is greater than or equal to delay\_evaluation.

For example, when evaluating a run at a interval N, its performance is only compared with the performance of other runs up to interval N even if they reported metrics for intervals greater than N.

### Examples

```
# In this example, the early termination policy is applied at every interval
# starting at evaluation interval 5. A run will be terminated at interval 5
# if its performance at interval 5 is in the lowest 20% of performance of all
# runs at interval 5
## Not run:
early_termination_policy = truncation_selection_policy(
                                                 truncation_percentage = 20L,
                                                 evaluation_interval = 1L,
                                                 delay_evaluation = 5L)
```
## End(Not run)

uniform *Specify a uniform distribution of options to sample from*

### Description

Specify a uniform distribution of options to sample the hyperparameters from.

### Usage

```
uniform(min_value, max_value)
```
### Arguments

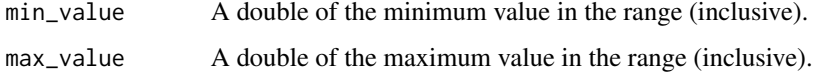

### Value

A list of the stochastic expression.

### See Also

```
random_parameter_sampling(), grid_parameter_sampling(), bayesian_parameter_sampling()
```
unregister\_all\_dataset\_versions

*Unregister all versions under the registration name of this dataset from the workspace.*

# Description

Unregister all versions under the registration name of this dataset from the workspace.

# Usage

unregister\_all\_dataset\_versions(dataset)

# Arguments

dataset The dataset to be unregistered.

# Value

None

unregister\_datastore *Unregister a datastore from its associated workspace*

# Description

Unregister the datastore from its associated workspace. The underlying Azure storage will not be deleted.

### Usage

```
unregister_datastore(datastore)
```
### Arguments

datastore The AzureBlobDatastore or AzureFileDatastore object.

# Value

None

update\_aci\_webservice *Update a deployed ACI web service*

## Description

Update an ACI web service with the provided properties. You can update the web service to use a new model, a new entry script, or new dependencies that can be specified in an inference configuration.

Values left as NULL will remain unchanged in the web service.

### Usage

```
update_aci_webservice(
  webservice,
  tags = NULL,properties = NULL,
  description = NULL,
  auth_enabled = NULL,
  ssl_enabled = NULL,
  ssl_cert_pem_file = NULL,
  ssl_key_pem_file = NULL,
  ssl_cname = NULL,
  enable_app_insights = NULL,
  models = NULL,
  inference_config = NULL
)
```
### Arguments

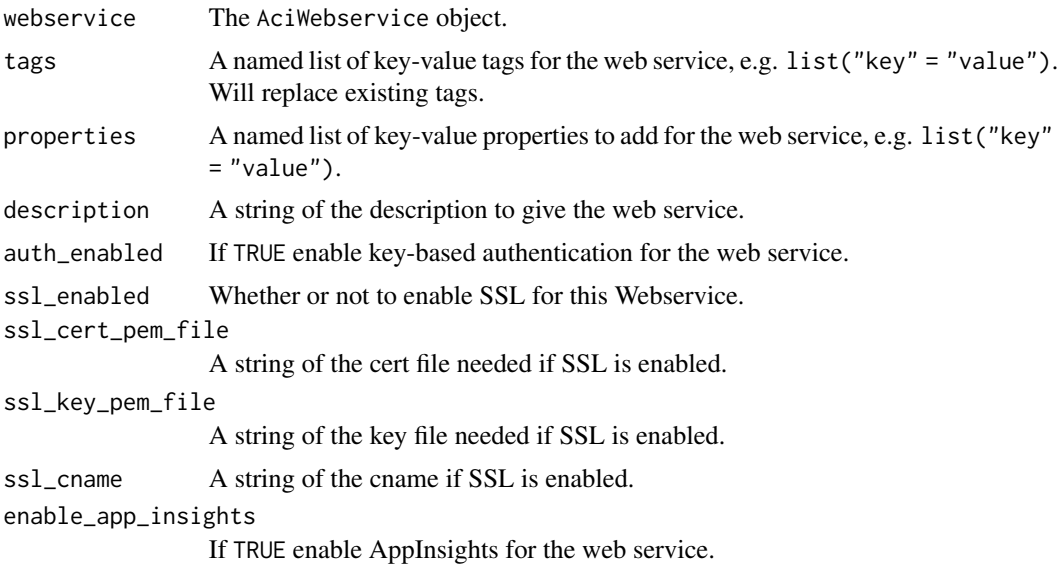

# update\_aks\_webservice 133

models A list of Model objects to package into the updated service.

inference\_config

An InferenceConfig object.

### Value

None

update\_aks\_webservice *Update a deployed AKS web service*

# Description

Update an AKS web service with the provided properties. You can update the web service to use a new model, a new entry script, or new dependencies that can be specified in an inference configuration.

Values left as NULL will remain unchanged in the web service.

```
update_aks_webservice(
 webservice,
  autoscale_enabled = NULL,
  autoscale_min_replicas = NULL,
  autoscale_max_replicas = NULL,
  autoscale_refresh_seconds = NULL,
  autoscale_target_utilization = NULL,
  auth_enabled = NULL,
  cpu_cores = NULL,
  memory\_gb = NULL,enable_app_insights = NULL,
  scoring_timeout_ms = NULL,
  replica_max_concurrent_requests = NULL,
  max_request_wait_time = NULL,
  num_replicas = NULL,
  tags = NULL,properties = NULL,
  description = NULL,
  models = NULL,inference_config = NULL,
  gpu_cores = NULL,
  period_seconds = NULL,
  initial_delay_seconds = NULL,
  timeout_seconds = NULL,
  success_threshold = NULL,
  failure_threshold = NULL,
  namespace = NULL,
```

```
token_auth_enabled = NULL
\mathcal{L}
```
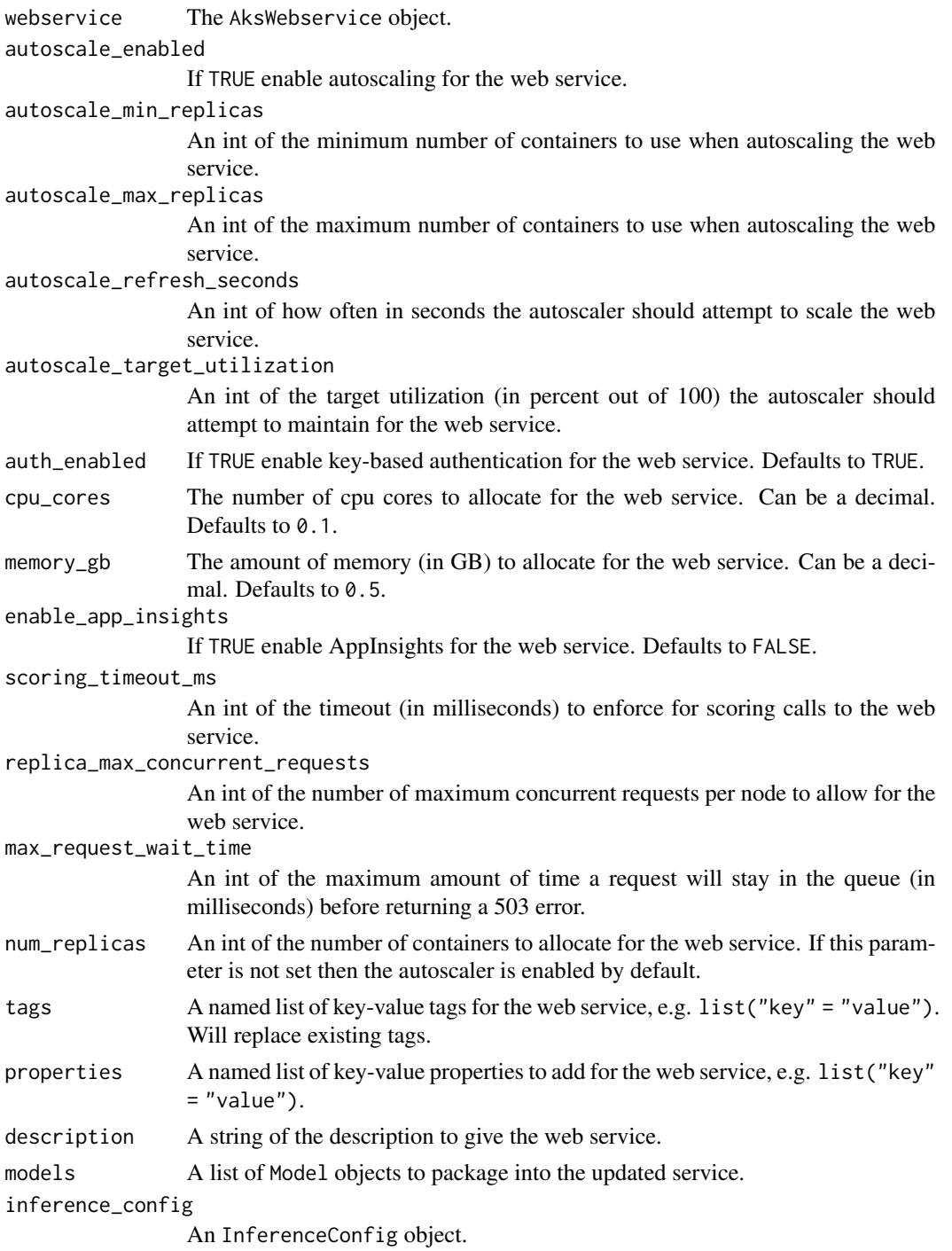

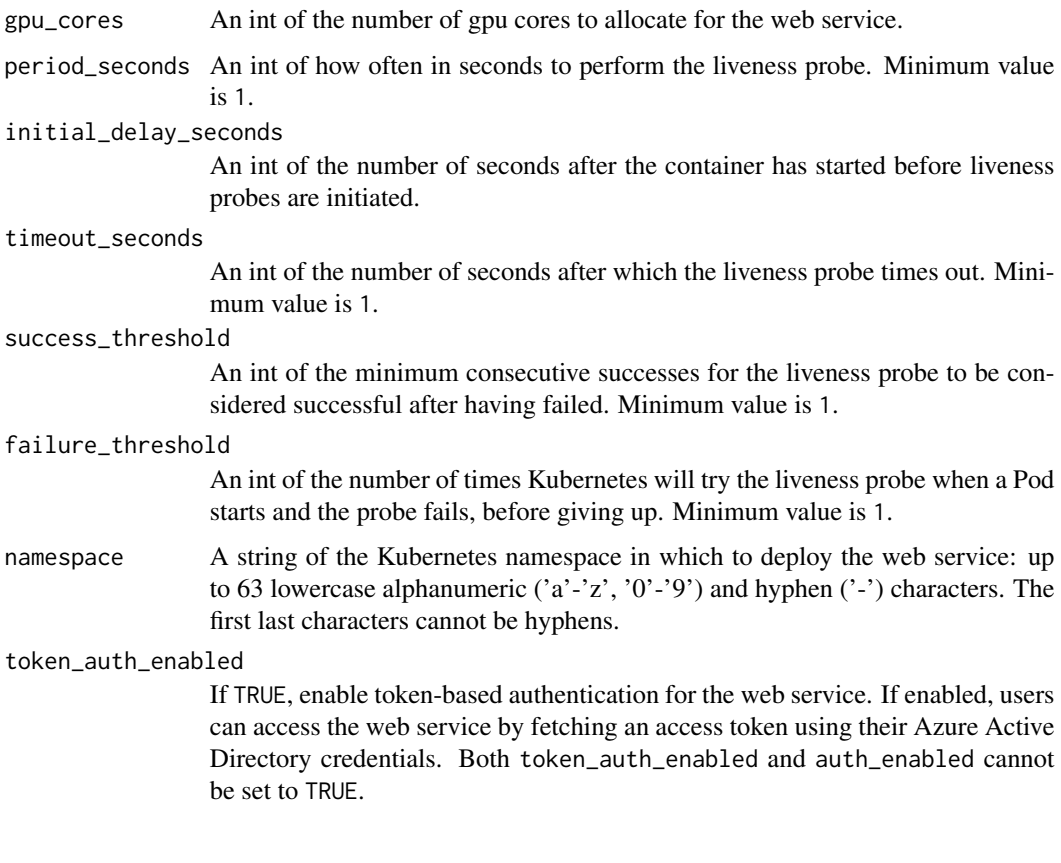

# Value

None

update\_aml\_compute *Update scale settings for an AmlCompute cluster*

# Description

Update the scale settings for an existing AmlCompute cluster.

```
update_aml_compute(
  cluster,
  min_nodes = NULL,
  max_nodes = NULL,
  idle_seconds_before_scaledown = NULL
\mathcal{L}
```
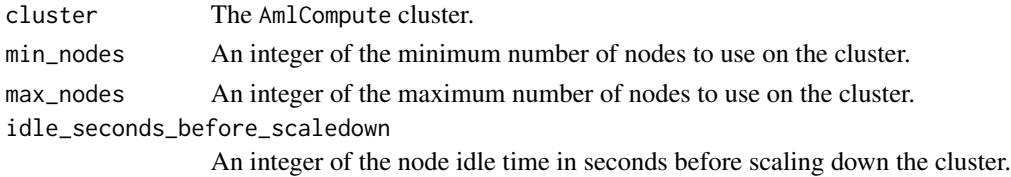

### Value

None

update\_local\_webservice

*Update a local web service*

# Description

Update a local web service with the provided properties. You can update the web service to use a new model, a new entry script, or new dependencies that can be specified in an inference configuration.

Values left as NULL will remain unchanged in the service.

### Usage

```
update_local_webservice(
  webservice,
  models = NULL,
  deployment_config = NULL,
  wait = FALSE,inference_config = NULL
\overline{\phantom{a}}
```
# Arguments

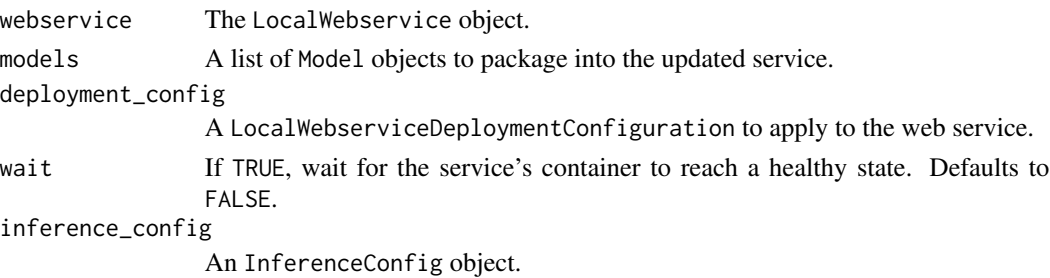

# Value

None

upload\_files\_to\_datastore

*Upload files to the Azure storage a datastore points to*

# Description

Upload the data from the local file system to the Azure storage that the datastore points to.

# Usage

```
upload_files_to_datastore(
  datastore,
  files,
  relative_root = NULL,
  target_path = NULL,
  overwrite = FALSE,
  show_progress = TRUE
\overline{\phantom{a}}
```
# Arguments

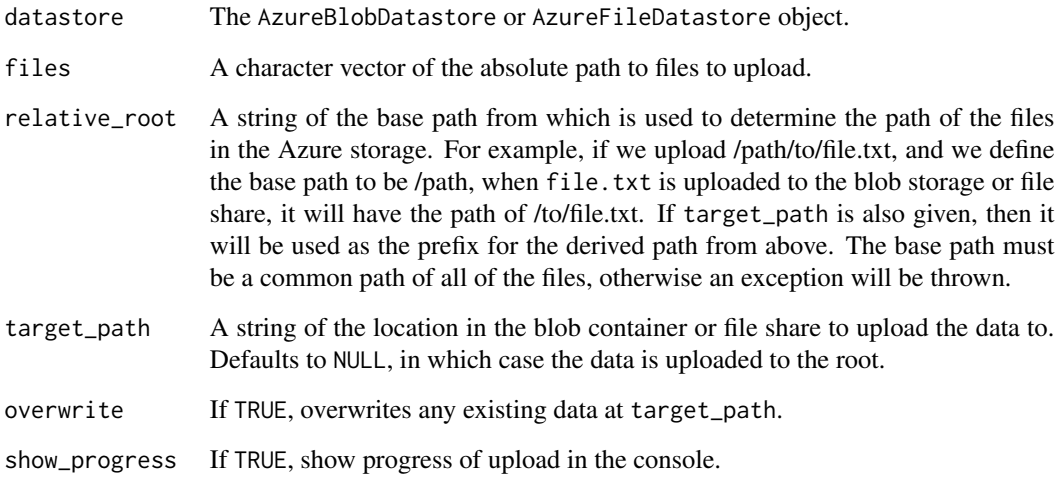

### Value

The DataReference object for the target path uploaded.

<span id="page-137-0"></span>upload\_files\_to\_run *Upload files to a run*

### Description

Upload files to the run record.

Note: Runs automatically capture files in the specified output directory, which defaults to "./outputs". Use upload\_files\_to\_run() only when additional files need to be uploaded or an output directory is not specified.

#### Usage

```
upload_files_to_run(names, paths, timeout_seconds = NULL, run = NULL)
```
#### Arguments

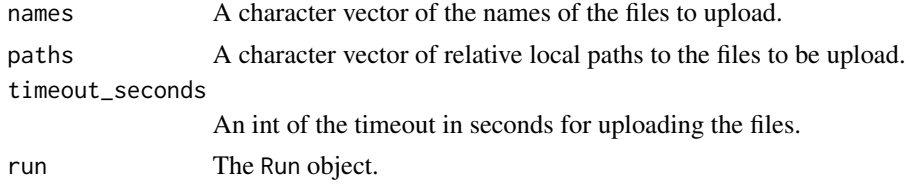

### Value

None

### Examples

```
ws <- load_workspace_from_config()
exp <- experiment(ws, name = 'myexperiment')
# Start an interactive logging run
run <- start_logging_run(exp)
# Upload files to the run record
filename1 <- "important_file_1"
filename2 <- "important_file_2"
upload_files_to_run(names = c(filename1, filename2),
             paths = c("path/on/disk/file_1.txt", "other/path/on/disk/file_2.txt"))
```

```
# Download a file from the run record
download_file_from_run(filename1, "file_1.txt")
```
### See Also

[upload\\_folder\\_to\\_run\(\)](#page-138-0) [download\\_file\\_from\\_run\(\)](#page-42-0) [download\\_files\\_from\\_run\(\)](#page-41-0)

#### <span id="page-138-0"></span>Description

Upload the specified folder to the given prefix name to the run record.

Note: Runs automatically capture files in the specified output directory, which defaults to "./outputs". Use upload\_folder\_to\_run() only when additional files need to be uploaded or an output directory is not specified.

# Usage

```
upload_folder_to_run(name, path, run = NULL)
```
### Arguments

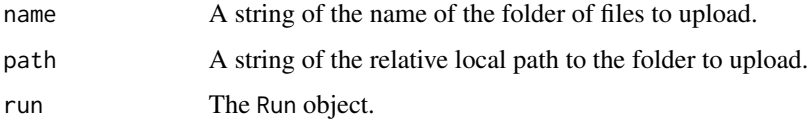

#### Value

None

### Examples

```
ws <- load_workspace_from_config()
exp <- experiment(ws, name = 'myexperiment')
```
# Start an interactive logging run run <- start\_logging\_run(exp)

```
# Upload folder to the run record
upload_folder_to_run(name = "important_files",
                     path = "path/on/disk")
```

```
# Download a file from the run record
download_file_from_run("important_files/existing_file.txt", "local_file.txt")
```
### See Also

[upload\\_files\\_to\\_run\(\)](#page-137-0) [download\\_file\\_from\\_run\(\)](#page-42-0) [download\\_files\\_from\\_run\(\)](#page-41-0)

upload\_to\_datastore *Upload a local directory to the Azure storage a datastore points to*

#### Description

Upload a local directory to the Azure storage the datastore points to.

# Usage

```
upload_to_datastore(
  datastore,
  src_dir,
  target_path = NULL,
  overwrite = FALSE,
  show_progress = TRUE
)
```
# Arguments

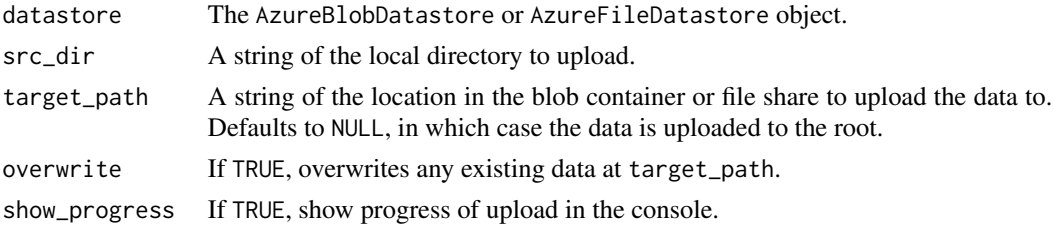

### Value

The DataReference object for the target path uploaded.

view\_run\_details *Initialize run details widget*

# Description

Initializes a ShinyApp in RStudio Viewer (or the default browser if Viewer is unavailable) showing details of the submitted run. If using RStudio, the plot will auto-update with information collected from the server. For more details about the run, click the web view link. The widget will stop running once the run has reached a terminal state: "Failed", "Completed", or "Canceled".

If you are running this method from an RMarkdown file, the run details table will show up in the code chunk output instead of the Viewer.

```
view_run_details(run, auto_refresh = TRUE)
```
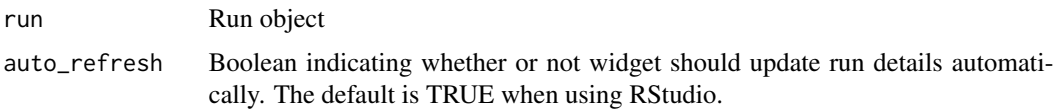

wait\_for\_deployment *Wait for a web service to finish deploying*

### Description

Automatically poll on the running web service deployment and wait for the web service to reach a terminal state. Will throw an exception if it reaches a non-successful terminal state.

Typically called after running deploy\_model().

# Usage

```
wait_for_deployment(webservice, show_output = FALSE)
```
### Arguments

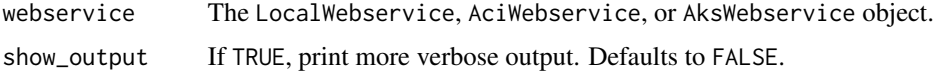

### Value

None

# See Also

deploy\_model()

wait\_for\_model\_package\_creation *Wait for a model package to finish creating*

# Description

Wait for a model package creation to reach a terminal state.

```
wait_for_model_package_creation(package, show_output = FALSE)
```
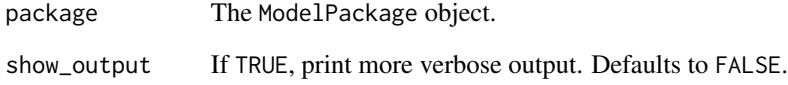

# Value

None

wait\_for\_provisioning\_completion *Wait for a cluster to finish provisioning*

# Description

Wait for a cluster to finish provisioning. Typically invoked after a create\_aml\_compute() or create\_aks\_compute() call.

### Usage

```
wait_for_provisioning_completion(cluster, show_output = FALSE)
```
# Arguments

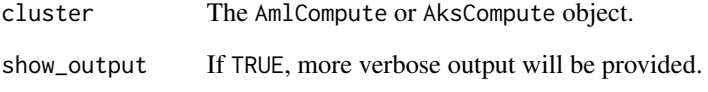

# Value

None

# See Also

create\_aml\_compute(), create\_aks\_compute()

wait\_for\_run\_completion

*Wait for the completion of a run*

### Description

Wait for the run to reach a terminal state. Typically called after submitting an experiment run with submit\_experiment().

### Usage

wait\_for\_run\_completion(run, show\_output = TRUE)

### Arguments

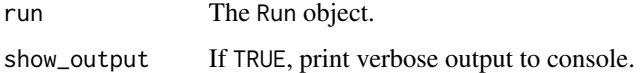

#### Value

None

### See Also

[submit\\_experiment\(\)](#page-126-0)

write\_workspace\_config

*Write out the workspace configuration details to a config file*

### Description

Write out the workspace ARM properties to a config file. Workspace ARM properties can be loaded later using load\_workspace\_from\_config(). The method provides a simple way of reusing the same workspace across multiple files or projects. Users can save the workspace ARM properties using this function, and use load\_workspace\_from\_config() to load the same workspace in different files or projects without retyping the workspace ARM properties.

```
write_workspace_config(workspace, path = NULL, file_name = NULL)
```
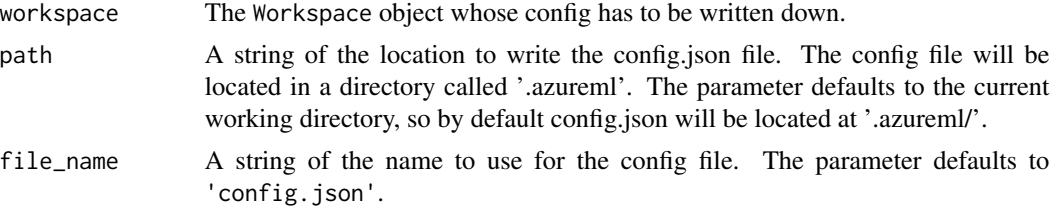

# Value

None

# See Also

[load\\_workspace\\_from\\_config\(\)](#page-83-0)
## **Index**

∗ datasets azureml, [11](#page-10-0) aci\_webservice\_deployment\_config, [5](#page-4-0) aks\_webservice\_deployment\_config, [7](#page-6-0) attach\_aks\_compute, [10](#page-9-0) azureml, [11](#page-10-0) bandit\_policy, [12](#page-11-0) bayesian\_parameter\_sampling, [13](#page-12-0) cancel\_run, [14](#page-13-0) choice, [15](#page-14-0) complete\_run, [15](#page-14-0) container\_registry, [16](#page-15-0) container\_registry(), *[48](#page-47-0)* convert\_to\_dataset\_with\_csv\_files, [16](#page-15-0) convert\_to\_dataset\_with\_parquet\_files, [17](#page-16-0) cran\_package, [17](#page-16-0) cran\_package(), *[48](#page-47-0)* create\_aks\_compute, [18](#page-17-0) create\_aml\_compute, [20](#page-19-0) create\_child\_run, [22](#page-21-0) create\_child\_runs, [22](#page-21-0) create\_file\_dataset\_from\_files, [23,](#page-22-0) *[33](#page-32-0)* create\_tabular\_dataset\_from\_delimited\_files, download\_files\_from\_run(), *[43](#page-42-0)*, *[67](#page-66-0)*, *[138,](#page-137-0)* [24,](#page-23-0) *[33](#page-32-0)* create\_tabular\_dataset\_from\_json\_lines\_files, download\_from\_datastore, [43](#page-42-0) [25,](#page-24-0) *[33](#page-32-0)* create\_tabular\_dataset\_from\_parquet\_files, [26,](#page-25-0) *[33](#page-32-0)* create\_tabular\_dataset\_from\_sql\_query, [28,](#page-27-0) *[33](#page-32-0)* create\_workspace, [29](#page-28-0) create\_workspace(), *[73](#page-72-0)* data\_path, *[23](#page-22-0)*, *[25](#page-24-0)[–27](#page-26-0)*, [33](#page-32-0) data\_path(), *[29](#page-28-0)* data\_type\_bool, [34](#page-33-0) filter\_dataset\_from\_recent\_time, [51](#page-50-0)

data\_type\_bool(), *[29](#page-28-0)* data\_type\_datetime, [34](#page-33-0) data\_type\_datetime(), *[29](#page-28-0)* data\_type\_double, [35](#page-34-0) data\_type\_double(), *[29](#page-28-0)* data\_type\_long, [35](#page-34-0) data\_type\_long(), *[29](#page-28-0)* data\_type\_string, [35](#page-34-0) data\_type\_string(), *[29](#page-28-0)* dataset\_consumption\_config, [32](#page-31-0) dataset\_consumption\_config(), *[48](#page-47-0)* define\_timestamp\_columns\_for\_dataset, [36](#page-35-0) delete\_compute, [36](#page-35-0) delete\_local\_webservice, [37](#page-36-0) delete\_model, [38](#page-37-0) delete\_secrets, [38](#page-37-0) delete\_secrets(), *[60](#page-59-0)* delete\_webservice, [39](#page-38-0) delete\_workspace, [39](#page-38-0) deploy\_model, [40](#page-39-0) detach\_aks\_compute, [41](#page-40-0) download\_file\_from\_run, [43](#page-42-0) download\_file\_from\_run(), *[42](#page-41-0)*, *[67](#page-66-0)*, *[138,](#page-137-0) [139](#page-138-0)* download\_files\_from\_run, [42](#page-41-0) *[139](#page-138-0)* download\_from\_file\_dataset, [44](#page-43-0) download\_model, [45](#page-44-0) drop\_columns\_from\_dataset, [45](#page-44-0) estimator, *[32](#page-31-0)*, [46](#page-45-0) experiment, [48](#page-47-0) filter\_dataset\_after\_time, [49](#page-48-0) filter\_dataset\_before\_time, [50](#page-49-0) filter\_dataset\_between\_time, [50](#page-49-0)

generate\_entry\_script, [52](#page-51-0) generate\_new\_webservice\_key, [52](#page-51-0) get\_aks\_compute\_credentials, [53](#page-52-0) get\_best\_run\_by\_primary\_metric, [53](#page-52-0) get\_child\_run\_hyperparameters, [56](#page-55-0) get\_child\_run\_metrics, [56](#page-55-0) get\_child\_runs, [54](#page-53-0) get\_child\_runs\_sorted\_by\_primary\_metric, [55](#page-54-0) get\_compute, [57](#page-56-0) get\_current\_run, [57](#page-56-0) get\_dataset\_by\_id, [58](#page-57-0) get\_dataset\_by\_name, [58](#page-57-0) get\_datastore, [59](#page-58-0) get\_datastore(), *[108](#page-107-0)* get\_default\_datastore, [59](#page-58-0) get\_default\_datastore(), *[123](#page-122-0)* get\_default\_keyvault, [60](#page-59-0) get\_environment, [61](#page-60-0) get\_file\_dataset\_paths, [61](#page-60-0) get\_input\_dataset\_from\_run, [62](#page-61-0) get\_model, [62](#page-61-0) get\_model\_package\_container\_registry, [63](#page-62-0) get\_model\_package\_creation\_logs, [64](#page-63-0) get\_run, [65](#page-64-0) get\_run\_details, [66](#page-65-0) get\_run\_details(), *[67](#page-66-0)* get\_run\_details\_with\_logs, [67](#page-66-0) get\_run\_details\_with\_logs(), *[66](#page-65-0)* get\_run\_file\_names, [67](#page-66-0) get\_run\_metrics, [68](#page-67-0) get\_runs\_in\_experiment, [65](#page-64-0) get\_secrets, [69](#page-68-0) get\_secrets(), *[60](#page-59-0)* get\_secrets\_from\_run, [69](#page-68-0) get\_webservice, [70](#page-69-0) get\_webservice\_keys, [70](#page-69-0) get\_webservice\_logs, [71](#page-70-0) get\_webservice\_token, [72](#page-71-0) get\_workspace, [72](#page-71-0) get\_workspace(), *[31](#page-30-0)*, *[80](#page-79-0)*, *[123](#page-122-0)* get\_workspace\_details, [73](#page-72-0) github\_package, [74](#page-73-0) grid\_parameter\_sampling, [75](#page-74-0) hyperdrive\_config, [75](#page-74-0) inference\_config, [77](#page-76-0)

```
install_azureml, 79
interactive_login_authentication, 80
interactive_login_authentication(), 31,
        73, 123
invoke_webservice, 81
keep_columns_from_dataset, 81
list_nodes_in_aml_compute, 82
list_secrets, 82
list_secrets(), 60
list_supported_vm_sizes, 83
list_workspaces, 83
load_dataset_into_data_frame, 84
load_workspace_from_config, 84
load_workspace_from_config(), 144
local_webservice_deployment_config, 85
log_accuracy_table_to_run, 87
log_confusion_matrix_to_run, 88
log_image_to_run, 89
log_list_to_run, 89
log_metric_to_run, 90
log_predictions_to_run, 91
log_residuals_to_run, 92
log_row_to_run, 92
log_table_to_run, 93
lognormal, 86
loguniform, 86
median_stopping_policy, 94
merge_results, 95
mount_file_dataset, 96
normal, 96
package_model, 97
plot_run_details, 98
primary_metric_goal, 99
promote_headers_behavior, 99
pull_model_package_image, 100
qlognormal, 101
qloguniform, 101
qnormal, 102
quniform, 103
r_environment, 119
r_environment(), 18, 48, 74
randint, 103
random_parameter_sampling, 104
```
## INDEX 147

random\_split\_dataset, [105](#page-104-0) register\_azure\_blob\_container\_datastore, [105](#page-104-0) register\_azure\_data\_lake\_gen2\_datastore, [107](#page-106-0) register\_azure\_file\_share\_datastore, [109](#page-108-0) register\_azure\_postgre\_sql\_datastore, [110](#page-109-0) register\_azure\_sql\_database\_datastore, [111](#page-110-0) register\_dataset, [112](#page-111-0) register\_do\_azureml\_parallel, [113](#page-112-0) register\_environment, [113](#page-112-0) register\_model, [114](#page-113-0) register\_model\_from\_run, [116,](#page-115-0) *[118](#page-117-0)* reload\_local\_webservice\_assets, [117](#page-116-0) resource\_configuration, [118](#page-117-0) resource\_configuration(), *[115](#page-114-0)*, *[117](#page-116-0)* save\_model\_package\_files, [121](#page-120-0) service\_principal\_authentication, [122](#page-121-0) service\_principal\_authentication(), *[31](#page-30-0)*, *[73](#page-72-0)*, *[80](#page-79-0)* set\_default\_datastore, [123](#page-122-0) set\_default\_datastore(), *[60](#page-59-0)* set\_secrets, [124](#page-123-0) set\_secrets(), *[60](#page-59-0)*, *[70](#page-69-0)* skip\_from\_dataset, [124](#page-123-0) split\_tasks, [125](#page-124-0) start\_logging\_run, [125](#page-124-0) start\_logging\_run(), *[15](#page-14-0)* submit\_child\_run, [126](#page-125-0) submit\_experiment, [127](#page-126-0) submit\_experiment(), *[48](#page-47-0)*, *[143](#page-142-0)* take\_from\_dataset, [128](#page-127-0) take\_sample\_from\_dataset, [128](#page-127-0) truncation\_selection\_policy, [129](#page-128-0) uniform, [130](#page-129-0) unregister\_all\_dataset\_versions, [131](#page-130-0) unregister\_datastore, [131](#page-130-0) unregister\_datastore(), *[108](#page-107-0)*

update\_aci\_webservice, [132](#page-131-0) update\_aks\_webservice, [133](#page-132-0) update\_aml\_compute, [135](#page-134-0) update\_local\_webservice, [136](#page-135-0) upload\_files\_to\_datastore, [137](#page-136-0) upload\_files\_to\_run, [138](#page-137-0) upload\_files\_to\_run(), *[139](#page-138-0)* upload\_folder\_to\_run, [139](#page-138-0) upload\_folder\_to\_run(), *[138](#page-137-0)* upload\_to\_datastore, [140](#page-139-0)

view\_run\_details, [140](#page-139-0)

wait\_for\_deployment, [141](#page-140-0) wait\_for\_model\_package\_creation, [141](#page-140-0) wait\_for\_provisioning\_completion, [142](#page-141-0) wait\_for\_run\_completion, [143](#page-142-0) write\_workspace\_config, [143](#page-142-0) write\_workspace\_config(), *[85](#page-84-0)*